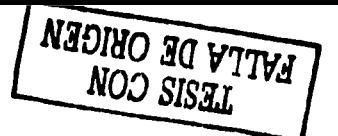

 $24021$  $45$ 

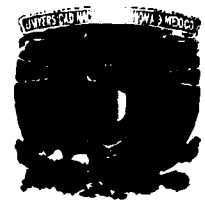

**UNIVERSIDAD NACIONAL AUTÓNOMA DE MÉXICO** 

**ESCUELA NACIONAL DE ESTUDIOS PROFESIONALES "ACATLÁN"** 

# " LENGUAJE ENSAMBLADOR. **HERRAMIENTA PRÁCTICA PARA LOS PROCESOS INDUSTR**

**OPCIÓN TESINA** 

PARA OBTENER EL TÍTULO DE

LIC. MATEMÁTICAS APLICADAS Y COMPUTACIÓN

**PRESENTA** 

ELOINA RODRÍGUEZ GONZÁLEZ

Asesor: LIC. OSCAR G. CABALLERO MARTÍNEZ

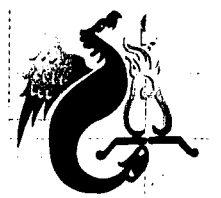

Fecha: Julio / 2003

 $\mathbf{L}$ 

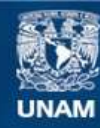

Universidad Nacional Autónoma de México

**UNAM – Dirección General de Bibliotecas Tesis Digitales Restricciones de uso**

# **DERECHOS RESERVADOS © PROHIBIDA SU REPRODUCCIÓN TOTAL O PARCIAL**

Todo el material contenido en esta tesis esta protegido por la Ley Federal del Derecho de Autor (LFDA) de los Estados Unidos Mexicanos (México).

**Biblioteca Central** 

Dirección General de Bibliotecas de la UNAM

El uso de imágenes, fragmentos de videos, y demás material que sea objeto de protección de los derechos de autor, será exclusivamente para fines educativos e informativos y deberá citar la fuente donde la obtuvo mencionando el autor o autores. Cualquier uso distinto como el lucro, reproducción, edición o modificación, será perseguido y sancionado por el respectivo titular de los Derechos de Autor.

## " **LENGU&JE ENSAMBLADOR. HERRAMIENTA PRACTICA PARA LOS PROCESOS INDUSTRIALES** "

### OBJETIVO DEL TRABAJO.

"Proporcionar información acerca del lenguaje ensamblador para Motorola, enfatizando la utilización del software para aplicaciones en los procesos industriales, además de mostrar que para actualizar un sistema industrial, solo basta con realizar modificaciones en el software, repercutiendo en beneficios de simplicidad y costo."

anti chi pop  $\mathbb{Q} \times_{\mathbb{Z}} \mathbb{P} \times_{\mathbb{Z}} \mathbb{P}$  .

en banden de la distritu de les compositors manifestates en la  $\varphi^{\pm}(\varphi^{\pm}_0,\xi),\mathrm{Hom}^{\pm}_0(\mathcal{K}_0),\quad \mathrm{curl}^{\pm}_0(\xi),\mathrm{curl}^{\pm}_0(\xi),\mathrm{curl}^{\pm}_0(\xi),\mathrm{curl}^{\pm}_0(\xi),\mathrm{curl}^{\pm}_0(\xi),\mathrm{curl}^{\pm}_0(\xi),\mathrm{curl}^{\pm}_0(\xi),\mathrm{curl}^{\pm}_0(\xi),\mathrm{curl}^{\pm}_0(\xi),\mathrm{curl}^{\pm}_0(\xi),\mathrm{curl}^{\pm}_0(\xi),\mathrm{curl}^{\pm}_0(\xi),\mathrm{curl}^{\pm}_0(\xi),\mathrm{curl}^{\pm}_0(\xi),$ a shekara takwaka ya katika katika Marejin ya katika mwaka wa Tanzania ya Marejini ya Marejini ya Marejini ya M ામની પણ વાડી છે. આ પાંચો પાંચ મુખ્યમંત્રી સમયો પણ પાંચ પણ પાંચ કરી હતી. તેમ જ સમયો પાંચ માટે પાંચ પાંચ પાંચ પા an Christian and the most offer the control of the class of the second family of 

# **ÍNDICE**

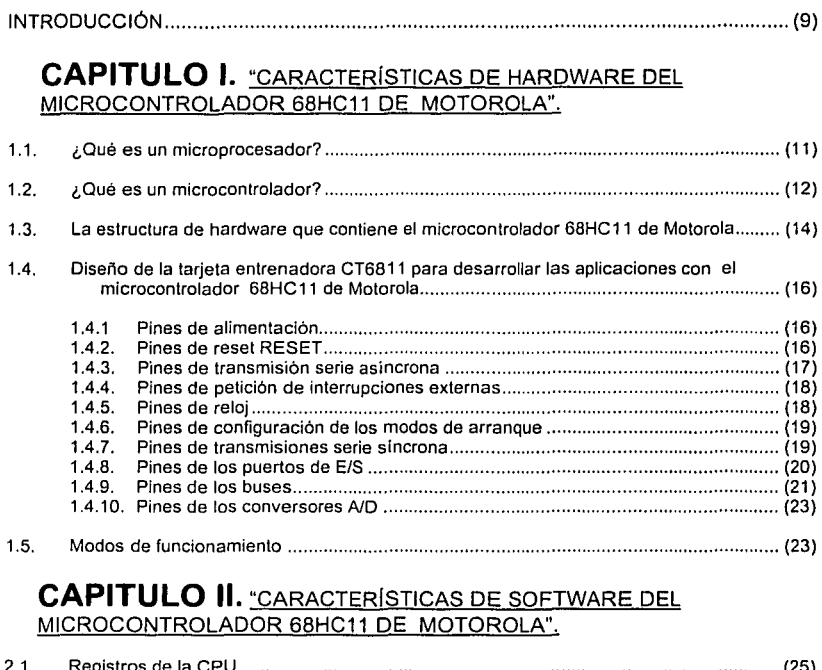

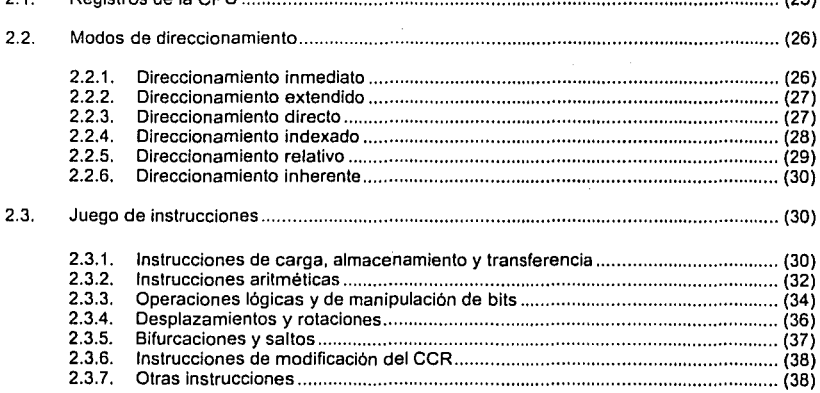

÷,

 $\sigma$  is equivalent to  $\sigma$ 

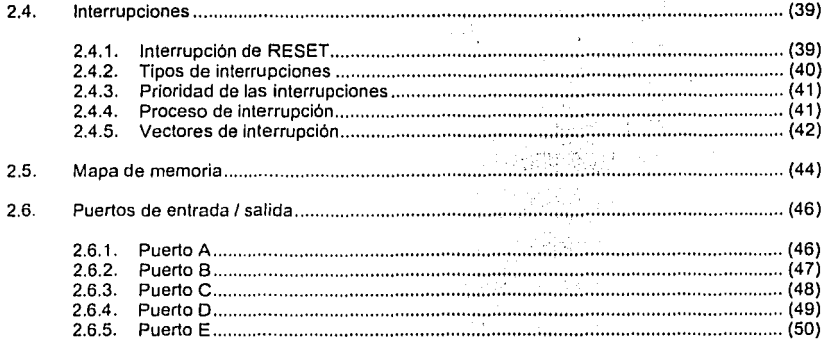

# **CAPITULO III.** "LENGUAJE ENSAMBLADOR PARA INTEL"

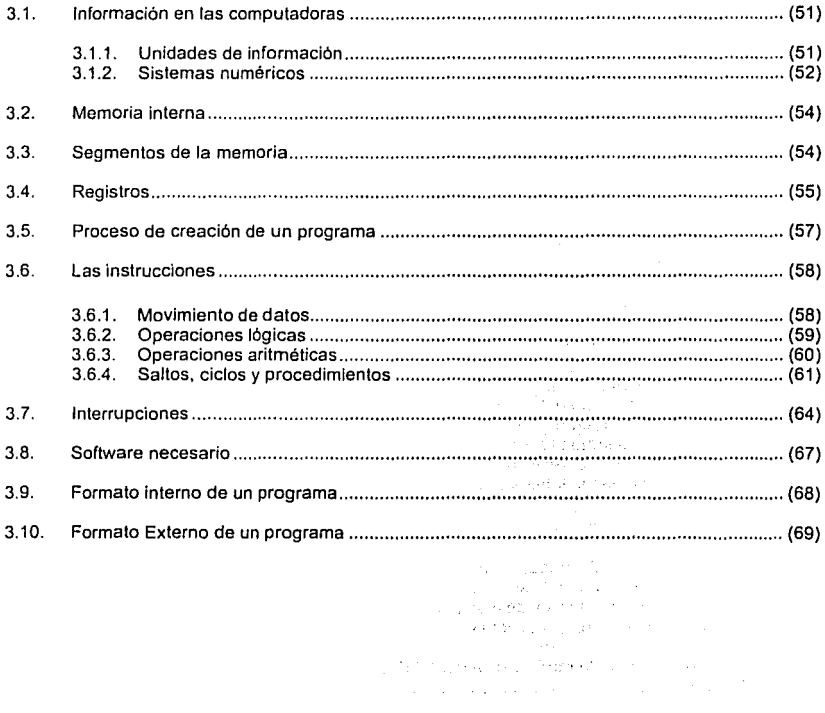

# **CAPITULO IV.** "APLICACIONES EN PROCESOS INDUSTRIALES"

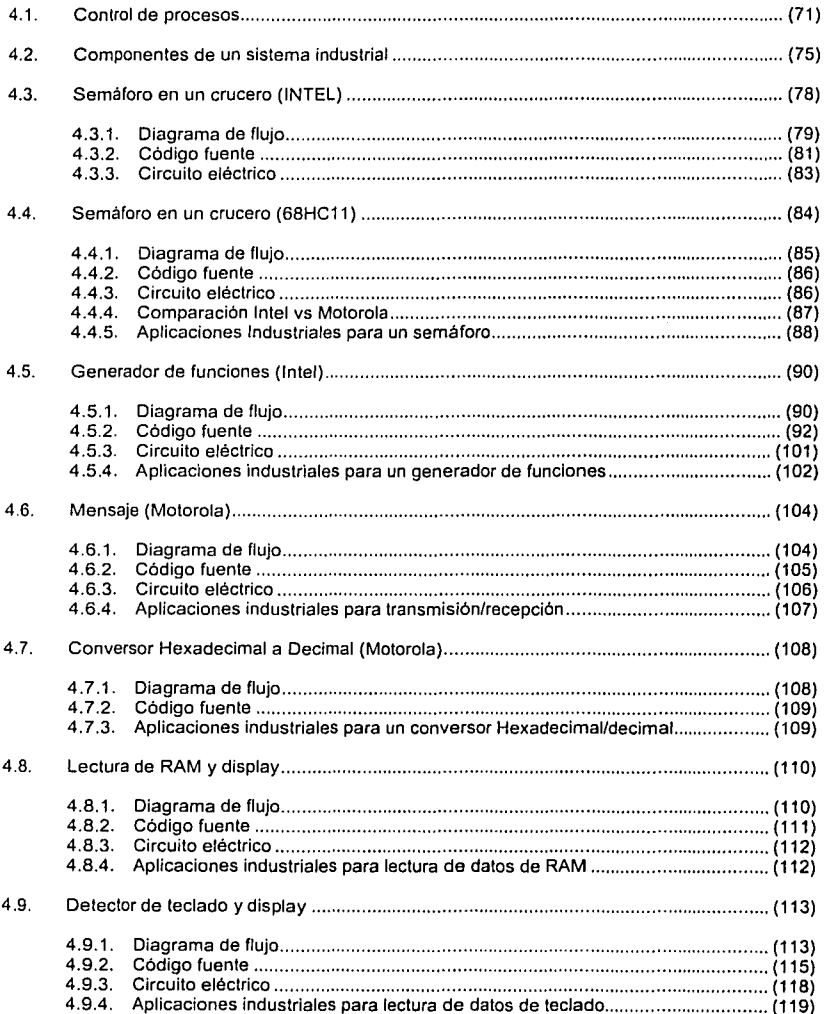

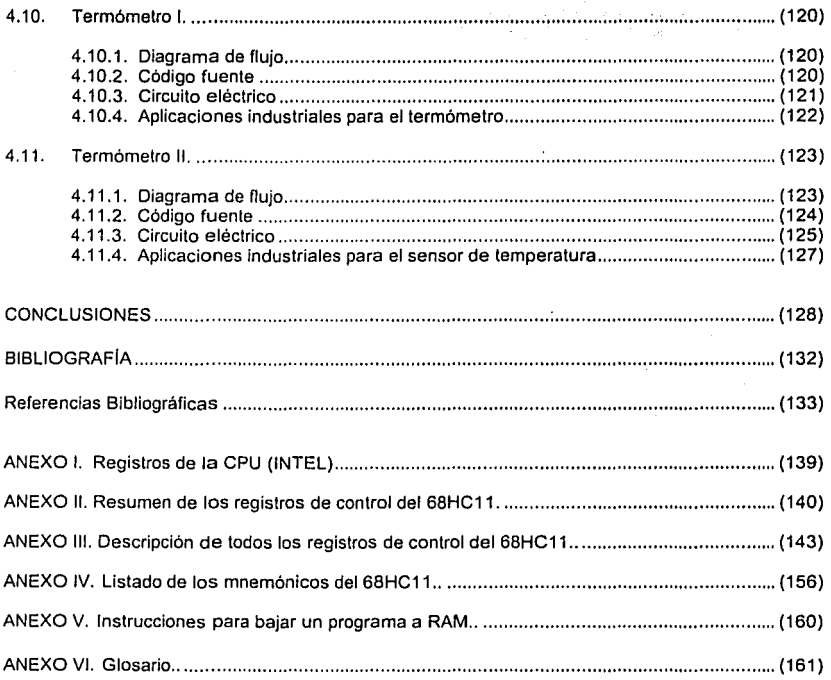

 $\mathcal{A}_{\text{max}}(\mathbf{z})$  , and the second constant of the second constant  $\mathcal{A}_{\text{max}}$ 

 $\label{eq:2.1} \mathcal{E}_{\mathbf{k}} = \mathcal{E}_{\mathbf{k}}^{(1)} \left( \mathcal{E}_{\mathbf{k}}^{(1)} - \mathcal{E}_{\mathbf{k}}^{(2)} \right) \mathcal{E}_{\mathbf{k}}^{(1)} \left( \mathcal{E}_{\mathbf{k}}^{(2)} \right) \mathcal{E}_{\mathbf{k}}^{(2)} \left( \mathcal{E}_{\mathbf{k}}^{(1)} \right)$ 

a (1966)<br>1966 - Andrew Marie, amerikansk filozof,<br>1966 - Andrew Marie, amerikansk filozof,<br>1966 - Andrew Marie, amerikansk filozof,

 $\frac{1}{2}$  ,  $\frac{1}{2}$  $\mathcal{F}_{\mathbf{a}}(x)$  . 网络大学

### **INTRODUCCIÓN**

A Jo largo de siglo XX, la tecnología ha ido avanzando a pasos agigantados, y Ja programación pero sobre todo el desarrollo de sistemas basados en la computación permiten gran factibilidad técnica y financiera.

Sus inicios fueron en 1971 cuando Hoof y Fagin trabajaban en una pequeña empresa dedicada al prometedor campo de la electrónica integrada, dos palabras cuyos apócopes daban nombre a Ja compañía : INTEL. Habían recibido el encargo de realizar un conjunto de chips para una calculadora electrónica. Pronto se dieron cuenta que con el man-power disponible (solo 4 ingenieros de diseño) no podrían terminar el trabajo a tiempo. Sólo había una posibilidad de éxito: diseñar un único circuito, que fuera programable a Ja manera de Jos grandes computadores de la época. Asl, el mismo chip podría ser usado en las diferentes tareas de la calculadora: leer el teclado, realizar operaciones, exhibir resultados, etc. con solo modificar su programa.

El microprocesador surge como el primer circuito integrado altamente complejo, totalmente estándar y relativamente fácil de utilizar. La combinación complejidad - programabilidad se ha extendido a dos famosos derivados del microprocesador : el Procesador Digital de Señal y el Microcontrolador.

El microcontrolador es uno de los componentes actuales económicos y de mayor campo de aplicación. Teniendo como ventaja principal su manipulación casi básicamente con la programación y algunos componentes electrónicos, y no como anteriormente se implementaba solo con componentes electrónicos que son difíciles de encontrar y de costo elevado.

El microcontrolador es uno de Jos componente actuales más "entretenidos", económicos y de mayor campo de aplicación. Por un precio cercano a \$250.00, se puede conseguir un chip que integra una CPU, varios temporizadores, puertos de E/S, bloques de comunicación e incluso conversores analógico-digital. En lo que respecta al software de programación, cuenta con instrucciones sencillas y manipulables en diversas aplicaciones.

En el proyecto se presentan Jos componentes del microcontrolador y la manera de programarlo, incluyendo una sección de aplicaciones en Jos procesos industriales. El proyecto fuerte es el de una termómetro, el cual censa Ja temperatura (ambiental o de un liquido), envía esta información al microcontrolador, se procesa y emite la cantidad en grados centígrados en un display de 7 segmentos.

A lo largo de Ja lectura, se encontrara referencias bibliográficas por capitulo, simbolizadas como [número].

1973. A CAMARA E MARSA E MORTAN E EL EL PORTO E EL PORTO DE LA SALE E EL PORTO E EL data dan kelahiran dan bagian dan bersama dalam bagian dan tersebut dan bagian dan bersama dalam bagian dalam <br>Sejarah sebagai dan bagian dan bagian dan bagian dan bagian dan bagian dan bagian dan bagian dan bagian dan ba **Service** of the control of the state of the control of the state of the state of the state of the state of the state of

ale se popular popular se se se se a la fare de la fare de la fare de la fare de la fare de la fare de la<br>Les fastifications de la fare de la fare de la fare de la fare de poste pour particular des soligies de la fa  $\mathcal{L}^{\text{max}}$ an kapal berbagai kecamatan di kalendar dan bahasa dalam bahasa dan bahasa dalam bahasa dalam bahasa dalam bah<br>Sebagai dalam bahasa dalam bahasa dalam bahasa dalam bahasa dalam bahasa dan bahasa dalam bahasa dalam bahasa  $\alpha$  , we say that the simple process of the simple space  $\alpha$ 

a material considerable control of the property of the control of the second control of the a anticato de tempo de la capital de marcada de la Caballa de Caballa de la capital de Maria de las granas al<br>La capital de la capital de la Caballa de la capital de la capital de la capital de la grana de la capital de<br>La

A comparable figure to content of a monotonic state of the comparative state of parameters of 医心脉 医 at a bhaile an choill ann an chuid ann an choill ann an chuid an chuid an chuid ann an chuid an chuid an chuid a se constituída de la constituída de la propia de la comunicación de la constitución de la constitución de la and a control of the State organization of a stabilization of a control of the control and the proof prop The second second contract of the second the

content and for a structure of a structure of the structure and the structure of the المستحقق والمتعاون والمتحول والمتحار والمستحقق والمستحقة والمستحيل والمتحارب والمستحق والمتحارب de antigera trabalho de la Reine de la caracción de la compación de pa the street and covered to the control of the street

in a distribuição de 1950 de Caba que en 1932 dependente e o que en 1950 que en 1950 the countries in advicting when the most granting assembly concern as a continuing gamma spin a aktualishe ini kutha mwaka wa matu ya sunawaka mwaka wa kutha wa gaz market between the second of the control members, and the アールのほう スパート・コード  $\alpha$  -state  $\alpha$  -state  $\alpha$ 

a sa dan dalam sebuah mengelaskan persebut di perkulan saat dan sebuah dan dan sebuah sebuah sebuah sebuah dan  $\frac{1}{2}$  , where  $\alpha$  is a set of the state of  $\frac{1}{2} \log \alpha$  , where  $\alpha$ 

# CAPÍTULO I.

# "CARACTERÍSTICAS DE HARDWARE MICROCONTROLAI  $\blacktriangleright$ 68HC11 DE MOTORC  $\mathbb{R}^3$

#### ¿Qué es un microprocesador?  $1.1.$

Un microprocesador es un circuito integrado capaz de realizar operaciones aritméticas. Iógicas y de control.

Para funcionar requiere de otros dispositivos tales como memorias, puertos de entrada / salida y otros. Se comunica con éstos a través de buses y hay tres tipos de buses: datos, direcciones y control.[1]

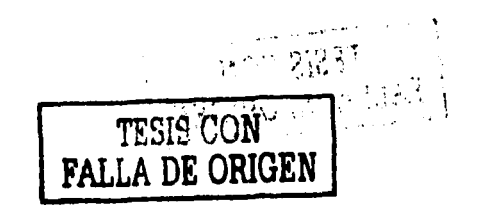

 $\mathbf{11}$ 

#### **1.2. ¿Qué es un microcontrolador?**

Un microcontrolador (MCU) es un circuito integrado que incorpora una unidad central de proceso (CPU) y una serie de recursos internos. La CPU permite que el microcontrolador pueda ejecutar instrucciones almacenadas en una memoria. Los recursos internos son memoria RAM, memoria ROM, memoria EEPROM, puerto serie, puertos de entrada / salida, temporizadores, comparadores y capturadores.

Se puede decir que es una evolución del microprocesador, al añadirle a este último las funciones que antes era necesario situar externamente con otros circuitos. El ejemplo típico esta en los puertos de entrada / salida y en la memoria RAM, en los sistemas con microprocesadores es necesario desarrollar una lógica de control y unos circuitos para implementar las funciones anteriores, con un microcontrolador no hace falta porque lo lleva todo incorporado, además en el caso de tener que ampliar el sistema ya ofrece recursos que facilitan esto. En resumen, un microcontrolador es un circuito integrado independiente, que no necesita memoria ni puertos externos pues los lleva en su interior, que facilita la tarea de diseño y reduce el espacio, traduciéndose todo a una aplicación final más económica y fiable.

El microcontrolador 68HC11 destaca por sus recursos, simplicidad y facilidad de manejo. Motorola describe al 68HC 11 como un microcontrolador de 8 bits fabricado con tecnologia HCMOS, con una frecuencia de bus de 2 Mhz y con una amplia lista de recursos internos.

Los recursos internos disponibles son:

- 512 bytes de memoria RAM.
- 12 Kbytes de memoria EPROM.
- 512 bytes de memoria EEPROM.
- 5 puertos de 8 bits, con pines de entrada, salida y de entrada/salida.
- Conversor analógico-digital de 8 canales y 8 bits de resolución.
- Una UART para comunicaciones serie asíncronas (SCI).
- Un módulo de comunicaciones serie sincronas (SPI).
- 5 comparadores con salida hardware.
- 3 capturadores de entrada.
- Un acumulador de pulsos externos de 8 bits.
- Temporizador principal de 16 bits.
- Interrupciones en tiempo real.
- 2 entradas de interrupciones externas.
- Software en ROM para cargar un programa externo en la RAM interna.

..-'

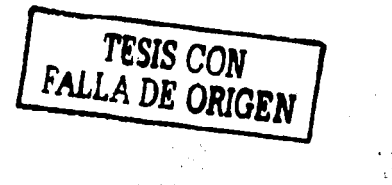

#### Diagrama de bloques del 68HC11

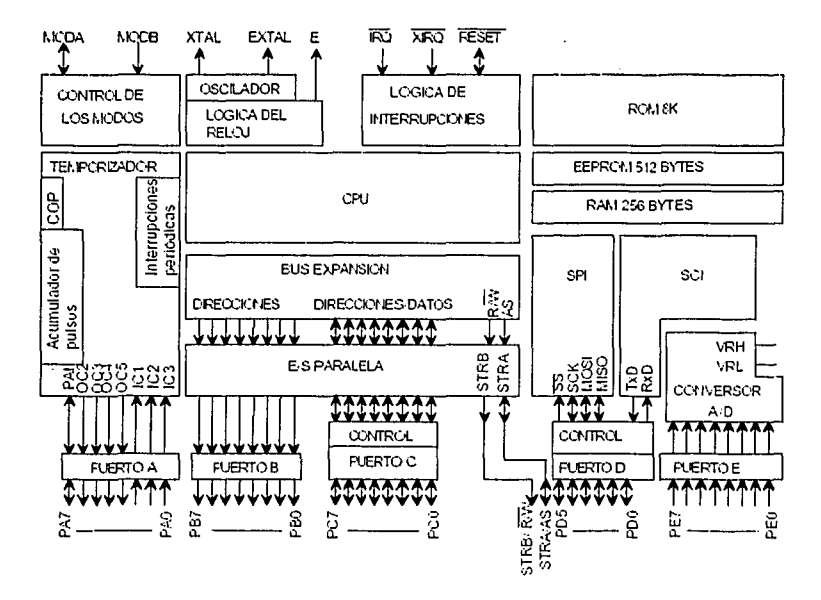

Figura 1. Diagrama a bloques del 68HC11

Muchos de los recursos no son accesibles simultáneamente. Por ejemplo, si se quiere utilizar memoria externa los puertos B y C se deben utilizar como bus de datos y direcciones. Por ello el 68hc11 se suele utilizar sin memoria externa, en caso de necesitar mayor memoria se suele recurrir a modelos de la familia que incorporan un mayor tamaño. Existe la tarieta CT6811 para realizar pruebas y lograr la comunicación del microcontrolador con la PC para programarse [2]

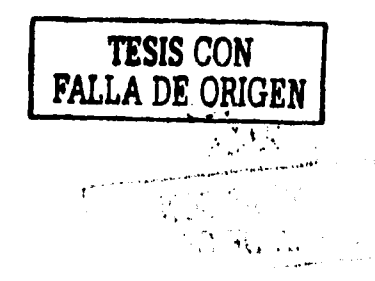

#### $1.3.$ La estructura de hardware que contiene el microcontrolador 68HC11 de Motorola.

El MC68HC11 (MCU), dispone de 98 funciones de entrada v/o salida, las cuales se ven representadas por 52 pines con un encapsulado del tipo PLCC.

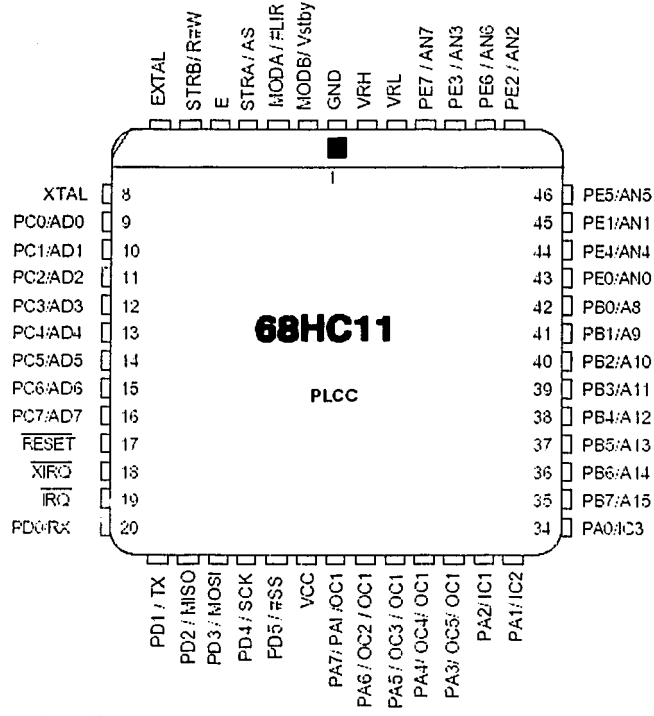

Figura 2. Pines del encapsulado PLCC para el 68HC11

Cuando se monta un sistema digital basado en microcontrolador, existe siempre el peligro de que un mal diseño provoque no solo un mal funcionamiento sino un daño irreparable de los circuitos. Esto se debe a que a diferencia de la lógica digital habitual, los microcontroladores, en general, trabajan con varios tipos de señales, conversores A/D, salidas PWM, líneas de transmisión, etcétera, lo que provoca que una mala conexión pueda tener graves consecuencias.

TESIS CON<br>FALLA DE ORIGEN

Un mecanismo de protección frente a este tipo de conflictos es el adoptado por el 68HC11 donde varios de sus pines se encuentran dotados de circuitos internos de protección. Igualmente este tipo de soluciones tienen sus propias limitaciones por lo que nunca se debe bajar la guardia. Para saber más sobre estas protecciones acudir al manual de Referencia Técnica de Motorola.

Para facilitar la comprensión se clasifican todos los pines del microcontrolador en grupos de acuerdo a las funciones de los mismos, siendo estas agrupaciones las siguientes:

1. Alimentación: VDD, VSS.

2. Reloj: EXTAL, XTAL, E.

3. Resal: RESET.

4. Transmisión serie asincrona: TxD, RxD.

s. Petición de interrupciones hardware: IRQ, XIRQ, IC1-3, PAi, STRA.

6. Modos de arranque: MODA, MODB.

7. Comparadores: OC1-5.

a. Capturadores: IC1-3, PAi.

9. Transmisión serie síncrona: SCK, MISO, MOSI, SS.

10. Puertos: PA0-7, PB0-7, PC0-7, PD0-3, PE0-3.

11. Conversores: AN0-7.

12. Buses: AD0-7, AB-15, AS, R/W.

Con esta clasificación, se intenta dar una vista general de todos los subsistemas de hardware que conforman el microcontrolador *y* que tienen salida directa al exterior a través del encapsulado. [3)

15 a Tanzania<br>Altre de Santo .'.  $\mathbf{r}$  .  $\mathbf{r}$ ·-····-··'"'·'

#### 1.4. Diseño de la tarjeta entrenadora CT6811 para desarrollar las aplicaciones con el microcontrolador 68HC11 de Motorola.

Para armar la tarieta entrenadora CT6811 se presentan a continuación los subsistemas de la misma, asi como los componentes requeridos para su buen funcionamiento y protección del microcontrolador.

#### 1.4.1. Pines de alimentación.

·VDD: Es el pin de alimentación positiva, la cual debe ser el valor estándar de cinco voltios (el margen aceptado es de 4.5 a 5.5 voltios)

·VSS: Es la masa del MCU.

Para asegurar una buena robustez contra el ruido, es conveniente la conexión de un par de condensadores en paralelo entre VDD y VSS, con el fin de que estos anulen los posibles rizados provenientes de la fuente de alimentación y provocados por las conmutaciones internas del microcontrolador. Dichos condensadores deben estar físicamente lo más cerca posible, el fabricante para dichos componentes son de 1 y 0.01 microfaradios.

#### 1.4.2. Pines de reset.

·RESET. Está señal, activa a nivel bajo, es bidireccional. El 68HC11 está preparado no sólo para recibir señales de "reset" por este pin sino que es el propio dispositivo el que es capaz de generar dicha señal para todos los periféricos que conformen el sistema digital. De esta manera es posible que el diseñador trate a los subsistemas internos del microcontrolador como un conversor A/D, del mismo modo que a cualquier dispositivo externo como un display, ya que al recibir la señal de "reset, el MCU la transmitirá internamente al A/D, y generará la misma señal para el display.

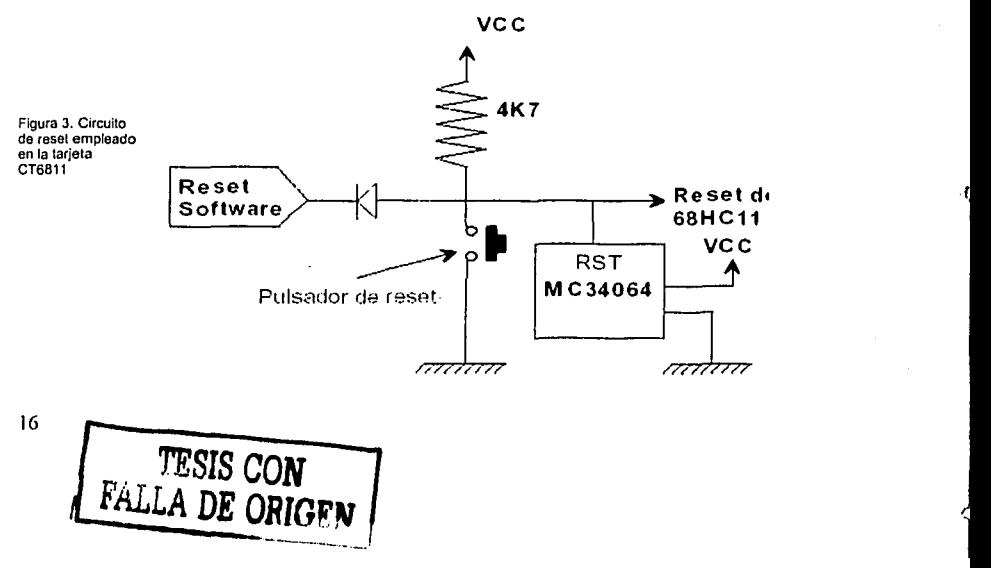

Por último cabe destacar que este pin es de colector abierto y para deshabilitarlo (que no sea un "reset" constante) debe tener una resistencia de pull-up de 4K7 $\Omega$ .

#### 1.4.3. Pines de transmisión serie asíncrona

**TxD** y RxD: Son los pines de transmisión y recepción de datos serie asíncronos.

El 68HC11 trabaja con niveles TTL, por lo que será necesario un circuito de adaptación si se quiere comunicar con un dispositivo que utilice otro tipo de norma como por ejemplo un PC (norma RS-232C). Un integrado adaptación es el MAX232.

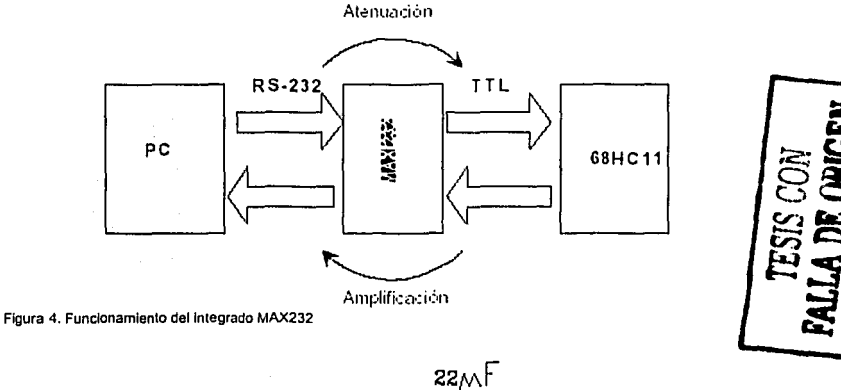

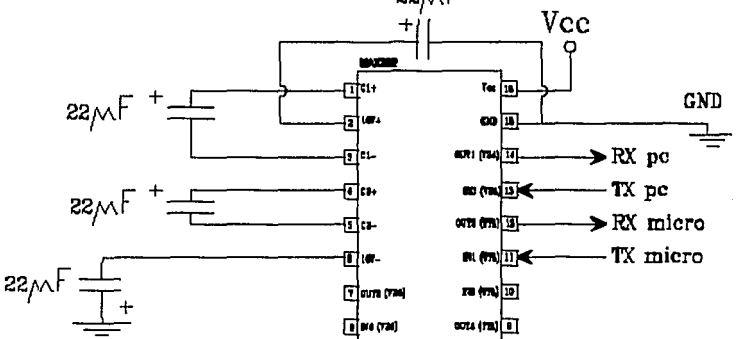

Figura 5. Configuración del MAX232 para conectar el 68HC11 a un PC (norma RS-232C)

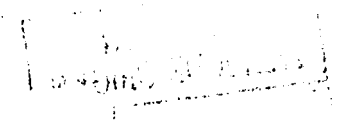

Una de las ventajas de este dispositivo o similar es que no hacen uso de alimentaciones externas diferentes a las habituales en estos sistemas (SV), evitando de esta manera aumentar la complejidad de los sistemas de alimentación.

#### **1.4.4. Pines de petición de interrupciones externas.**

**·IRQ:** Este pin provee al microcontrolador de una entrada de interrupción enmascarable, activa a nivel bajo, y de colector abierto lo que permite conectar varios dispositivos a la vez. Debe permanecer conectada a una resistencia de pull-up  $(4K7\Omega)$ .

**·XIRQ:** Del mismo modo que el pin anterior, este permite producir todas las peticiones de interrupción con la salvedad de que estas son no enmascarables. Uno de los usos más comunes de esta entrada es para activar alguna ·rutina de servicio referente a caída ·· de la áiimentación del sistema, o .·;cualquier otra función carácter  $\mathrm{r}$ prioritario como esta última.

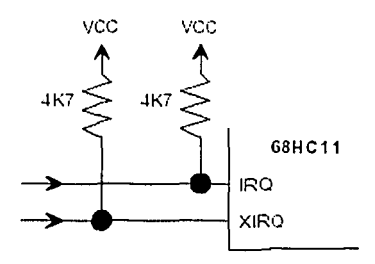

Figura 6. Peticiones de interrupción externas

#### **f:4.5. Pines de reloj**

**·EXTAL y XTAL:** Son las conexiones de entrada para la introducción de una señal de reloj. El microcontrolador está diseñado para trabajar con osciladores de cristal de la forma que muestra la figura 7. Esta frecuencia de reloj que es introducida en el MCU, es la encargada de regir el funcionamiento interno de los subsistemas que lo componen, por lo que no hay que confundirla con la señal de reloj de sus buses de datos ya sea internos o externos. La velocidad máxima aconsejable por el fabricante está en torno a los 8Mhz.

Es muy recomendable trabajar a esta frecuencia ya que de esta manera se consigue que el chip disponga de valores de velocidades para las transmisiones asíncronas compatibles con el estándar RS232c como los típicos 9600 baudios. Para frecuencias altas, mayores de 1 MHz el circuito es el mostrado en la figura 7.

Para trabajar a frecuencias más bajas es necesaria la inclusión de una resistencia más para lograr que la Impedancia de salida aumente y no afecte mucho al MCU.

 $\frac{18}{P}$   $\frac{1}{2}$ 51S CON **FALLA DE ORIGEN** 

Los valores que da el componente de la C1 fabricante para los componentes del circuito de reloj son:

 $R = 1 - 10M\Omega$  y C1 = C2= 5 - 25pF. En el circuito de reloi de la tarjeta CT6811 los valores  $y R = 10 M\Omega$ . El valor del cristal es de 8 MHZ.

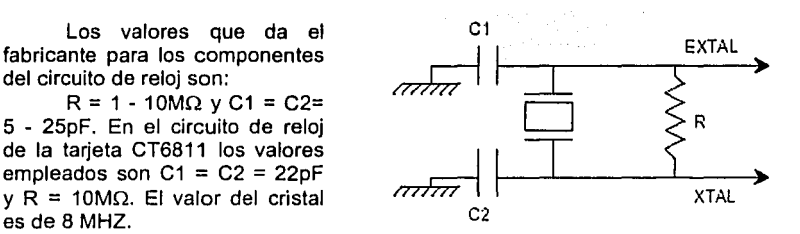

Figura 7. Circuito de reloj para free. mayores de 1MHZ

#### 1.4.6. Pines de configuración de los modos de arranque.

·MODA y MODB: Estas dos señales son tenidas en cuenta por el microcontrolador únicamente en el momento del arranque del sistema. Según el nivel al que se encuentren, el 68HC11 se configurará en alguno de los 4 modos del HPRIO:

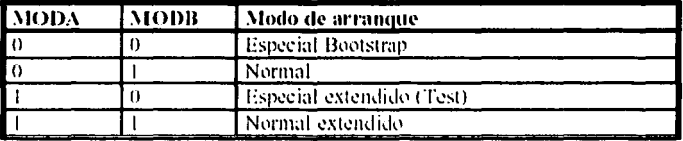

#### 1.4.7. Pines de transmisiones serie síncrona.

·SCK: Este pin se refiere a la señal de reloj que comanda cualquier transmisión sincrona. Puede ser tanto de salida como de entrada, según que el microcontrolador trabaje como maestro o esclavo respectivamente.

·MISO y MOSI: (Master In Slave Out) (Master Out Slave In), estos dos pines son las dos vías por donde van a fluir los datos. Para el caso en que se configure el 68HC11 para trabajar como Maestro frente a otro dispositivo, el cual hace de esclavo, el pin MOSI es el que funciona como salida de datos desde el maestro al esclavo y el pin MISO es la vía contraria, es decir por donde el maestro recibe los datos del esclavo.

68HC11 como esclavo: Cuando SS = O se activa el sistema de transferencias sincronas, en éste caso, la señal SCK no es tenida en cuenta y MISO está en estado de alta impedancia.

68HC11 como maestro: SS no repercute dentro de la transmisión propiamente dicha y puede ser utilizada como detección de errores, o de propósito general.

, 7!S{S *CON·.* :. · 1. • FALLA DE ORIGEN

Normalmente se utiliza para activar al esclavo, aunque cualquier bit de cualquier otro puerto sirve para esta función.

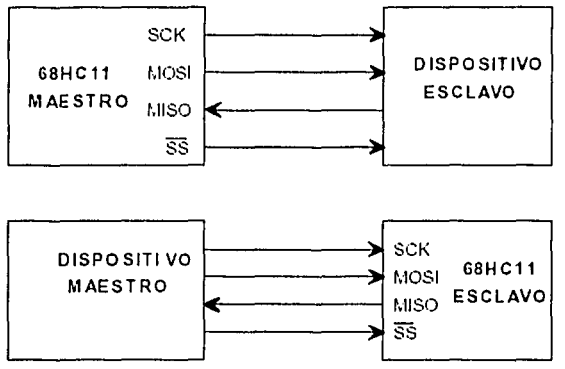

**Figura 8. El 68HC 11 funcionando como maestro** *y* **como esclavo** 

#### 1.4.8. Pines de los puertos de **E/S.**

La integración y la potencia de este microcontrolador obliga a un alto grado de multiplexación de las funciones que soporta, por tanto, si bien la cantidad de puertos existentes en el chip es grande y variada, estos se ven a veces desactivados ya que son utilizados para otros fines como comparadores, capturadores, control de transmisiones asíncronas, etc; de tal manera que el número de puertos netos, puede hasta resultar escaso para algunas aplicaciones.

Esto, que siempre es dependiente del sistema en cuestión, tiene una sencilla solución ya que el 68HC11 está preparado para soportar diferentes tipos de expansiones.

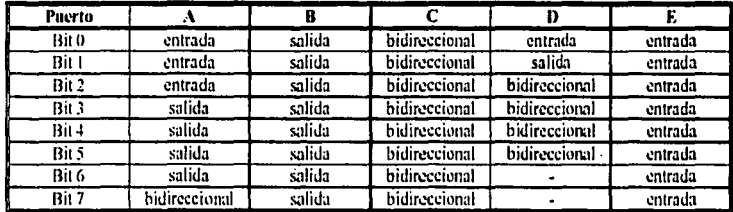

Estructura general de los puertos:

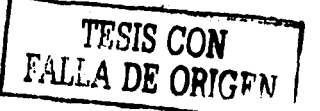

#### **1.4.9. Pines de los buses.**

Cuando el microcontrolador se configura para funcionar en el modo extendido, es decir, con la capacidad de redireccionar 64Kbytes de memoria, se ve obligado a generar un bus de direcciones, uno de datos y uno de control. De esta manera, el 68HC11 deja que su CPU interna tenga acceso al exterior, por lo que a partir de aquí, de alguna manera, el microcontrolador comienza a funcionar como un microprocesador . Dicho "nuevo" microprocesador tiene una potencia razonable regida por un bus de datos de 8 bits, y un bus de direcciones de 16 bits, por lo que su espacio de direccionamiento es de 64Kbytes de memoria plana. Este mapa de memoria es plano y comparte espacio con los puertos que se incorporen a nuestro sistema y todos los registros internos de MCU.

En caso de que se superpongan registros internos del microcontrolador con dispositivos externos como pueden ser secciones de memoria; el gestionador de bus, da prioridad a los internos, dejando de lado los restantes.

Mediante la utilización de la totalidad del PUERTO B, el microcontrolador lleva al exterior la PARTE ALTA DEL BUS DE DIRECCIONES, y por medio del PUERTO C se presenta al exterior de forma multiplexada la PARTE BAJA DEL BUS DE DIRECCIONES, y el BUS DE DATOS. Esta multiplexación obliga a tener que agregar un hardware adicional que separare ambos buses. Para esto se puede utilizar un registro tipo latch triestado (para no cargar el circuito) ya sea por flanco (74374) o por nivel (74373, recomendado por el fabricante). Con este latch se intercepta la salida del puerto C de tal forma que se capture la parte baja del bus de direcciones, y no se solape con el dato.

Ahora bien, esta multiplexación viene regida por una señal perteneciente al bus de control llamada E . Por este pin· se va a obtener una señal de reloj que es la que se entrega a los periféricos y que por tanto comanda el **ciclo de bus** del sistema, de tal forma que cuando dicha señal E se encuentra a nivel bajo, por el puerto B se direcciona la parte alta del bus A, y por el puerto C la parte baja, los cuales serán capturados en el latch. Finalmente, cuando E pase, en la segunda parte del ciclo del bus, al nivel alto, el puerto C presenta a su salida al bus de datos completando de esta forma la demultiplexación.

En la figura 9 se muestra cómo realizar esta demultiplexación.

**·ADO·AD7:** Señales de los buses (A y D) multiplexadas.

**·A8·A15:** Señales de la parte alta del bus de direcciones (A).

**·AS:** Señal de validación de la dirección puesta en el bus A, la cual es muy útil para validar la captura del latch, ya que al activarse informa que el bus de direcciones está completo.(AS pertenece al bus de control)

 $\frac{1}{2}$  ,  $\frac{1}{2}$  ,  $\frac{1}{2}$  ,  $\frac{1}{2}$  ,  $\frac{1}{2}$ 

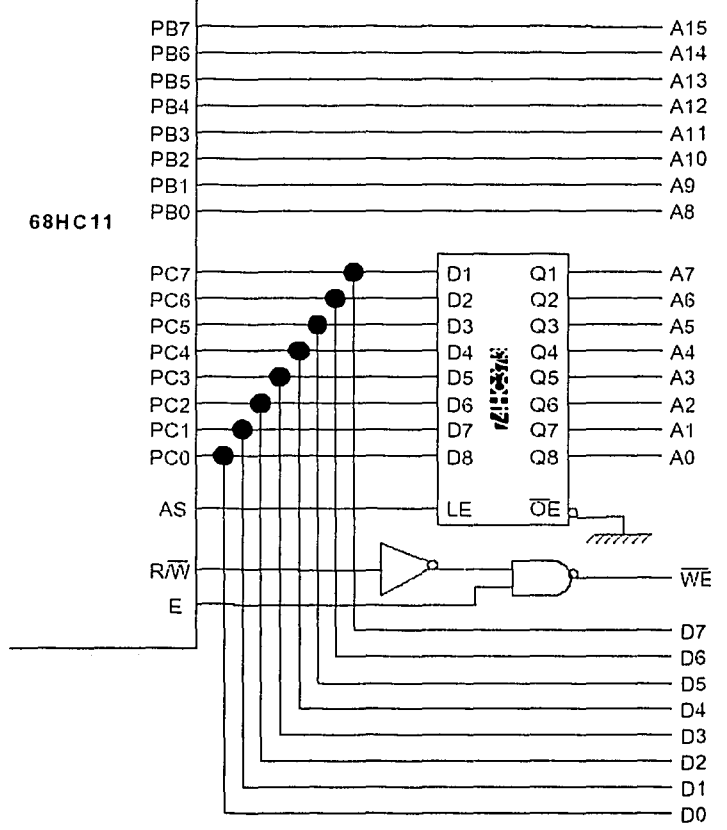

·R/W: Señal de Lectura (nivel alto) y Escritura (nivel bajo), la cual se comporta de manera idéntica a cualquier microprocesador. (R/W pertenece al bus de control).

Figura 9. Demultiplexación del bus de datos y direcciones.

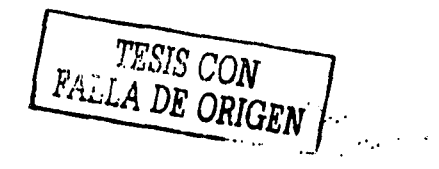

#### **1.4.10. Pines de los conversores AJO.**

**·AN0-7:** Este sistema es uno de los más populares y además delicado. Se basa en un conversor Analógico Digital de 8 bits que cuenta con 8 canales a los cuales puede acceder de 4 en 4. Las velocidades de muestreo están sujetas a la velocidad de reloj del microcontrolador, a la vez que las señales de referencia se pueden fijar externamente, es decir, disponer al microcontrolador para que convierta a digital señales analógicas que varien entre O y +6 voltios. Es recomendable la utilización precavida del sistema ya que una entrada de tensión fuera de los niveles de referencia prefijados provoca un corto interno *y* la alta probabilidad de que se destruya, al menos, el canal en cuestión. Por último cabe destacar, que dependiendo del rango de tipo de señales analógicas que se esperan recibir, es siempre aconsejable el uso de filtros que acondicionen las mismas para una mejor conversión.[4]

#### 1.5. **Modos de funcionamiento.**

El 68HC11 puede funcionar en 4 modos diferentes: Single chip, expanded, bootstrap y special test. En cada modo se dispone de un mapa de memoria diferente, como se muestra en la figura 10.

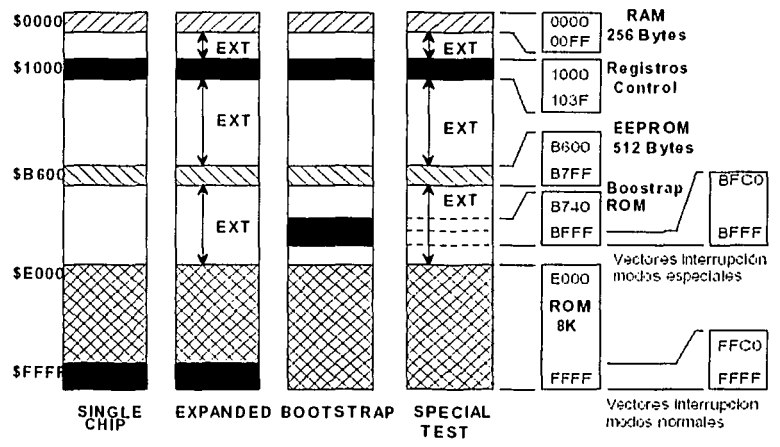

**Figura 10: Configuración del mapa de memoria para los diferentes modos de funcionamiento del 68HC11.** 

------::~\! . ,- 'ITS~.<; **CON** . • **FALLA DE ORIGEN L** 

· **Single chip:** En este modo de funcionamiento, el mapa de memoria del 68HC11 está constituido por la memoria RAM, la memoria EEPROM, los registros de control y la memoria ROM. Este modo está pensado para funcionar cuando existe un programa grabado en la ROM, de tal manera que al arrancar se comience a ejecutar el programa indicado por los vectores de interrupción que se encuentran en ROM.

**Expanded:** Además del mapa de memoria del modo single chip, es posible acceder al resto de las posiciones de memoria conectando memorias externas. El precio a pagar es que se pierden dos puertos de  $E/S$ , el puerto B y C, que se utilizarán como bus de datos y direcciones. En este modo se puede utilizar ia memoria ROM interna, pero también es posible deshabilitar esta ROM y acceder a memoria externa y con ello a los vectores de interrupción que se encuentren en esa memoria externa.

· **Bootstrap:** Este modo difiere del single chip en que los vectores de interrupción no se encuentran en la memoria ROM de 8Kbytes sino que se encuentran en otra memoria ROM, llamada ROM de arranque. Al arrancar en este modo, automáticamente comienza a ejecutarse el programa BOOTSTRAP que se encuentra en ROM.

· **Special test:** Igual que el modo Bootstrap con la salvedad de que se puede acceder a memoria externa. Este modo se utiliza para realizar pruebas de fábrica. En este modo especial se tiene acceso a determinados registros de control que en otros modos están protegidos.

Los modos de funcionamiento se pueden configurar de dos formas diferentes: configuración hardware y configuración software. La configuración hardware consiste en colocar unos determinados niveles lógicos en las patas **moda y modb** (sección 1.4.6.).

Al realizar un reset del 68HC11 el micro arrancará en el modo especificado por las tensiones de los pines moda y modb. La configuración software del modo de funcionamiento se basa en la modificación del registro HPRIO situado en la dirección \$103C.[5]

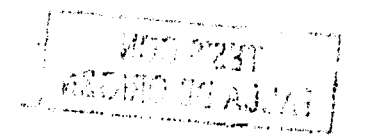

# CAPÍTULO II. "CARACTERÍSTICAS DE SOFTWARE L MICROCONTRO  $\|\;\|$ BHC11 DE MOTOROI

#### $21$ Registros de la CPU.

La CPU del MCU dispone de 2 registros acumuladores de 8 bits, que se unen para formar el registro D de 16 bits, siendo el acumulador A la parte alta y el acumulador B la parte baja. Además dispone de 2 registros para direccionamiento indexado X, Y ambos de 16 bits.

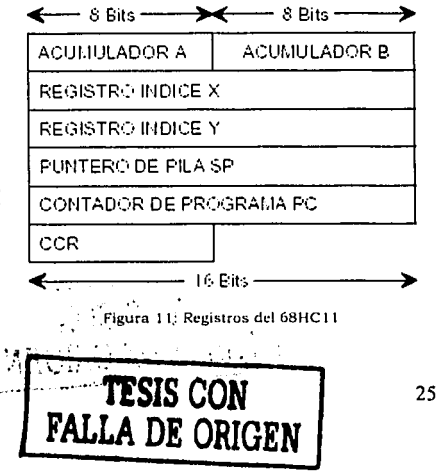

El puntero de pila y el contador de programa son también de 16 bits, lo que permite que la longitud máxima de un programa sea de 64Kbytes, que es el espacio máximo direccionable por el MCU. El registro CCR es el llamado registro de estado, que contiene unos bits de especial importancia que reflejan el estado de la CPU.

El **puntero de pila** debe ser inicializado por el usuario. La pila "crece" desde direcciones altas a direcciones bajas, por lo que al introducir un elemento en la pila, SP se decrementa en 1 ó 2 bytes dependiendo del tamaño del dato metido en la pila. Al sacar un elemento de la pila, SP se incrementa.

El contador de programa **PC** se va incrementado según se van ejecutando las instrucciones. Por tanto, los programas se ejecutan desde direcciones bajas a altas y la pila crece de direcciones altas a bajas. Es importante dar a SP un valor "seguro" de tal manera que la pila no se solape con el código, si es que el código se encuentra en RAM.

El registro **CCR** es de 8 bits. Cada bit tiene una letra asignada y representa una situación diferente del estado de la CPU. (1]

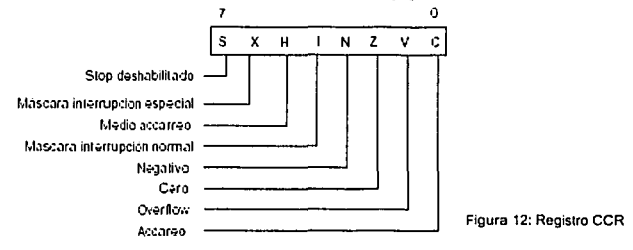

#### **2.2. MODOS DE DIRECCIONAMIENTO.**

Existen 6 modos de direccionamiento distintos. Los modos de direccionamientos son distintas formas que tiene la CPU de acceder a los datos que están en memoria.

#### **2.2.1. Direccionamiento Inmediato.**

El dato al que se hace referencia se encuentra "dentro" de la instrucción, no es necesario acceder a memoria. El dato puede ser de 1 ó 2 bytes. Este modo de direccionamiento se Indica mediante el signo #.

Ejemplo: **LDAA #08** 

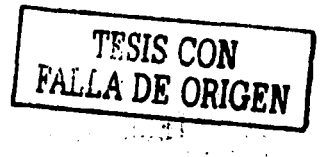

Esta instrucción carga el valor decimal 8 en el acumulador A. El valor 08 se encuentra a continuación del código de instrucción de LDAA. La instrucción LDAA tiene el código \$86, por tanto, en memoria esta instrucción queda representada mediante los valores: (Se supone que esta instrucción comienza en la dirección \$0000).

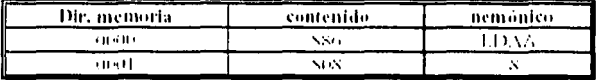

#### 2.1.1. Direccionamiento extendido.

El dato se encuentra en la dirección de memoria especificada. El dato puede estar en cualquier posición de la memoria dentro del limite de las 64Kb, por lo que la dirección ocupa 2 bytes.

#### Ejemplo: LDAA \$FCOO

Esta instrucción carga en el acumulador el contenido de la dirección \$FCOO. La dirección del dato se almacena después del código de la instrucción y ocupa 2 bytes. Las instrucciones con este modo de direccionamiento ocupan 3 bytes (1 byte para el código de la instrucción y 2 bytes para la dirección).

#### 2.2.3. Direccionamiento directo.

Este modo de direccionamiento es similar que el anterior con la diferencia de que sólo actúa con direcciones comprendidas entre \$00-\$FF (256 primeros bytes de la memoria). La utilidad de este modo es que sólo necesita 1 byte para especificar la dirección del dato, con lo que se ahorra espacio y tiempo.

#### Ejemplo: (1) LDAB \$FCOO (2) LDAB \$05

Ambas instrucciones cargan en el acumulador B el contenido de la dirección especificada. En el caso de la instrucción 1, se utiliza direccionamiento extendido y la instrucción ocupa 3 bytes. En el caso de la instrucción 2, como la dirección es menor que \$FF se utiliza direccionamiento directo y la instrucción ocupa 2 bytes.

Por lo anterior, al comparar ambos modos de direccionamiento, siempre que sea posible conviene usar el direccionamiento directo, es decir, "SITUAR LAS VARIABLES EN LAS DIRECCIONES BAJAS DE LA MEMORIA, EN EL ESPACIO \$00-\$FF". De esta manera, todas las instrucciones que hagan referencia a variables, utilizarán direccionamiento directo y se ahorrarán muchos bytes de memoria.

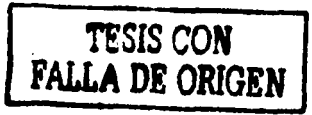

¿Quién decide el modo de direccionamiento?. Es el propio ensamblador. Al encontrarse el ensamblador con la instrucción 1 (LDAB \$FCOO) sabe que la dirección es superior a \$FF y que debe utilizar direccionamiento extendido. Al encontrarse con la instrucción 2, la dirección es menor que \$FF y por tanto utiliza direccionamiento directo ahorrando un byte.

#### **2.2.4. Indexado.**

Este modo de direccionamiento se utiliza para acceder a TABLAS (Arrays o cadenas) en la memoria. El dato se busca de la siguiente forma: Se toma la dirección del registro indice (X ó Y), se le suma un desplazamiento (offset) de 8 bits y el contenido de esa dirección es el dato buscado. Este modo de direccionamiento se especifica colocando como argumentos en la instrucción un offset, una coma y el registro indice.

#### Ejemplo: **LDAB 5,X**

Esta instrucción carga en el acumulador 8 el contenido de la dirección especificada por X más un offset de 5. Se simboliza de la siguiente manera:

 $\text{dir} = (X) + 5$ , siendo dir la dirección que contiene el dato. Para el caso particular de tener un offset de O, es decir, que se quiera acceder a la dirección contenido en X, se puede especificar de las siguientes maneras:

#### **LDAB 0,X LDAB,X LDABX**

Las 3 instrucciones son equivalentes. Este modo de direccionamiento es muy interesante porque permite acceder a cualquier dirección de memoria (\$0000- \$FFFF) como en el direccionamiento extendido pero las instrucciones sólo ocupan 2 bytes, como en el direccionamiento directo. Además, el registro X se puede variar (incrementar, decrementar) con lo que se obtiene una gran flexibilidad a la hora de acceder a tablas de datos.

Para acceder a los **registros de configuración** del microcontrolador, que se encuentran en las direcciones \$1000-\$103F, es conveniente utilizar este modo de direccionamiento porque así las instrucciones ocupan menos bytes. En el registro indice se introduce la dirección \$1000 correspondiente al comienzo de los registros de configuración del microcontrolador, y sólo es necesario especificar el desplazamiento:

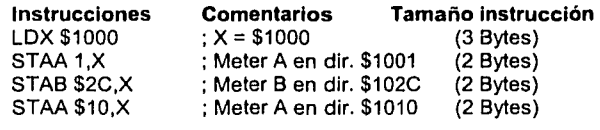

Para realizar esto mismo con direccionamiento extendido sería:

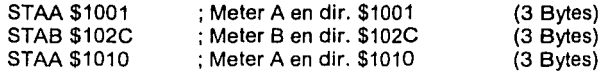

Para acceder a 3 registros de control distintos, ambos trozos de código ocupan 9 bytes de memoria. Pero si se pretende acceder a más de 3 registros de control, que suele ser lo más habitual, se ahorra memoria utilizando direccionamiento indexado. El offset aplicado es de 8 bits y sin signo por lo que el offset máximo es de 256 bytes.

#### 2.2.5. Direccionamiento relativo.

Este modo de direccionamiento sólo se utiliza con las instrucciones de bifurcación. Estas indican a la CPU que realice un salto de tantos bytes hacia adelante o hacia atrás. El desplazamiento tiene signo y es de un byte por lo que las bifurcaciones sólo se pueden hacer de 128 bytes hacia atrás ó 127 bytes hacia adelante:

Ejemplo: Bucle

 $\ddotsc$  $\ldots$ BNE bucle

El programador no necesita calcular el salto a efectuar, lo realiza automáticamente el ensamblador. Sin embargo, es importante saber que los saltos con instrucciones BR sólo se pueden realizar hacia posiciones de memoria que estén a menos de 128 bytes por debajo y a menos de 127 bytes por arriba. SI se sobrepasa el limite el ensamblador dará un mensaje de error.

Ejemplo:

Bucle lnst1 ; Dirección O . . . . . .  $\cdots$ BNE bucle ; Dirección 200

Este programa daria error puesto que el salto que la bifurcación realiza es de más de 128 bytes hacia arriba. La ventaja es que todas las instrucciones BR (BRANCH) ocupan 2 bytes. La desventaja es que sólo se pueden hacer bifurcaciones relativamente cortas. Para realizar bifurcaciones a cualquier posición de la memoria se utilizan las instrucciones JUMP ( JMP y JSR) , que ocupan 3 bytes.

#### **2.2.6. Direccionamiento inherente.**

Los operandos se encuentran en registros de la CPU. Por el código de la instrucción la CPU sabe de qué registros se trata.

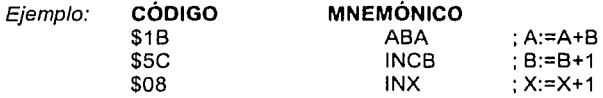

La primera instrucción, de código \$1B, suma el contenido del acumulador A y B y el resultado lo introduce en el acumulador A. La segunda incrementa el acumulador 6 y la tercera el registro de indice X. Estas instrucciones sólo ocupan un byte y por ello conviene abusar de ellas.[2]

#### 2.3. **JUEGO DE INSTRUCCIONES.**

Las instrucciones se dividen en distintos grupos. Todas las instrucciones tienen dos campos: uno es mnemónico y el otro es el dato o la dirección a la que hace referencia la instrucción. Este campo es opcional.

#### **2.3.1. Instrucciones de carga, almacenamiento y transferencia.**

· **CARGA:** Estas instrucciones permiten introducir un nuevo valor en los registros, leer una posición de memoria, un puerto, etc.

**LDAA** : Introducir un dato de 8 bits en el acumulador A

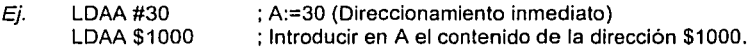

**LDAB** : Introducir un dato de 8bits en el acumulador 6

**LDD:** Introducir un dato de 8 ó 16 bits en el doble acumulador D (Formado por A y 6 yuxtapuestos)

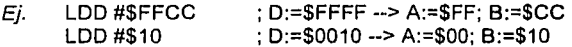

**LDX:** Introducir un dato de 16 bits en el registro indice X

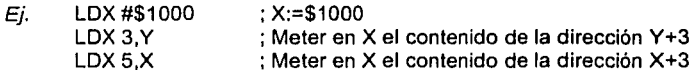

**LOY:** Introducir un dato de 16 bits en el registro de Indice Y.

**LOS:** Introducir un dato de 16 bits en el SP (puntero de pila). Esta instrucción hay que utilizarla al menos una vez en nuestros programas para inicializar la pila.

Ej. LDS #\$FCOO ;Inicializar la pila a partir de la dirección \$FCOO hacia ;abajo

**CLRA** : Borrar el contenido del acumulador A. Esta instrucción hace lo mismo que LDAA #O, con la diferencia de que el direccionamiento es inherente y sólo ocupa 1 byte, mientras que LDAA #O ocupa 2 bytes.

**CLRB** : Borrar el contenido del acumulador B.

**ALMACENAMIENTO:** Estas instrucciones permiten alterar una posición de memoria, un puerto, registros internos, etc.

**STAA:** Almacenar el acumulador A en una dirección de memoria.

Ej. STAA \$1000 ; Mandar el acumulador por el puerto A

**STAB:** Almacenar el acumulador B.

**STO:** Almacenar el doble acumulador D. (16 bits).

**STX** : Almacenar el registro de indice X(16 bits).

**STY:** Almacenar el registro de índice Y (16 bits).

**STS:** Almacenar el puntero de pila SP.

**CLR** : Poner a cero el contenido de una dirección de memoria.

Ej. CLR \$1000 ; Mandar un O por el puerto A

**TRANSFERENCIAS:** Permiten transferir datos entre registros y registros y memoria. El direccionamiento es inherente por lo que no es necesario especificar dirección. Con el mnemónico basta.

**PSHA** : Introducir el acumulador A en la pila. Se introduce A en la dirección especificada por SP. SP se decrementa en 1 **PSHB** : Introducir el acumulador B en la pila.

**PSHX** : Introducir el registro de indice X en la pila. Se introduce X en la pila. SP se decrementa en 2 unidades puesto que X es de 16 bits.

**PSHY** : Introducir el registro de indice Y en la pila.

**SALE** 

consumer presentation Sand Roby

**PULA** : Sacar A de la pila. Se decrementa SP en una unidad y se introduce en A el dato contenido en la posición apuntada por SP.

**PULB** : Sacar B de la pila.

**PULX** : Sacar X de la pila. SP se incrementa en 2 unidades ya que X es de 16 bits.

 $\mathcal{F}$  , and  $\mathcal{F}$  are  $\mathcal{F}$  , and  $\mathcal{F}$ 

n Sampaig

 $\label{eq:2} \frac{1}{\sqrt{2}}\left(\frac{1}{\sqrt{2}}\right)^{2} \left(\frac{1}{\sqrt{2}}\right)^{2}$ 

and the state of the state of the state control of the control of the conand a straight and the state of the

**PUL Y** : Sacar Y de la pila.

**TAB** : Introducir el valor de A en B.

**TBA:** Introducir el valor de Ben A.

**TSX** : Introducir el valor de SP en X.

**TSY** : Introducir el valor de SP en Y.

**TXS** : Introducir el valor de X en SP.

**TYS** : Introducir el valor de Y en SP.

**XGDX** : Intercambiar el registro D con el X.

**XGDY** : Intercambiar el registro D con el Y.

**2.3.2. Instrucciones aritméticas.** 

**·SUMAR** 

**ADDA** : Añadir un dato al acumulador A

 $Ei$ . ADDA #5 ADDA \$COOO : Sumar 5 al acumulador. ;Sumar el contenido de la dir. \$CODO al acumulador.

**ADDB** : Añadir un dato al acumulador B.

**ADDD** : Añadir un dato al doble acumulador D.

**AOCA** : Añadir al acumulador A un dato y el contenido del acarreo.

**ADCB** : Añadir al acumulador B un dato y el contenido del acarreo.

**ABA** : Sumar el acumulador A y B y poner el resultado en A.

**ABX** : Sumar B y X y poner resultado en X.

**ABY** : Sumar By Y y poner resultado en Y.

**INCA** : Incrementar el acumulador A.

**INCB** : Incrementar el acumulador B.

**INC** : Incrementar el contenido de una dirección de memoria.

Ej. INC 2, Y ; Sumar una unidad al byte que se encuentra en la dir.  $Y+2$ .

**INX** : Incrementar registro X.

**INY:** Incrementar registro Y.

**INCS** : Incrementar puntero de pila SP.

· **RESTAR** 

**SUBA** : Restar un dato al acumulador A.

Ej. SUBA #\$2C ; Restar \$2C al acumulador.

**SUBB** : Restar un dato al acumulador B.

**SUBO** : Restar un dato al doble acumulador D.

**SBCA** : Restar al acumulador A un dato y el contenido del acarreo.

**SBCB** : Restar al acumulador B un dato y el contenido del acarreo.

**DECA** : Decrementar acumulador A.

**DECB** : Decrementar acumulador B.

**DEC** : Decrementar byte de una dirección de memoria.

**DEX** : Decrementar registro X.

**DEY** : Decrementar registro Y.

**DES:** Decrementar puntero de pila SP.

 $\eta_{\rm c} = 20$ → 200 € 000 vid ser **TABLE** 

 $\epsilon = \pm 1$ 

一度のことが

 $\mathcal{L} \rightarrow \mathcal{L} \mathcal{L} \mathcal{F}$  . ne i galerie **Common Common** 

いんしょうかん わしん 監督  $\label{eq:2} \mathcal{L}_{\text{max}} = \mathcal{L}_{\text{max}} + \mathcal{P}_{\text{max}} + \mathcal{P}_{\text{max}}$ service process and controls 2010年11月4日, 10月4日, 20

a se conseguido de critera a Albance de Federal de Alectoria.<br>A creación de criteral de federal de Alecto Albance de

where  $\mathcal{F}(\mathbf{z})=\mathcal{F}(\mathbf{z})$  is a proper subset of the space

#### · **COMPARACIONES**

**CMPA** : Comparar acumulador A con un dato. Se activan los bits correspondientes del registro de status. Los bits que se activan son el Z(Cero) y el N (negativo).

Ej. CMPA #10 ; Comparar Acumulador A con 10.

**CMPB** : Comparar Acumulador B con un dato.

**CPD** : Comparar doble acumulador D con un dato.

**CPX** : Comparar registro X con un dato.

**CPY** : Comparar registro Y con un dato.

**CBA** : Comparar A con B.

#### · **COMPLEMENTO A DOS.**

Estas instrucciones permiten obtener números negativos en formato de complemento a dos.

**NEG** : Complementar a dos un byte de la memoria.

**NEGA** : Complementar a dos el acumulador A.

**NEGB** : Complementar a dos el acumulador B.

#### · **MULTIPLICACIONES Y DIVISIONES**

**MUL** : Se multiplican A y B y el resultado se introduce en el doble acumulador D.

**IDIV** : Se divide D entre X y el resultado se guarda en X. El resto se guarda en D.

#### **2.3.3. Operaciones lógicas y de manipulación de bits.**

**ANDA** : Se realiza una operación ANO lógica entre el registro A y la memoria. El resultado se almacena en el acumulador A.

**ANDB** : ldem pero con el acumulador B.

**ORAA** : Se realiza una operación OR lógica entre el acumulador A y la memoria. El resultado se almacena en el acumulador A.

**ORAB** : ldem pero con el acumulador B.

EORA : Realizar un or-exclusivo (XOR) entre el registro A y memoria y almacenar resultado en acumulador A.

EORB: ldem pero con el acumulador B.

COMA : Se realiza el complemente a uno de A.

COMB : Se realiza el complemento a uno de B.

BITA: Esta instrucción sirve para comprobar si determinados bits de una posición de memoria están activados o no. Se realiza un ANO lógico entre el acumulador y la posición de memoria pero no se altera ninguna de las dos. El resultado queda reflejado en el bit Z del registro CCR.

Ejemplo: Queremos comprobar si los bits O y 1 del puerto A están ambos activados:

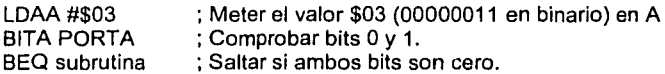

BITB : ldem que BITA pero con el acumulador B.

BCLR : Poner a cero los bits especificados de una posición de memoria. La sintaxis es: BCLR operando máscara. El operando es una posición de memoria a la que se puede acceder mediante cualquiera de los modos de direccionamiento. Máscara es un byte, cuyos bits a uno se corresponden con los bits del operando que se quieren poner a cero. Por ejemplo, se quiere poner a cero los bits O y 1 del puerto A:

#### BCLR PORTA.X \$03

#### 1 Sólo está permitido el direccionamiento indexado!.

BSET : Lo mismo que BCLR pero los bits en vez de ponerse a cero se ponen a 1.

BRCLR : Esta instrucción es muy útil y un poco diferente del resto porque tiene 3 parámetros. Se bifurca a la dirección especificada si unos bits determinados están a cero. La sintaxis es: BRCLR operando máscara dirección. Se realiza un ANO lógico entre el operando y la máscara y se bifurca si la operación da como resultado cero, es decir, si todos los bits indicados estaban a cero.

Un ejemplo muy típico es un bucle de espera hasta que se active un bit de una posición de memoria:

#### LDX #\$1000 walt BRCLR O,X \$80 wait

El bucle se repite mientras el bit 7 del puerto A sea distinto de cero. En cuanto se ponga a cero se sale del bucle. **¡Esta instrucción sólo permite direccionamiento indexado!.** 

**BRSET** : Igual que BRCLR pero se salta cuando los bits indicados se ponen a 1.

**2.3.4. Desplazamientos y rotaciones.** 

· **Desplazamientos aritméticos:** 

**ASL** : Desplazamiento aritmético a la izquierda de un operando en memoria.

**ASLA** : Desplazamiento aritmético a la izquierda del acumulador A.

**ASLB** : ldem pero con el acumulador B.

**ASLD** : ldem pero con el doble acumulador D.

**ASR** : Desplazamiento aritmético a la derecha de un operando en memoria.

**ASRA** : Desplazamiento aritmético a la derecha del acumulador A.

**ASRB** : ldem con el acumulador B.

· **Desplazamientos lógicos:** 

**LSR** : Desplazamiento lógico a la derecha de un operando en memoria.

trich.

Transport

**LSRA** : Desplazamiento lógico a la derecha del acumulador A.

**LSRB** : ldem con el acumulador B.

**LSRD** : ldem con el acumulador D.

· **Rotaciones.** 

**ROL** : Rotación a la izquierda de un operando en memoria.

**ROLA** :Roiación a la izquierda del acumulador A.

**ROLB** : Rotación a la izquierda del acumulador **B.** 

**ROR** : Rotación a la derecha de un operando en memoria.

**RORA** : Rotación a la derecha del acumulador A.

**RORB** : Rotación a la izquierda del acumulador B.
#### **2.3.5. Bifurcaciones y saltos.**

· **Bifurcaciones.** Las bifurcaciones (instrucciones BRANCH) se diferencian de los saltos en que se realizan mediante direccionamiento relativo por lo que sólo se pueden utilizar para saltar 128 bytes hacia atrás o 127 bytes adelante. Las bifurcaciones condicionales bifurcan a la dirección especificada cuando se da una determinada condición en el registro de estado CCR.

**BCC** : Bifurcación si acarreo está a cero.

**BCS** : Bifurcación si acarreo está a uno.

**BEQ** : Bifurcar si el resultado a sido cero (Z=1 ).

**BGE** : Bifurcar si mayor o igual (Signo).

**BGT:** Bifurcar si mayor que (Signo).

**BHI:** Bifurcar si mayor que (Sin signo).

**BHS:** Bifurcar si mayor o igual (Sin signo).

**BLE** : Bifurcar si menor o igual (Signo).

**BLO:** Bifurcar si menor (Sin Signo).

**BLS:** Bifurcar si menor o igual (Sin signo).

**BLT**: Bifurcar si menor (Signo).

**BMI** : Bifurcar si negativo (N = 1).

**BNE** : Bifurcar si no igual  $(Z = 0)$ .

**BPL** : Bifurcar si positivo (N = 0).

**BVC** : Bifurcar si overflow está a cero (V = O).

**BVS** : Bifurcar si overflow está a uno (V = 1 ).

**SRA** : Bifurcar (Salto incondicional).

**BSR** : Llamar a una subrutina (incondicional).

a complete and plants in present

(1987) 接受:400,000  $\label{eq:2} \mathcal{A} = \mathcal{A} + \mathcal{A} + \mathcal$ k subsequence of the control of the control of the control of the control of the control of the control of the からくぶ しゃとうしゅぶて 弱ない Tax is a contrary electricity and the same man with Service Communication MAM 3. Section State State (2014) **Contract Contract Contract** 

· **Saltos.** Los saltos se pueden realizar a cualquier dirección de memoria.

J

'I

 $\mathbf{r}$ 

.<br>ا

**JMP** : Salto incondicional.

**JSR** : Salto incondicional a una subrutina.

**2.3.6. Instrucciones de modificación del CCR.** 

Estas instrucciones alteran los bits del registro de estado CCR.

**CLC** : Poner a cero el bit de acarreo.

**SEC** : Poner el bit de acarreo a uno.

**CU** : Poner el bit de interrupciones a cero. Las interrupciones se permiten.

×

经国家预算的

 $\mathcal{F}^{\text{max}}_{\text{max}}$  , where

such the communication of the

计可引起的字

 $\label{eq:3} \left\{ \left( \mathbf{Y}_{\text{max}}^{\text{max}} \left( \mathbf{X}_{\text{max}}^{\text{max}} \right) \right) \right\}_{\text{max}} = \left\{ \left( \mathbf{X}_{\text{max}}^{\text{max}} \right) \right\}_{\text{max}}$ School Care Light and a strong of the star and the program of the

**SEi** : Poner el bit de interrupciones a uno. Las interrupciones se inhiben.

**CLV:** Poner el bit de overflow a cero.

**SEV** : Poner el bit de overflow a uno.

**TAP** : Mover el Acumulador A al registro CCR.

**TPA** : Mover el CCR al acumulador A.

**2.3.7. Otras instrucciones.** 

**RTS** : Retornar de una subrutina.

**RTI** : Retornar de una interrupción.

**SWI** : Interrupción Software.

**WAI** : Esperar hasta que ocurra una interrupción.

**NOP** : No operación. No hace nada salvo consumir un ciclo de reloj.

**STOP** : Parar el reloj. (3)

# **2.4. INTERRUPCIONES**

Las interrupciones son señales generadas interna o externamente al microcontrolador que provocan que la CPU deje de ejecutar el programa en curso y ejecute una rutina especifica para atender a la interrupción. Una vez ejecutada la rutina de servicio de la interrupción, la CPU continúa con el programa que estaba ejecutando antes de producirse la interrupción.

Las direcciones de las rutinas de servicio de las interrupciones se encuentran en una tabla en memoria, denominada tabla de vectores de interrupción. Existen dos tablas de vectores de interrupción según el modo de funcionamiento del MCU. Si el modo de funcionamiento es el especial de arranque. la tabla se encuentra en memoria ROM en las direcciones \$BFD6-\$BFFE. Si funciona en modo normal o extendido. la tabla se encuentra en las direcciones \$FFCO-\$FFFE. En la tabla hay 21 vectores, y cada vector contiene una dirección de memoria que ocupa 2 bytes, por tanto las tablas de vectores ocupan  $21*2 = 42$  bytes. En la figura 13 se muestra la tabla de vectores de interrupción.

## **2.4.1. Interrupción de RESET.**

La interrupción de RESET es una interrupción especial. Ocurre cada vez que se recibe un nivel bajo en el pin de RESET del MCU (cada vez que se pulsa el botón de reset). Al producirse esta interrupción. la CPU toma de la tabla de vectores de interrupción la dirección de la rutina que tiene que empezar a ejecutar. Si el MCU funciona en modo especial de arranque, se empezará a ejecutar un programa en ROM, llamado BOOTSTRAP, que permite cargar un programa cualquiera procedente del exterior en la memoria RAM. Si el MCU funciona en modo normal o expandido, se ejecuta la rutina indicada por su correspondiente vector de interrupción.

Al producirse el reset, las interrupciones se inhiben y el contenido de los registros queda indeterminado.

La memoria RAM se mapea en las direcciones \$0000-\$00FF del mapa de memoria, y los registros de control se sitúan en las direcciones \$1000-\$103F.

Las memorias ROM y EEPROM quedan configuradas de la misma manera que lo estaban antes del reset puesto que su registro de configuración no se borra al eliminar la alimentación (es un registro tipo EEPROM). La mayorfa de los periféricos del MCU (SCI, SPI, Puertos, temporizadores, ... ) sufren algún cambio en sus registros.

#### **2.4.2. Tipos de interrupciones.**

Existen 3 tipos de interrupciones: las interrupciones enmascarables, las no enmascarables y las interrupciones software.

· **Las interrupciones enmascarables.** Como su nombre indica, se pueden enmascarar, es decir, inhibir sin más que actuar sobre el bit l del CCR. (  $I = 0 \Rightarrow$  se permiten interrupciones; 1 = 1 *=>* Interrupciones inhibidas). Con la instrucción CLI, el bit 1 del CCR se pone a cero y se permiten las interrupciones. Con SEi, 1 se pone a 1 y se inhiben las interrupciones.

· **Las interrupciones no enmascarables** no se pueden inhibir. Son las interrupciones correspondientes a un fallo en el MCU, instrucción ilegal, RESET y la interrupción externa XIRQ.

· **Las interrupciones software** son las producidas por el propio programador en unos instantes totalmente conocidos. Sólo existe una interrupción software que se produce con la instrucción SWI. La CPU al leer esta instrucción actúa como si de una interrupción normal se tratase. Estas interrupciones son no enmascarables porque de lo contrario la CPU se colgaria:

SEI ; Inhibir interrupciones

## SWI ; **¡Nunca se ejecutaría** <sup>11</sup>

Si se pudiesen enmascarar, la CPU nunca ejecutaria la instrucción SWI y quedaria colgada hasta que se "resetease".

También es posible clasificar las interrupciones en internas y externas.

**Las interrupciones internas** son las producidas por circuitos o periféricos integrados dentro del propio microcontrolador.

· **Las interrupciones externas** son las producidas por circuitos o periféricos externos al MCU. Existen 2 entradas de interrupciones externas:

IRQ es una entrada de interrupciones enmascarables.

XIRQ es la entrada de interrupciones no enmascarables.

IC1, IC2, IC3, PAi y STRA pueden considerarse como interrupciones externas especiales.

### 2.4.3. Prioridad de las interrupciones.

No todas las interrupciones tienen la misma prioridad. Si se producen dos interrupciones a la vez, primero se ejecuta la de mayor prioridad y después la de menor. Por ejemplo, si se producen a la vez la interrupción de RESET y una procedente del puerto de comunicaciones SERIE (SCI), ¿a qué interrupción se atiende antes?. Lógicamente la de RES ET tiene una prioridad mayor y se procederia a la reinicialización del sistema. Las interrupciones no enmascarables (RESET, XIRQ) tienen la máxima prioridad.

Las demás interrupciones tienen una prioridad determinada por el hardware, pero es posible hacer que la prioridad de una determinada interrupción sea máxima. Para ello basta con escribir un cierto valor en los bits 0-3 del registro HPRIO (\$103C). Sólo se puede cambiar la prioridad estando las interrupciones inhibidas.

#### 2.4.4. Proceso de interrupción.

La CPU del microcontrolador está ejecutando un programa. De repente aparece una interrupción. Si las interrupciones están permitidas (Bits X e 1 del CCR) se introducen todos los registros en la pila, se inhiben las interrupciones y se obtiene de la tabla de vectores de interrupción la dirección a la que tiene que bifurcar la CPU. Las interrupciones se inhiben para que no se produzcan anidamientos de interrupciones, es decir, que mientras se está atendiendo a una interrupción, por defecto no se atienda a otra. El usuario por supuesto puede activar las interrupciones en una rutina de servicio de una interrupción, con lo que provocarla un anidamiento de interrupciones (No es recomendable anidar interrupciones).

Si se está ejecutando la rutina de servicio de una interrupción enmascarable y se produce una interrupción no enmascarable, como esta última tiene una prioridad mayor, la CPU procede a atenderla dejando a la anterior "congelada". Cuando termina con la no enmascarable vuelve con la enmascarable.

Todas las rutinas de servicio de interrupción deben acabar con la instrucción RTI que indica a la CPU que la interrupción ha sido atendida y que se puede retornar al programa anterior: La CPU toma de la pila todos los registros que previamente habla guardado y continúa ejecutando el programa que habla sido interrumpido.

En el microcontrolador existen muchos periféricos integrados que pueden producir interrupciones en cualquier momento. Para generar una interrupción activan un bit de un determinado registro del periférico. Este bit indica a la CPU que el periférico en cuestión ha solicitado interrupción. Cuando la CPU pasa a ejecutar la rutina de servicio del periférico, lo primero que debe hacer es DESACTIVAR ESTE BIT. Si no se hace, al retornar de la interrupción con RTI, el bit seguirá activo y la CPU lo interpretará como una nueva interrupción, con lo que se vuelve a ejecutar la rutina de servicio. Así permanecería la CPU en un bucle

infinito. En algunos periféricos este bit se desactiva automáticamente al ser ejecutada su rutina de interrupción, pero en otros no, como por ejemplo la unidad de comunicaciones serie asincronas (SCI). Por tanto, **lo primero que hay que hacer en una rutina de servicio de interrupciones es desactivar el bit de interrupción correspondiente.** Según el periférico de que se trate, este bit se desactivará de una forma u otra. En algunos casos se puede desactivar escribiendo directamente un valor en el registro en que está contenido. En otros casos es necesario ejecutar una serie de instrucciones para que se borre. Por ejemplo, suponiendo que se esta diseñando la rutina de servicio del SCI, ésta rutina se ejecuta cada vez que se recibe un carácter por este puerto. Lo primero que hay que hacer es leer el registro de estado y a continuación el dato recibido.

De esta manera el bit de interrupción se desactiva y la rutina puede terminar normalmente con RTI.

#### **2.4.5. Vectores de interrupción.**

En la figura 13 se muestran las tablas de vectores de interrupción para los modos single chip, expanded y bootstrap.

En los modos single chip y expanded, los vectores de interrupción están situados a partir de la dirección FFD6. En el modo bootstrap los vectores se encuentran en memoria ROM a partir de la dirección BFCO. Puesto que estos vectores están en ROM su valor no se puede cambiar. Estos vectores apuntan a diferentes zonas de la RAM. Es allí donde se debe realizar el salto a la subrutina de atención a la interrupción.

En la tabla de la figura 13 puede verse a la izquierda la causa de la interrupción. A la derecha están las direcciones de los vectores de interrupción para los distintos modos de funcionamiento.

La columna de la derecha del todo, indica el contenido del vector de interrupción del modo bootstrap, es decir, indica la dirección en RAM a la que se bifurca cuando ocurre una determinada interrupción.

Por ejemplo, si se produce la interrupción correspondiente al SCI. la CPU pasa a ejecutar el código que se encuentra a partir de la dirección \$00C4.

Para el caso del modo extendido no se especifica el contenido del vector porque se puede cambiar por software, según los valores colocados en esas posiciones de memoria.[4)

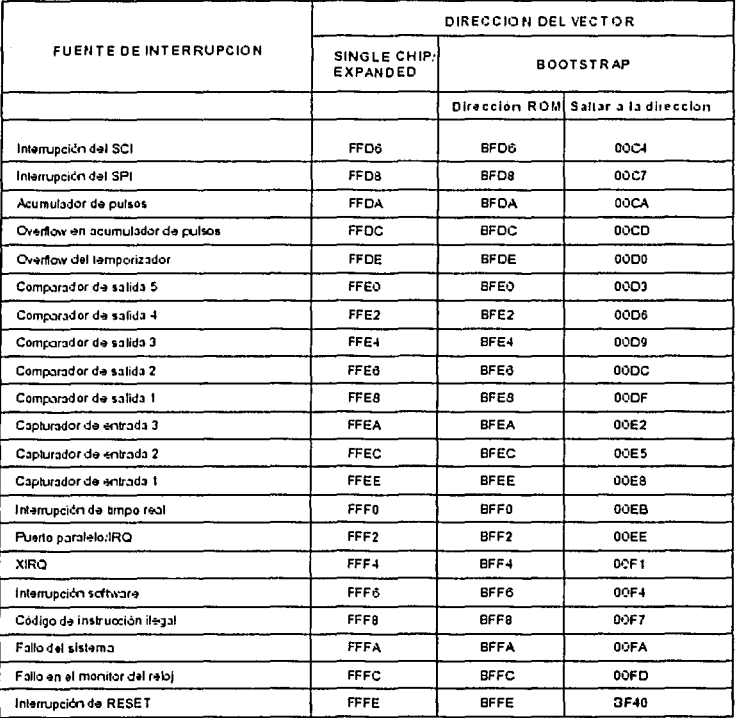

Figura 13: Tabla con los vectores de interrupción para los diferentes modos.

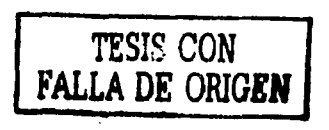

Л,

## **2.5. MAPA DE MEMORIA**

El MCU direcciona 64Kbytes de memoria, parte de esta memoria se encuentra dentro del MCU y el resto se puede implementar mediante chips de memoria externos al MCU. Según el modelo de microcontrolador empleado (A8, AO, A2, E9, ... ) se dispondrá de más o menos recursos de memoria. La memoria RAM se sitúa por defecto a partir de la dirección \$0000 hasta la \$00FF (256 bytes de RAM).

De la dirección \$1000 hasta la \$103F se encuentran situados los registros de control del MCU. Estos registros son células de memoria ROM o EEPROM (no volátiles). Las células EEPROM sólo se pueden escribir bajo unas circunstancias especiales, y siempre que el MCU esté en modo especial.

Entre las direcciones \$8600-\$87FF se sitúan 512 bytes de memoria EEPROM que no están disponibles en el modelo AO. En los modos especiales se activa una memoria ROM en las direcciones \$8740-\$BFFF que contiene el programa BOOTSTRAP usado para cargar programas externos y una tabla con los vectores de interrupción.

Entre las direcciones \$EOOO-\$FFFF se encuentra la memoria ROM, que salvo ocasiones muy especiales siempre está desconectada. En esta ROM el fabricante puede grabar cualquier aplicación que el usuario quiera, en este caso, se grabo un sistema operativo llamado BUFFALO, el cual permite la comunicación (via software) de la tarjeta CT6811 y la PC.

Desde la dirección \$FFCO hasta el final se encuentra la tabla de vectores de interrupción del modo normal.

En la figura 14 se muestra el **mapa de memoria** por defecto. Configurando algunos registros de control adecuadamente se puede "remapear" el sistema para ajustarlo a las necesidades de la aplicación.

Por ejemplo, la memoria RAM se puede situar en. cualquier otra parte (con alguna restricción) dentro de los 64Kbytes del mapa de memoria. Lo mismo ocurre con los registros de COrrtr\_,...1 \_\_\_\_\_\_\_\_\_\_ ..::F:iQ<Ura 14: Mapa de memoria en el modo BOOTSTRAP

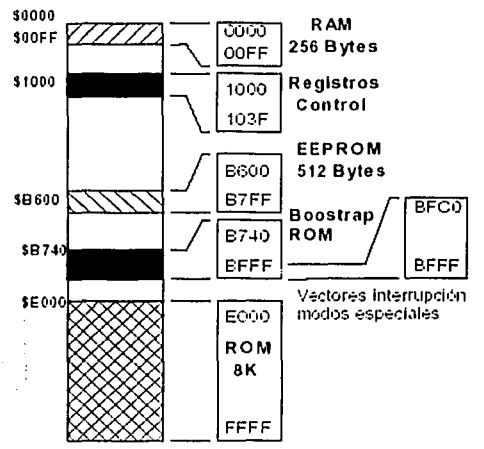

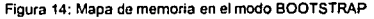

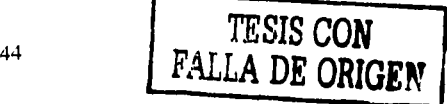

El registro que permite cambiar las direcciones de la memoria RAM y de los registros de control se denomina INIT y se encuentra en la dirección \$1030.

Registro INIT:

Bit 7 6 5 4 3 2 1 O RAM3 RAM2 RAM1 RAMO REG3 REG2 REG1 REGO

Las direcciones de memoria están formadas por 2 bytes, es decir, direcciones de 16 bits. Los bits del 7 al 4 del registro INIT permiten establecer los 4 bits de mayor peso de la dirección en la que se va a mapear la memoria RAM. Los 12 bits restantes no se pueden fijar. Los bits del 3 al O hacen lo mismo pero con la dirección de comienzo de los registros de control. El mapa de memoria queda dividido en 16 páginas de 4KBytes cada página (16\*4KB = 64Kb). Tanto la RAM interna como los registros de control se pueden situar en cualquiera de estas 16 páginas:

\$0000 (Situación de la RAM por defecto),

\$1000 (Situación de los registros de control por defecto),

\$2000, \$3000, \$4000, \$5000 ... ... \$D000, \$E000 y \$F000.

Debido a la posibilidad de remapear, pueden surgir conflictos al encontrarse 2 recursos internos o externos en las mismas posiciones de memoria. El MCU resuelve esto adjudicando unas prioridades.

Si se mapea la RAM, los registros de control y un dispositivo externo en la zona de la ROM (A partir de la dirección \$EOOO en adelante) el MCU asigna la máxima prioridad a los registros de control, después a la RAM, después la ROM y finalmente el recurso exterior.

En este caso, si se intenta acceder a las direcciones \$EOOO-\$E03F se seleccionarían los registros de control. A partir de la \$E03F ya no existirlan los registros de control y se activarla la memoria RAM. A partir de la dirección en la que la RAM se acaba (sólo son 256 bytes de RAM) se accedería a la ROM. Al dispositivo exterior nunca se podría acceder a no ser que se mapeara fuera de la zona destinada a la ROM o que se desactivase la ROM.[5]

# 2.6. PUERTOS DE ENTRADA I SALIDA

Existen 5 puertos de 8 bits disponibles: Puerto A, B, C, D y E. Además de comportarse como puertos normales, sus pines están compartidos con alguno de los recursos internos.

## 2.6.1. PUERTO A

El Puerto A dispone de 3 pines de entrada, 4 pines de salida y uno configurable como entrada o como salida. Se encuentra mapeado en memoria en la dirección \$1000, como se muestra en la figura 15.

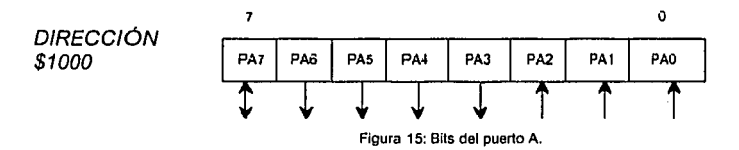

Los pines del Puerto A están compartidos por otros recursos: comparadores, acumulador de pulsos y capturadores; a continuación se muestra en la figura 16, todas las funciones que están asignadas a cada pin del puerto A.

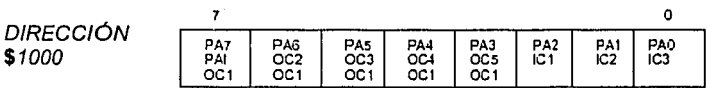

Figura 16: Recursos que utilizan cada bit del puerto A

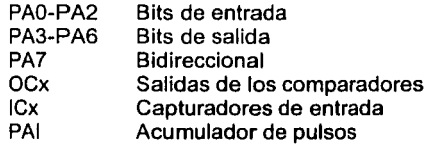

Por defecto los recursos internos asociados a los pines del Puerto A están "desconectados''. El A se comporta como un puerto normal en el que si se escribe un valor en la dirección \$1000 se reflejará en los correspondientes pines de salida y si se lee un valor, se hará de los pines de entrada.

El pin 7 se puede configurar tanto para entrada como para salida cambiando el bit 7 del registro PACTL (\$1026). Un cero en este bit indica entrada y un uno salida. Por defecto está configurado como entrada.

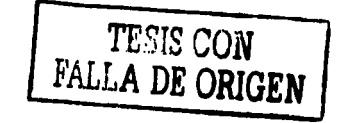

46

## **2.6.2. PUERTO B**

La figura 17 muestra los 8 bits del Puerto B que son de salida.

En el modo no expandido del MCU se comporta como un puerto de salida (PBx).

En el modo expandido se utiliza para mandar el byte alto del bus de direcciones (Ax). Su dirección es la \$1004.

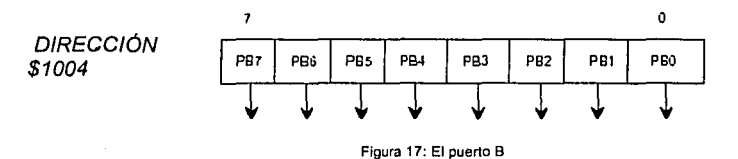

La figura 18 muestra todos los usos de los bits del Puerto B.

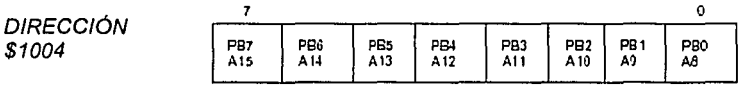

**Figura 1 B: Todos los usos de Jos bits del puerto B** 

PBO-PB7 Bits de salida.

A8-A 15 Señal de la parte alta del bus de direcciones (A).

**FALLA DE ORIGEN** 

### **2.6.3. PUERTO C**

Es un puerto de entrada / salida. En el modo no expandido sus 8 bits pueden actuar como entradas o salidas independientes, según cómo se configuren los bits en el registro **DDRC** (\$1007).

Un cero en un bit del registro DDRC configura el pin correspondiente para entrada. Un uno lo hace para salida.

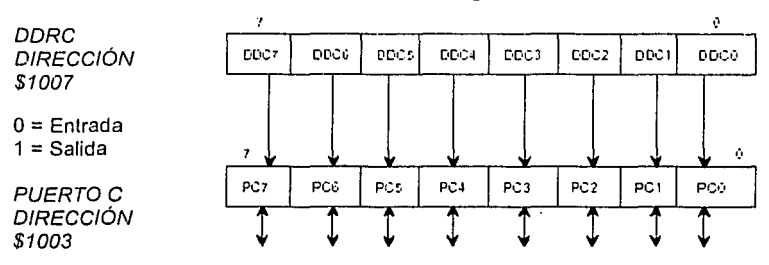

La dirección del Puerto C es \$1003, ver figura 19.

Si el microcontrolador esta funcionando en el modo expandido, el Puerto C (PCx) actúa como parte bus de direcciones (Ax) multiplexado con el bus de datos (Dx).

La figura 20 muestra todos los usos de los pines del Puerto C.

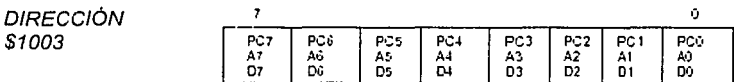

**Figura 20: Usos de los bits del puerto C** 

ADO-AD7 Señales de los buses (A y D) multiplexados.

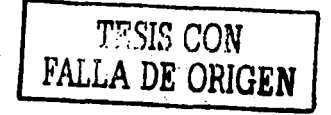

**Figura 19: Puerto C y registros de configuración del puerto C (DDRC)** 

## **2.6.4. PUERTO O**

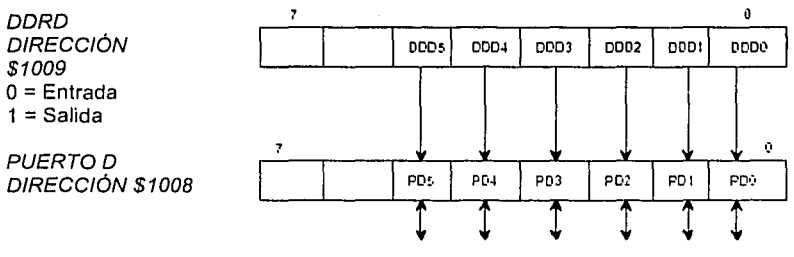

**Figura 21: Puerto O** *y* **su configuración** 

Igual que el Puerto C. es un puerto de entrada / salida en el que se pueden configurar sus bits independientemente para entrada o salida. El registro de configuración **DORO** se encuentra en la dirección \$1009. Unos se corresponden con salidas y ceros con entradas. El puerto está mapeado en la dirección \$1008. Este puerto es de sólo 6 bits. Está compartido con el SPI y el SCI, ver la figura 21.

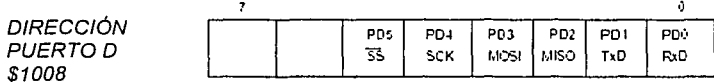

Figura 22: Otros usos de los bits del puerto D

Los bits O y 1 están compartidos con el puerto serie. Por ello, para poder ser utilizados es preciso SCI esté desactivado. Los bits 2,3,4 y 5 están compartidos por el SPI. Para que funcionen es necesario asegurarse que el SPI está desactivado.

Una de las caracteristicas del Puerto D es que sus salidas pueden ser normales o de **colector abierto.** Esto se configura con el bit 5 del registro **SPCR**  (\$1028).

Si este bit está a 0, las salidas serán normales. Si está a 1, las salidas estarán en colector abierto. Por defecto están en colector: abierto.

En la tarjeta CT6811 se debe seleccionar el modo con salidas en **colector abierto puesto que existen resistencias· lfe· pull-up colocadas en algunas salidas. No se deben configurar como salidas normales.** 

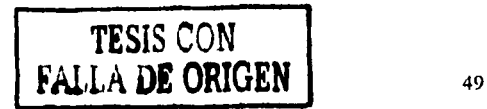

Es un puerto de 8 bits de entrada (PEx). Está situado en la dirección \$1 OOA. Ver figura 23.

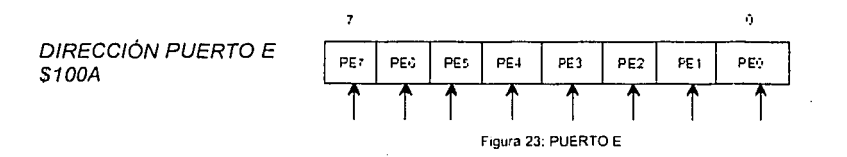

La figura 24 muestra otros usos de los bits del Puerto E.

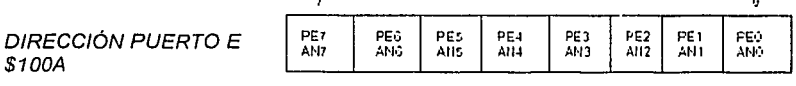

Figura 24: Otros usos de los bits del puerlo E

ANO-AN? Comparte pines con los 8 canales del conversor Analógico / Digital a los cuales puede acceder de 4 en 4.

Para poder utilizar el Puerto E como un puerto normal es preciso que el conversor Analógico I Digital interno del 68HC11 esté desconectado. Por defecto lo está.[6]

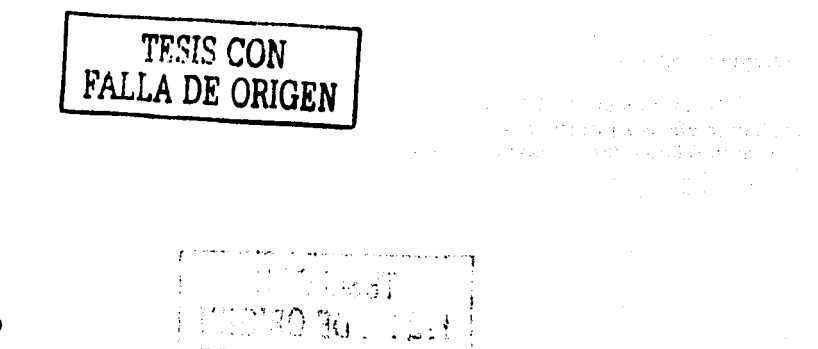

50

# CAPÍTULO III.

# ~~LENGUAJE ENSAMBLADOR PARA INTEL TESIS CON<br>FALLA DE ORIGEN

## 3.1. **Información en las computadoras.**

## **3.1.1 Unidades de información.**

Para que la PC pueda procesar la información es necesario que ésta se encuentre en celdas especiales llamadas registros.

Los registros son conjuntos de 8 o 16 flip-flops (basculadores o biestables).

Un flip-flop es un dispositivo capaz de almacenar dos niveles de voltaje, uno bajo, regularmente de 0.5 volts y otro alto comúnmente de 5 volts. El nivel bajo de energía en el flip-flop se interpreta como apagado ó O, y el nivel alto como prendido ó 1. A estos estados se les conoce usualmente como bits, que son la unidad mas pequeña de información en una computadora.

A un grupo de 16 bits se le conoce como palabra, una palabra puede ser dividida en grupos de 8 bits llamados bytes, y a los grupos de 4 bits les llamamos nibbles. [1]

#### 3.1.2. Sistemas numéricos.

El sistema numérico que utilizamos a diario es el sistema decimal, pero este sistema no es conveniente para las máquinas debido a que la información se maneja codificada en forma de bits prendidos o apagados; esta forma de codificación nos lleva a la necesidad de conocer el cálculo posicional que nos permita expresar un número en cualquier base que lo necesitemos.

#### Convertir números binarios a decimales.

Trabajando en el lenguaje ensamblador nos encontramos con la necesidad de convertir números del sistema binario, que es el empleado por las computadoras, al sistema decimal utilizado por las personas.

El sistema binario está basado en únicamente dos condiciones o estados, ya sea encendido (1) o apagado (O), por lo tanto su base es dos.

Para la conversión podemos utilizar la formula de valor posicional:

Por ejemplo, si tenemos el numero binario 10011, tomamos de derecha a izquierda cada digito y lo multiplicamos por la base elevada a la nueva posición que ocupan:

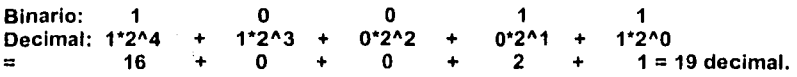

#### Convertir números decimales a binarios.

El método que se explicará utiliza la división sucesiva entre dos, guardando el residuo como dígito binario y el resultado como la siguiente cantidad a dividir.

Tomemos como ejemplo el número 43 decimal.

 $43/2 = 21$  y su residuo es 1

 $21/2 = 10$  y su residuo es 1

 $10/2 = 5$  y su residuo es 0

 $5/2 = 2$  y su residuo es 1

 $2/2 = 1$  y su residuo es 0

 $1/2 = 0$  y su residuo es 1

*TESIS* **CON FALLA DE ORIGEN** 

52

Armando el número de abajo hacia arriba tenemos que el resultado en binario es 1O1011. [2]

#### **Sistema hexadecimal.**

En la base hexadecimal tenemos 16 digitos que van del O al 9 y de la letra A hasta la F (estas letras representan los números del 10 al 15).

Por lo tanto, contamos O, 1, 2, 3, 4, 5, 6, 7, 8, 9, A, 8, C. D, E y F.

La conversión entre numeración binaria y hexadecimal es sencilla. Lo primero que se hace para una conversión de un número binario a hexadecimal es dividirlo en grupos de 4 bits, empezando de derecha a izquierda.

En caso de que el último grupo (el que quede más a la izquierda) sea menor de 4 bits se rellenan los faltantes con ceros.

Tomando como ejemplo el número binario 101011 lo dividimos en grupos de 4 bits y nos queda:

10 1011

Rellenando con ceros el último grupo (el de la izquierda):

0010 1011

Después tomamos cada grupo como un número independiente y consideramos su valor en decimal:

 $0010 = 2$   $1011 = 11 = B$ 

Con lo que obtenemos:

2BH (Donde la H representa la base hexadecimal), esto es de suma importancia debido a que el ensamblador para INTEL utilizan esta nomenclatura y para MOTOROLA se utiliza \$.

Para convertir un número de hexadecimal a binario solo es necesario invertir estos pasos: se toma el primer dlgito hexadecimal y se convierte a binario, y luego el segundo, y asi sucesivamente hasta completar el número. [3]

$$
\left[\begin{array}{c}\n\sqrt{16.00 \text{ K}} & \text{m} \\
\sqrt{16.00 \text{ K}} & \text{m} \\
\sqrt{16.00 \text{ K}} & \text{m} \\
\sqrt{16.00 \text{ K}} & \text{m} \\
\sqrt{16.00 \text{ K}} & \text{m} \\
\sqrt{16.00 \text{ K}} & \text{m} \\
\sqrt{16.00 \text{ K}} & \text{m} \\
\sqrt{16.00 \text{ K}} & \text{m} \\
\sqrt{16.00 \text{ K}} & \text{m} \\
\sqrt{16.00 \text{ K}} & \text{m} \\
\sqrt{16.00 \text{ K}} & \text{m} \\
\sqrt{16.00 \text{ K}} & \text{m} \\
\sqrt{16.00 \text{ K}} & \text{m} \\
\sqrt{16.00 \text{ K}} & \text{m} \\
\sqrt{16.00 \text{ K}} & \text{m} \\
\sqrt{16.00 \text{ K}} & \text{m} \\
\sqrt{16.00 \text{ K}} & \text{m} \\
\sqrt{16.00 \text{ K}} & \text{m} \\
\sqrt{16.00 \text{ K}} & \text{m} \\
\sqrt{16.00 \text{ K}} & \text{m} \\
\sqrt{16.00 \text{ K}} & \text{m} \\
\sqrt{16.00 \text{ K}} & \text{m} \\
\sqrt{16.00 \text{ K}} & \text{m} \\
\sqrt{16.00 \text{ K}} & \text{m} \\
\sqrt{16.00 \text{ K}} & \text{m} \\
\sqrt{16.00 \text{ K}} & \text{m} \\
\sqrt{16.00 \text{ K}} & \text{m} \\
\sqrt{16.00 \text{ K}} & \text{m} \\
\sqrt{16.00 \text{ K}} & \text{m} \\
\sqrt{16.00 \text{ K}} & \text{m} \\
\sqrt{16.00 \text{ K}} & \text{m} \\
\sqrt{16.00 \text{ K}} & \text{m} \\
\sqrt{16.00 \text{ K}} & \text{m} \\
\sqrt{16.00 \text{ K}} & \text{m} \\
\sqrt{16.00 \text{ K}} & \text{m} \\
\sqrt{16.00 \text{ K}} & \text{m} \\
\sqrt{16.00 \text{ K}} & \text{m} \\
\sqrt{16.00 \text
$$

# 3.2. Memoria Interna.

La C. P. U. esta compuesta por 2 tipos de memoria: RAM y ROM. Los bytes en memoria se numeran en forma consecutiva iniciando con 0000; de modo que cada dirección es única para cada localidad de memoria teniendo la siguiente distribución:

- De la dirección 0000 a la dirección AOOOO se encuentra la memoria convencional con longitud de 640 kb.
- De la dirección A0001 a la dirección COOOO se encuentra la memoria de video con una longitud de 128 kb.
- De la dirección C0001 a la dirección FOOOO se encuentra la memoria de expansión ROM. [4]

# 3.3. Segmentos de la Memoria.

Al iniciar el sistema operativo divide la memoria convencional en 3 segmentos:

# 1) Segmento de Código (CS)

Contiene las instrucciones de máquina que son ejecutadas por el sistema operativo o en algunas ocasiones por el BIOS (Basic Input Output System). El CS con ayuda del registro IP (Pointer lnstruction) ejecuta cada una de las instrucciones contenidas en el segmento de código.

# 2) Segmento de Datos (OS)

El propósito del OS es almacenar los datos, constantes y áreas de trabajo definidos por el programa, en algunas casos requiere de 1 o más registro para realizar su labor de almacenamiento de datos, en su mayoría utiliza el registro DX o ES.

# 3) Segmento de Pila (PS)

Tiene el objetivo de almacenar los datos y direcciones que se necesitan guardar temporalmente como resultado de la manipulación o alguna operación de memoria o para uso de algunas llamadas a subrutinas.

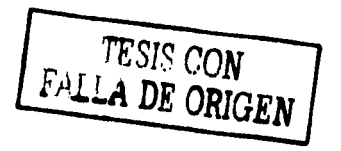

#### **3.4. Registros**

Los registros en el microprocesador se emplean para controlar instrucciones en ejecución, manejar direccionamientos de memoria y proporcionar capacidad aritmética. Los registros son direccionables por medio de nombres.

La CPU tiene 14 registros internos, cada uno de 16 bits. Los primeros cuatro: AX, BX, CX, y DX son registros de uso general y también pueden ser utilizados como registros de 8 bits, para utilizarlos como tales es necesario referirse a ellos como por ejemplo: AH y AL, que son los bytes alto (high) y bajo (low) del registro AX. Esta nomenclatura es aplicable también a los registros BX, ex y ox.

**REGISTRO CS:** Tiene longitud de 16 bits y facilita un área de memoria para direccionamiento conocida como el segmento actual. El sistema operativo almacena la dirección inicial de CS de un programa en el registro CS. Ésta dirección de registro más un valor de desplazamiento nos proporciona la dirección actual de la instrucción que se ejecutará, almacenada ésta en el registro IP.

**REGISTRO OS:** La dirección inicial de un segmento de datos es almacenada en el registro OS, ésta dirección más un desplazamiento dará como resultado una localidad de memoria de un dato especifico.

**REGISTRO SS:** Permite la colocación en memoria de una pila para almacenamiento temporal de direcciones y datos. El sistema operativo almacena la dirección de inicio del segmento de pila de un programa en el registro SS, ésta dirección más un valor de desplazamiento dado en el registro SP nos proporciona el dato o palabra actual que esta siendo direccionada.

**REGISTRO ES:** En algunos casos las operaciones con caracteres se pueden realizar con dicho registro, el cual coordinado con el segmento de pila realiza la función de extracción de datos.

**REGISTRO SP:** Éste registro esta asociado con el registro SS y proporciona un valor de desplazamiento que se refiere al carácter o dato que será accesado en la<br>pila. pila. ·

**REGISTRO BP:** Éste registro se utiliza como un apuntador a los datos en relación a las localidades almacenadas ubicadas como parámetros. Comúnmente se utiliza cuando se realiza una interfaz con algún otro lenguaje de programación, el cual almacena los parámetros de entrada en el pila.

**REGISTROS DE PROPÓSITO GENERAL:** Son aquellos registros que a diferencia de los anteriores pueden estar formados por dos partes cada una de 8 bits, el cual conforma una parte alta y una parte baja, creados con la finalidad de almacenar datos de tipo byte. Éstos registros son: **AX, BX, CX, DX.** 

**REGISTRO AX:** Es el registro llamado acumulador, es utilizado en operaciones que implican entrada y salida de datos y en instrucciones que realizan operaciones aritméticas como los son multiplicar y dividir, además tiene la ventaja de almacenar direcciones de 16 bits.

AX lAH IAL

AH: Acumulator High (Parte alta) AL: Acumulator Low (Parte baja.)

**REGISTRO BX:** El BX es conocido como el registro base ya que es el único registro de propósitos generales que pueden ser unos indices para direccionamiento indexado. También es común emplear al BX para cálculos.

**REGISTRO CX:** El CX es conocido como el registro contador. Puede contener un valor para controlar el número de veces que un ciclo se repite o un valor para corrimiento de bits, hacia la derecha o hacia la izquierda. El CX también es usado para muchos cálculos.

**REGISTRO DX:** El DX es conocido como el registro de datos. Algunas operaciones de entrada / salida requieren su uso, y las operaciones de multiplicación y división con cifras grandes suponen al DX y al AX trabajando juntos. Puede usar los registros de propósitos para suma y resta de cifras de 8, 16, 32 bits. [5]

a de la composición de la composición.<br>En la composición de la composición de la composición de la composición de la composición de la composición d

医脑室 医过去时的 医心脏 فعلوم والأمام والأراد والمتعارف والمتعارف a calculus de la crista de la marcha.

2010年4月24日 1月20日 1月20日 1月20日

2012年6月 日期第6月29日 年1月2日第48月7 and the company of the state of the state of the state

a de la componentación de la componentación de la componentación de la componentación de la componentación de<br>En 1972, Estado de la componentación de la componentación de la componentación de la componentación de la comp

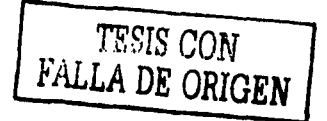

### **3.5. Proceso de creación de un programa.**

Para la creación de un programa es necesario seguir cinco pasos: Diseño del algoritmo, codificación del mismo, su traducción a lenguaje máquina, la prueba del programa y la depuración.

En la etapa de diseño se plantea el problema a resolver y se propone la mejor solución, creando diagramas esquemáticos utilizados para el mejor planteamiento de la solución.

La codificación del programa consiste en escribir el programa en algún lenguaje de programación; en este caso específico en ensamblador, tomando como base la solución propuesta en el paso anterior.

La traducción al lenguaje máquina es la creación del programa objeto, esto es, el programa escrito como una secuencia de ceros y unos que pueda ser interpretado por el procesador.

La prueba del programa consiste en verificar que el programa funcione sin errores, o sea, que haga lo que tiene que hacer.

La última etapa es la eliminación de las fallas detectadas en el programa durante la fase de prueba. La corrección de una falla normalmente requiere la repetición de los pasos comenzando desde el primero o el segundo.

Para crear un programa en ensamblador existen varias opciones, la primera es utilizar el MASM (Macro Assembler, de Microsoft), la segunda es utilizar el debugger, la tercera es utilizar el C++, el cual permite utilizar el editor de texto para escribir el programa y ensamblarlo en el mismo, y la cuarta es utilizar IASM11 que es el editor de textos de HC11 (Motorola).

Debug solo puede crear archivos con extensión .COM, y por las caracterfsticas de este tipo de programas no pueden ser mayores de 64 kb, además deben comenzar en el desplazamiento, offset, o dirección de memoria 0100H dentro del segmento especifico.

Es posible visualizar los valores de los registros internos de la CPU utilizando el programa Debug. [6]

#### **3.6. Las instrucciones.**

En el lenguaje ensamblador las lineas de código constan de dos partes, la primera es el nombre de la instrucción que se va a ejecutar y la segunda son los parámetros del comando u operandos. Por ejemplo:

#### **add ah, bh**

Aqui "add" es el comando a ejecutar (en este caso una adición) y tanto "ah" como "bh" son los parámetros.

#### **J.6.1. Movimiento de datos**

En todo programa es necesario mover datos en la memoria y en los registros de la CPU; existen diversas formas de hacer esto: puede copiar datos de la memoria a algún registro, de registro a registro, de un registro a una pila, de la pila a un registro, transmitir datos hacia dispositivos externos así como recibir datos de dichos dispositivos.

Este movimiento de datos está sujeto a reglas y restricciones. Algunas de ellas son las que se citan a continuación.

No es posible mover datos de una localidad de memoria a otra directamente, es necesario primero mover los datos de la localidad origen hacia un registro y luego del registro a la localidad destino.

No se puede mover una constante directamente a un registro de segmentos, primero se debe mover a un registro de la CPU.

Es posible mover bloques de datos por medio de las instrucciones **movs,**  que copia una cadena de bytes o palabras; **movsb** que copia n bytes de una localidad a otra; y **movsw** copia n palabras de una localidad a otra. Las dos últimas instrucciones toman los valores de las direcciones definidas por DS:SI como grupo de datos a mover y ES:DI como nueva localización de los datos.

Para mover los datos también existen las estructuras llamadas pilas, en este tipo de estructuras los datos se introducen con la instrucción **push** y se extraen con la instrucción **pop** 

En una pila el primer dato introducido es el último que podemos sacar, esto es, si en el programa se utilizan las instrucciones:

**PUSH AX PUSH ex PUSH CX** 

Para devolver los valores correctos a cada registro al momento de sacarlos de la pila es necesario hacerlo en el siguiente orden:

## **POPCX POP BX POP AX**

#### **Entrada / Salida de datos.**

Para la comunicación con dispositivos externos se utilizan el comando **out**  para mandar información a un puerto y el comando **in** para leer información recibida desde algún puerto.

### Ej. **OUT DX,AX**

Donde DX contiene el valor del puerto que se utilizará para la comunicación y AX contiene la información que se mandará.

# Ej. **IN AX,DX**

Donde AX es el registro donde se guardará la información que llegue y DX contiene la dirección del puerto por donde llegará la información. (7)

#### **3.6.2. Operaciones lógicas.**

Las instrucciones de las operaciones lógicas son: **and, not, or y xor,** éstas trabajan sobre los bits de sus operandos. Para verificar el resultado de operaciones recurrimos a las instrucciones **cmp y test.** 

## **TABLAS DE OPERACIONES LÓGICAS**

**ANO XOR** 

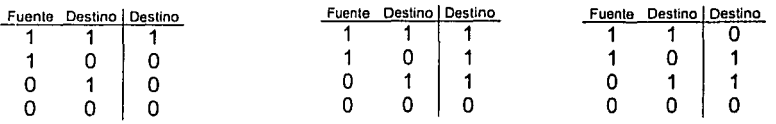

**ANO:** Realiza la conjunción de los operandos bit por bit.

### Ej. **ANO destino, fuente**

59

Con esta instrucción se lleva a cabo la operación "y" lógica de los dos operandos:

El resultado de la operación se almacena en el operando destino.

**NEG:** Genera el complemento a 2

# Ej. **NEG destino**

Esta instrucción genera el complemento a 2 del operando destino y lo almacena en este mismo operando. Por ejemplo, si AX guarda el valor de 1234H, entonces:

**NEGAX** ;Nos dejarla almacenado en el registro AX el valor EDCCH.

**NOT:** Lleva a cabo la negación bit por bit del operando destino.

Ej. **NOT destino** ;El resultado se guarda en el mismo operando destino.

**OR** : OR inclusivo lógico

# Ej. **OR destino, fuente**

**TEST:** Comparar lógicamente los operandos. Realiza una conjunción, bit por bit, de los operandos, pero a diferencia de ANO esta instrucción no coloca el resultado en el operando destino, solo tiene efecto sobre el estado de las banderas.

# Ej. **TEST destino, fuente**

**XOR:** OR exclusivo

## Ej. **XOR destino, fuente** [8]

# **3.6.3. Operaciones aritméticas.**

Las instrucciones utilizadas para las operaciones algebraicas son: para sumar **add,** para restar **sub,** para multiplicar **mul** y para dividir **dlv.** 

**ADD** : Suma los dos operandos y guarda el resultado en el operando destino.

# Ej. **ADD destino, fuente**

**ADC** : Adición con acarreo. Lleva a cabo la suma de dos operandos y suma uno al resultado en caso de que la bandera CF esté activada, esto es, en caso de que exista acarreo. El resultado se guarda en el operando destino.

# Ej. **ADC destino, fuente**

DIV: División sin signo. Ef divisor puede ser un byte o palabra y es el operando que se le da a la instrucción.

## Ej. DIV fuente

IDIV: División con signo

## Ej. IDIV fuente

MUL: Multiplicación sin signo

## Ej. MUL fuente

IMUL: Multiplicación de dos enteros con signo.

#### Ej. IMUL fuente

SBB: Substracción con acarreo. Esta instrucción resta los operandos y resta uno al resultado si CF está activada. El operando fuente siempre se resta del destino. Este tipo de substracción se utiliza cuando se trabaja con cantidades de 32 bits.

## Ej. SBB destino, fuente

SUB: Substracción. Resta el operando fuente del destino.

## Ej. SUB destino, fuente [9]

## 3.6.4. Saltos, ciclos y procedimientos.

Los saltos incondicionales en un programa escrito en lenguaje ensamblador están dados por la instrucción jmp, un salto es alterar el flujo de la ejecución de un programa enviando el control a la dirección indicada.

Un ciclo, conocido también como iteración, es la repetición de un proceso un cierto número de veces hasta que alguna condición se cumpla. En estos ciclos se utilizan los brincos "condicionales" basados en el estado de las banderas. Por ejemplo la instrucción jnz que salta solamente si el resultado de una operación es diferente de cero y la instrucción jz que salta si el resultado de la operación es cero.

Por último tenemos los procedimientos o rutinas, que son una serie de pasos que se usarán repetidamente en el programa y en lugar de escribir todo el conjunto de pasos únicamente se les llama por medio de la instrucción call.

Un procedimiento en ensamblador es aquel que inicie con la palabra **Proc** y termine con la palabra ret.

Existen 2 tipos de procedimientos:

**Proc Far** : procedimiento lejano, generalmente utilizado para el programa principal.

**Proc Near** : procedimiento cercano, generalmente utilizado para realizar subrutinas.

Realmente lo que sucede con el uso de la instrucción **call** es que se guarda en la pila el registro **IP** y se carga la dirección del procedimiento en el mismo registro, conociendo que IP contiene la localización de la siguiente instrucción que ejecutara la CPU, entonces podemos darnos cuenta que se desvía el flujo del programa hacia la dirección especificada en este registro. Al momento en que se llega a la palabra **ret** se saca de la pila el valor de IP con lo que se devuelve el control al punto del programa donde se invocó al procedimiento.

**JMP:** Salto incondicional. Esta instrucción se utiliza para desviar el flujo de un programa sin tomar en cuenta las condiciones actuales de las banderas ni de los datos.

## Ej. **JMP destino**

**JA (JNBE):** Brinco condicional. Después de una comparación este comando salta si está arriba o salta si no está abajo o si no es igual.

## Ej. **JA Etiqueta**

**JAE (JNB):** Salto condicional. Salta si está arriba o si es igual o salta si no está abajo.

## Ej. **JAE etiqueta**

**JB (JNAE):** Salto condicional. Salta si está abajo o salta si no está arriba o si no es igual.

#### Ej. **JB etiqueta**

**JBE (JNA):** Salto condicional. Salta si está abajo o si es igual o salta si no está arriba.

## Ej. **JBE etiqueta**

**Instrucción JE (JZ)** 

**JE(JZ):** Salto condicional. Salta si es igual o salta si es cero.

## Ej. **JE etiqueta**

**JNE (JNZ):** Salto condicional. Salta si no es igual o salta si no es cero.

## Ej. **JNE etiqueta**

**JG (JNLE):** Salto condicional, se toma en cuenta el signo. Salta si es más grande o salta si no es menor o igual.

## Ej. **JG etiqueta**

**JGE (JNL):** Salto condicional, se toma en cuenta el signo. Salta si es más grande o igual o salta si no es menor que.

## Ej. **JGE etiqueta**

**JL (JNGE):** Salto condicional, se toma en cuenta el signo. Salta si es menor que o salta si no es mayor o igual.

## Ej. **JL etiqueta**

**JLE (JNG):** Salto condicional, se toma en cuenta el signo.

## Ej. **JLE etiqueta**

Salta si es menor o igual o salta si no es más grande.

**JC:** Salto condicional, se toman en cuenta las banderas. Salta si hay acarreo.

## Ej. JC **etiqueta**

**JNC:** Salto condicional, se toma en cuenta el estado de las banderas. Salta si no hay acarreo.

## Ej. **JNC etiqueta**

**JNO:** Salto condicional, se toma en cuenta el estado de las banderas. Salta si no hay desbordamiento.

## Ej. **JNO etiqueta**

LOOP: Generar un ciclo en el programa. La instrucción loop decrementa CX en 1, y transfiere el flujo del programa a la etiqueta dada como operando si CX es diferente a 1.

## Ei. LOOP etiqueta

DEC: Decrementar el operando. Esta operación resta 1 al operando destino y almacena el nuevo valor en el mismo operando.

## Ej. DEC destino

INC: Incrementar el operando. La instrucción suma 1 al operando destino y guarda el resultado en el mismo operando destino.

## Ej. INC destino

CMP: Comparar los operandos.

## Ej. CMP destino, fuente

CLC: Limpiar bandera de acarreo. Esta instrucción apaga el bit correspondiente a la bandera de acarreo, o sea, lo pone en cero.

## Ej. CLC [10]

## 3.7. Interrupciones.

Definición de interrupción:

Una interrupción es una instrucción que detiene la ejecución de un programa para permitir el uso de la CPU a un proceso prioritario. Una vez concluido este último proceso se devuelve el control a la aplicación anterior.

Las interrupciones ocurren muy seguido, sencillamente la interrupción que actualiza la hora del día ocurre aproximadamente 18 veces por segundo. Para lograr administrar todas estas interrupciones, la computadora cuenta con un espacio de memoria, llamado memoria baja, donde se almacenan las direcciones de cierta localidad de memoria donde se encuentran un juego de instrucciones que la CPU ejecutará para después regresar a la aplicación en proceso.

## Interrupciones internas de hardware.

Las interrupciones internas son generadas por ciertos eventos que surgen durante la ejecución de un programa.

Este tipo de interrupciones son manejadas en su totalidad por el hardware y no es posible modificarlas.

Un ejemplo claro de este tipo de interrupciones es Ja que actualiza el contador del reloj interno de la computadora, el hardware hace el llamado a esta interrupción varias veces durante un segundo para mantener Ja hora actualizada.

#### Interrupciones externas de hardware.

Las interrupciones externas las generan los dispositivos periféricos, como pueden ser: teclado, impresoras, tarjetas de comunicaciones, etc. También son generadas por Jos coprocesadores.

#### Interrupciones de software.

Las interrupciones de software pueden ser activadas directamente por el ensamblador invocando al número de interrupción deseada con la instrucción INT.

El uso de las interrupciones nos ayuda en Ja creación de programas, utilizándolas nuestros programas son más cortos, es más fácil entenderlos y usualmente tienen un mejor desempeño debido en gran parte a su menor tamaño.

Este tipo de interrupciones podemos separarlas en dos categorfas: las interrupciones del sistema operativo DOS y las interrupciones del BIOS.

La diferencia entre ambas es que las interrupciones del sistema operativo son más fáciles de usar pero también son más lentas ya que estas interrupciones hacen uso del BIOS para lograr su cometido, en cambio las interrupciones del BIOS son mucho más rápidas pero tienen la desventaja que, como son parte del hardware son muy especificas y pueden variar dependiendo incluso de Ja marca del fabricante del circuito.

La elección del tipo de interrupción a utilizar dependerá únicamente de las características que le quiera dar a su programa: velocidad (utilizando las del 8108) o portabilidad (utilizando las del DOS).

Interrupción 21H: Llamar a diversas funciones del DOS.

#### Ej. lnt 21H

Esta interrupción tiene varias funciones, para accesar a cada una de ellas es necesario que en el registro AH se encuentre el número de función que se requiera al momento de llamar a la interrupción.

Funciones para desplegar información al video.

02H Exhibe salida 09H Impresión de cadena (video) 40H Escritura en dispositivo/ Archivo Funciones para leer información del teclado.

01 H Entrada desde teclado OAH Entrada desde teclado usando buffer 3FH Lectura desde dispositivo / archivo

**Interrupción 10H:** Llamar a diversas funciones de video del BIOS.

# Ej. **lnt 10H**

Esta interrupción tiene diversas funciones, todas ellas nos sirven para controlar la entrada y salida de video, la forma de acceso a cada una de las opciones es por medio del registro AH.

Funciones comunes de la interrupción 10H.

02H Selección de posición del cursor 09H Escribe atributo y carácter en el cursor OAH Escribe carácter en la posición del cursor OEH Escritura de caracteres en modo alfanumérico

**Interrupción 16H:** Manejar la entrada/ salida del teclado.

## Ej. **lnt 16H**

Opciones de la interrupción 16H, las cuales son llamadas utilizando el registro AH.

Funciones de la interrupción 16H

OOH Lee un carácter de teclado 01H Lee estado del teclado

Interrupción 17H: Manejar la entrada / salida de la impresora.

## Ej. **lnt 17H**

Esta interrupción es utilizada para escribir caracteres a la impresora, inicializarla y leer su estado.

Funciones de la interrupción 16H

OOH Imprime un carácter ASCII 01H Inicializa la impresora 02H Proporciona el estado de la impresora. [11]

## **3.8. Software necesario.**

Para poder crear un programa se requieren varias herramientas:

- 1) Un editor para crear el programa fuente (Bloc de notas, Edil).
- 2) Un compilador que no es mas que un programa que "traduce" el programa fuente a un programa objeto (MASM,TASM).
- 3) Un enlazador o linker, que genere el programa ejecutable a partir del programa objeto (LINK, TLINK).

La extensión usada para que MASM reconozca los programas fuente en ensamblador es .ASM : una vez traducido el programa fuente, el MASM crea un archivo con la extensión .OBJ, este archivo contiene un "formato intermedio" del programa, llamado así porque aún no es ejecutable pero tampoco es ya un programa en lenguaje fuente. El enlazador genera, a partir de un archivo .OBJ o la combinación de varios de estos archivos, un programa ejecutable, cuya extensión es usualmente .EXE aunque también puede ser .COM, dependiendo de la forma en que se ensambló.

#### **Utilización del MASM**

Una vez que se creó el programa objeto se debe pasar al MASM para crear el código intermedio, el cual queda guardado en un archivo con extensión .OBJ. El comando para realizar esto es:

## **MASM Nombre\_Archivo.asm; [Enter]**

Donde Nombre\_Archivo es el nombre del programa fuente con extensión .ASM que se va a traducir. El punto y coma utilizados después del nombre del archivo le indican al macro ensamblador que genere directamente el código intermedio, de omitirse este carácter el MASM pedirá el nombre del archivo a traducir, el nombre del archivo que se generará asl como opciones de listado de información que puede proporcionar el traductor.

#### **Uso del enlazador (linker)**

El MASM únicamente puede crear programas en formato .OBJ, los cuales no son ejecutables por si solos, es necesario un enlazador que genere el código ejecutable. La utilización del enlazador es muy parecida a la del MASM.

#### **LINK Nombre\_Archivo.obj** ;

Donde Nombre\_Archivo es el nombre del programa intermedio (OBJ). Esto generara directamente un archivo con el nombre del programa intermedio y la extensión .EXE (12]

#### 3.9. **Formato interno de un programa.**

Para poder comunicarnos en cualquier lenguaje, incluyendo los lenguajes de programación, es necesario seguir un conjunto de reglas, de lo contrario no podríamos expresar lo que deseamos.

A continuación se presentan algunas de las reglas que debemos seguir para escribir un programa en lenguaje ensamblador, enfocándonos a la forma de escribir las instrucciones para que el ensamblador sea capaz de interpretarlas.

Básicamente el formato de una llnea de código en lenguaje ensamblador consta de cuatro partes:

Etiqueta, variable o constante: No siempre es definida, si se define es necesario utilizar separadores para diferenciarla de las otras partes, usualmente espacios, o algún slmbolo especial.

Directiva o instrucción: es el nombre con el que se conoce a la instrucción que queremos que se ejecute.

Operando(s): la mayoria de las instrucciones en ensamblador trabajan con dos operandos, aunque hay instrucciones que funcionan solo con uno. El primero normalmente es el operando destino, que es el depósito del resultado de alguna operación; y el segundo es el operando fuente, que lleva el dato que será procesado. Los operandos se separan uno del otro por medio de una coma",".

Comentario: como su nombre lo indica es tan solo un escrito informativo, usado principalmente para explicar que está haciendo el programa en determinada línea; se separa de las otras partes por medio de un punto y coma";". Esta parte no es necesaria en el programa, pero nos ayuda a depurar el programa en caso de errores o modificaciones.

Como ejemplo podemos ver una linea de un programa escrito en ensamblador:

#### **MOV AX,001AH** ; **Inicializa AX con el valor 001A**

La instrucción "MOV", y los operandos "AX" como destino y "001A" como fuente, además del comentario que sigue después del " ; ". [13]

## **3.10. Formato Externo de un programa.**

Además de definir ciertas reglas para que el ensamblador pueda entender una instrucción es necesario darle cierta información de los recursos que se van a utilizar, como por ejemplo los segmentos de memoria que se van a utilizar, datos iniciales del programa y también donde inicia y donde termina nuestro código.

Un programa sencillo puede ser el siguiente:

**.MODEL SMALL .STACK .CODE Programa: MOV AX,4COOH INT 21H END Programa** 

El programa realmente no hace nada, únicamente coloca el valor 4COOH en el registro AX, para que la interrupción 21H termine el programa, pero nos da una idea del formato externo en un programa de ensamblador.

La directiva .MODEL define el tipo de memoria que se utilizará; la directiva .ST ACK le pide al ensamblador que reserve un espacio de memoria para las operaciones de la pila; la directiva .CODE nos indica que lo que esta a continuación es nuestro programa; la etiqueta Programa indica al ensamblador el inicio del programa; la instrucción END Programa marca el final del programa.

## **Ejemplo práctico de un programa**

Aquí se ejemplificará un programa que escriba una cadena en pantalla:

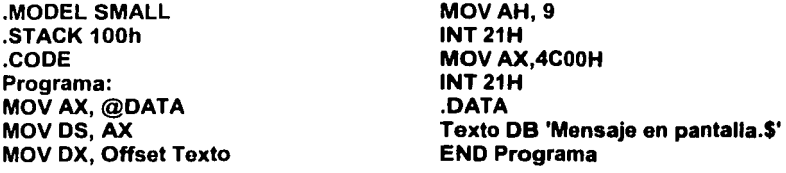

Se define el modelo de memoria, se indica donde inicia el código del programa y en donde comienzan las instrucciones.

A continuación se coloca @DATA en el registro AX para después pasarlo al registro OS ya que no se puede copiar directamente una constante a un registro de segmento. El contenido de @DATA es el número del segmento que será utilizado para los datos. Luego se guarda en el registro DX un valor dado por "Offset Texto" que nos da la dirección donde se encuentra la cadena de caracteres en el segmento de datos. Luego utiliza la opción 9 (Dada por el valor de AH) de la interrupción 21H para desplegar la cadena posicionada en la dirección que contiene DX. Por último utiliza la opción 4CH de la interrupción 21H para terminar la ejecución del programa (aunque cargamos al registro AX el valor 4COOH la interrupción 21H solo toma como opción el contenido del registro AH).

La directiva .DATA le indica al ensamblador que lo que está escrito a continuación debe almacenarlo en el segmento de memoria destinado a los datos.

La directiva DB es utilizada para Definir Bytes, esto es, asignar a cierto identificador (en este caso "Texto") un valor, ya sea una constante o una cadena de caracteres, en este último caso deberá estar entre comillas sencillas ' y terminar con el símbolo"\$". [14]

 $\label{eq:1.1} \frac{1}{\sqrt{2}}\left( \mathcal{O}(\sqrt{2} \Delta_{\mathcal{A}}^2) \right) \left( \mathcal{O}(\sqrt{2} \Delta_{\mathcal{A}}^2) \right) \left( \mathcal{O}(\sqrt{2} \Delta_{\mathcal{A}}^2) \right)$ 

and the state and the state of the state of the state of the state of the state of the state and the in series and a series of the series of the collection of the series of the series of the series of the collect<br>The series in the series of the series of the series of the series of the series of the series of the series o

rang began masa ke sebagai menjadi ke

a a mheasgar na ghàiseadh feil an seo.

a se poder de la producción de la construcción de la construcción de la construcción de la construcción de la<br>Entre de la casa de la producción de la casa de la casa de la casa de la casa de la casa de la casa de la casa and a string of the state of the state of the state of the state of the state of the state of the state of the<br>The state of the state of the state of the state of the state of the state of the state of the state of the st

an di kacamatan Inggris.<br>Kabupatèn Palauran Pangkaluman 医水平 化分解机 地名美国埃尔加 化分子氧化合物 计整理 计数据程序 有限地的复数形式 计自动控制 网络大小小小小小小

and a state of the state of the state of the state of the state of the state of the state of the state of the<br>The state of the state of the state of the state of the state of the state of the state of the state of the st

The World Williams

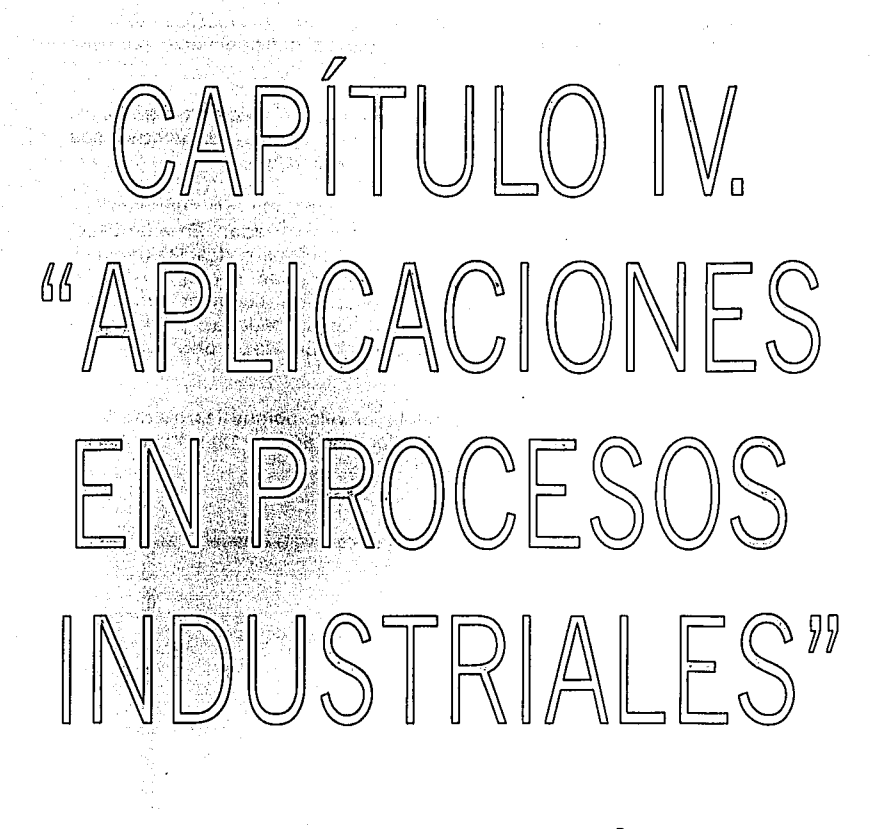

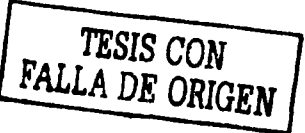

### **4.1. Control de procesos.**

El microcontrolador y el microprocesador procesan señales binarias de entrada y las convierte en señales de salida; con estas señales se pueden controlar directamente secuencias mecánicas, proceso fabriles totales o parciales, etcétera .

> $\mathcal{H}^{\text{max}}$  $0.00$  K  $\sim$   $\sim$

Los posibles campos de aplicación de un microprocesador o microcontrolador son casi Innumerables, pero se utilizan principalmente para las siguientes funciones:

a) **Control de procesos.** En ésta función, el microprocesador o microcontrolador se encarga de que cada paso o fase del proceso sea efectuado en el orden cronológico correcto y sincronizado.

Un buen ejemplo para la función señalada es un sistema transportador en una cadena de producción automatizada. En este caso, los pasos equivalen a los correspondientes recorridos o desplazamientos<br>parciales de la pieza, de una fase de manipulación a otra. Aquí, el parciales de la pieza, de una fase de manipulación a otra. microprocesador o microcontrolador se ocupa de controlar todos los electromotores (por ejemplo: la velocidad de la cadena) y todos los elementos hidráulicos o neumáticos (por ejemplo: desviador pivotante) de la Instalación.

El microprocesador o microcontrolador vela porque las piezas sean conducidas debidamente a través del taller, acatándose con precisión las fases de su elaboración fabril, ver figura 25.

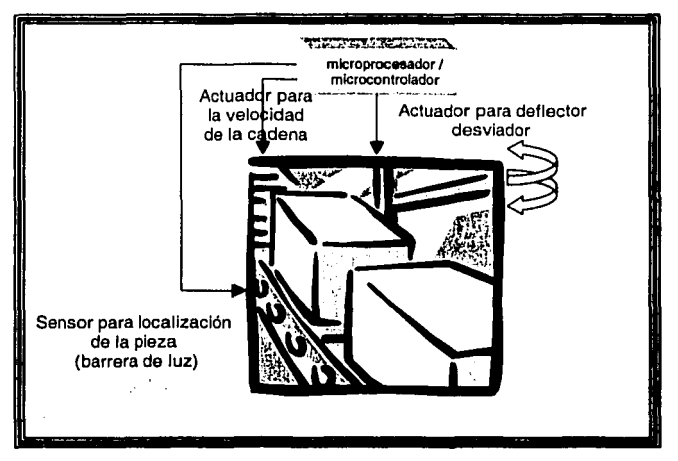

Figura 25. Producción Automatizada.

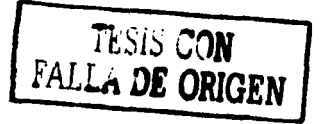
**b) Visualización de instalaciones.** En este caso el microprocesador o microcontrolador verifica automáticamente ciertas condiciones de la instalación (por ejemplo: temperaturas, presiones, niveles). Cuando en su comprobación, el control registra un exceso en sus coeficientes máximos o mínimos de los parámetros, actúa en dos formas: adopta las medidas necesarias para evitar deterioros o desperfectos, o emite señales de aviso para el personal de servicio.

Un ejemplo para esta función es la depuradora, como se ilustra en la figura 26. Aquí, tanto en los tanques de depuración como en las tuberías se han incorporado sensores para tomar ciertos parámetros (por ejemplo: niveles de agua). El microprocesador o microcontrolador verifica constante y automáticamente los estados reales que registra, los compara frente a los parámetros memorizados y controla los correspondientes caudales en las tuberías. En función de los valores que registre en lugares precisos y bajo las condiciones establecidas, avisa correspondientemente al operario de servicio.

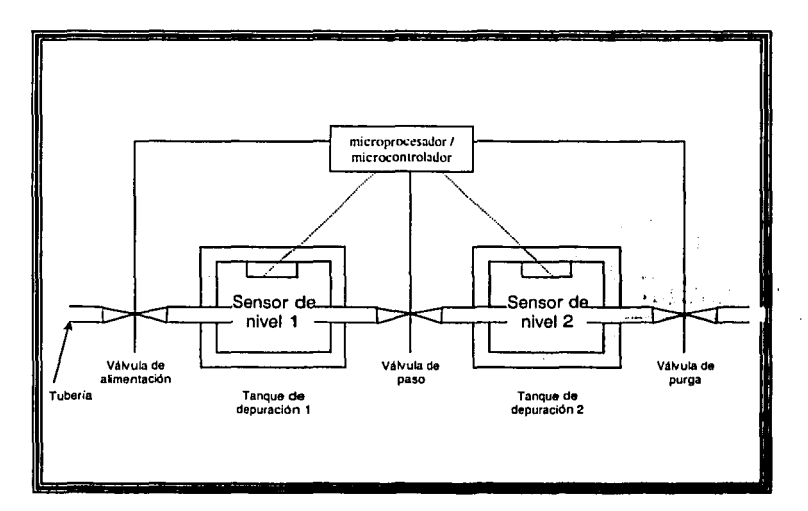

Figura 26. Verificación automatizada de condiciones de la instalación.

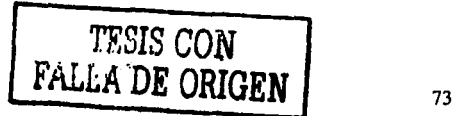

c) **Control de puesta a punto para máquinas CNC.** Las máquinas herramientas modernas casi siempre están dotadas de un control numérico computarizado (CNC). El tornero o fresador ya no pone a punto su máquina ajustando manivelas y tornillos. En lugar de ello, programa un control numérico computarizado. Este se encarga entonces de realizar automáticamente los ajustes precisos para trabajar la pieza correspondiente. Pero para que el CNC y la máquina herramienta se "enciendan", es preciso integrar un microprocesador o microcontrolador, que se encarga de la conmutación entre ambos equipos.

Ejemplo: En el programa de un control numérico programable figura la instrucción "activar agente refrigerante".

Cuando durante un ciclo del programa, el control llega a esta instrucción, emite cierta señal al microprocesador o microcontrolador: éste activa, por una parte, todos los grupos de refrigeración y, por otra, se encarga de que todas las demás funciones secundarias (por ejemplo: activación de indicaciones) sean efectuadas debidamente y de ser posibles fallos o averías sean detectados y visualizados inmediatamente. Ver figura 27.

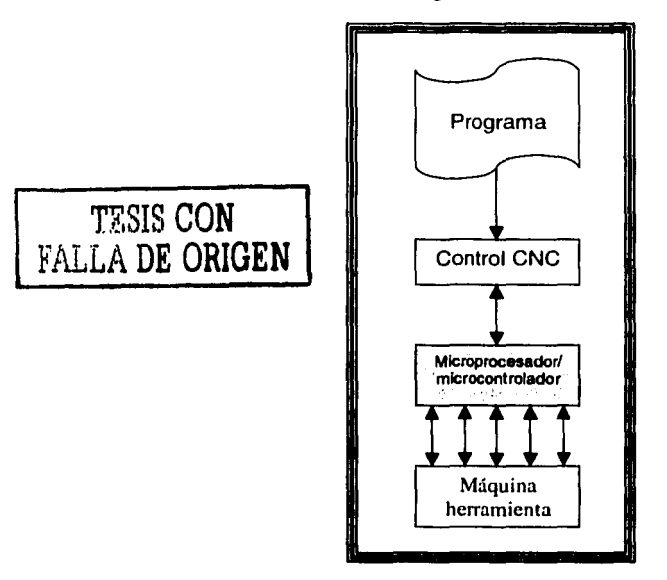

Figura 27. Control de puesta a punto para máquinas CNC.

### **4.2. Componentes de un sistema industrial.**

Según el problema técnico que se tenga que resolver con un microprocesador o microcontrolador, la configuración de éste puede ser más o menos compleja. Independientemente del grado de complejidad de la aplicación, el equipo consta de los siguientes componentes esenciales:

# **HARDWARE.**

Por hardware se entienden los grupos electrónicos. Estos se encargan de activar o desactivar las funciones controlables de la instalación o maquinaria en función de una secuencia lógica determinada.

Los datos que se procesan y memoriza la CPU son señales binarias. Estas se componen respectivamente siempre de un bit (estado cero (inactivo) o estado 1 (activo))o una palabra llamada byte.

Los puertos de entradas y salidas establecen la comunicación entre el microprocesador o el microcontrolador y los sensores / actuadores. Cada uno de estos módulos esta dotado de un número determinado de entradas y/o salidas.

## **SOFTWARE.**

Por software se entienden los programas. Estos determinan los enlaces lógicos y, por consiguiente, la activación o desactivación, o sea el mando, de los grupos controlables en la instalación o maquinaria. El software, están almacenados en una memoria (hardware) propia y especial (parte del microcontrolador en el caso de Motorola), de la cual pueden ser recuperados y, en su caso, modificados en cualquier momento dado (configuración Especial Test y posteriormente grabar el software con las modificaciones en la EEPROM para Motorola, en el caso de lntel, basta con realizar las modificaciones en el código· fuente y ensamblar). Al modificar el programa se altera también la secuencia del mando. Una modificación o cambio de software no implica un cambio del hardware, lo que repercute en reducción e Incluso eliminación de costos.

Las características de software se explicaron en los capítulos 11 y <sup>111</sup> respectivamente.

## **SENSORES.**

La técnica de los sensores abarca todos los grupos o dispositivos sobre la instalación o maquinaria controlable, que se encargan de comunicar al microcontrolador o microprocesador la información sobre estados de máquina.

Los sensores son transmisores de señales. El microcontrolador o el microprocesador utiliza los sensores para consultar estados en la instalación o en los equipos controlables. Éstos trabajan con electricidad; por ello las señales no eléctricas tienen que ser convertidas (por los sensores) en señales eléctricas. De lo contrario, los puertos de entradas no sabrían interpretarlas.

Ejemplos de sensores:

Detectores de proximidad.

~ Interruptores, pulsadores, conmutadores.

### Iniciadores.

~ Detectores con o sin contacto, que emiten señal 1 o señal O, cuando se les Transmisores inductivos reaccionan a piezas metálicas; los transmisores capacitivos reaccionan también a otros materiales.

### Barreras fotoeléctricas.

<sup>~</sup>Detectores con o sin contacto, que emiten respectivamente señal o ó señal 1 cuando se interrumpe una barrera de luz (emisores / receptores Infrarrojo).

### Sensores térmicos.

~ Detectores con o sin contacto, que emiten respectivamente señal O ó señal 1 cuando se llega a la temperatura ajustada.

# **ACTUADORES**

Los actuadores abarcan todos los grupos sobre la Instalación o maquinaria controlable, cuya actuación modifica los estados del software y/o hardware, es decir, modifica los procesos o indica alteración de los estados.

Los actuadores son elementos ejecutivos. Estos toman señales binarias de los puertos de salida o las convierten en señales para otras formas de energía.

Se distingue actuadores eléctricos, electrónicos, electrohldráulicos y electroneumáticos. Estos elementos pueden generar conmutaciones así como desplazamientos lineales o rotaciones.

## Ejemplos de actuadores:

# Dispositivos de indicación.

<sup>~</sup>Lámparas piloto, zumbadores, timbres.

### Cilindros neumáticos (con sistema de válvulas).

~ Cilindros de simple o doble efecto, cilindros con vástago doble, cilindros tandem, cilindros multiposición.

### Electromotores.

~ Motores de corriente continua, motores (lentos) de posicionamiento, sincromotores de corriente alterna, motores aletas.

# Actuadores hidráulicos (con sistema de válvulas).

~ Cilindros de simple o doble efecto, válvulas reguladoras de caudal, motores hidráulicos.

### Motores electro hidráulicos.

~ Motores lentos, servo accionamientos.

# EQUIPO **PROGRAMADOR.**

Con éste se elabora el software y se carga a la memoria. En la mayoría de los casos sirve para comprobación de los programas. En el caso de Motorola, se auxilia además de dos tipos de software, el primero, llamado **IASM11,** fue creado para editar, ensamblar y establecer comunicación con el microcontrolador 68HC11; el segundo, denominado **BUFFALO,** fue realizado para tener comunicación el programador con el microcontrolador cuando se esta en modo SPECIAL TEST.

En el caso de lntel, el código fuente se ensambla y enlaza para generar el programa ejecutable que se puede cargar en disco duro o en disco flexible para conectarlo al proceso por medio de sus puertos y tener la puesta en marcha.

-. •. ,;'.·, v••"''

(1) South State 2014 全国大学

## **4.3. Semáforo en un crucero (INTEL).**

**OBJETIVO.** Controlar la duración de las luces de un semáforo en un crucero. Suponga que se tiene 2 avenidas dispuestas como se muestra en la figura 28.

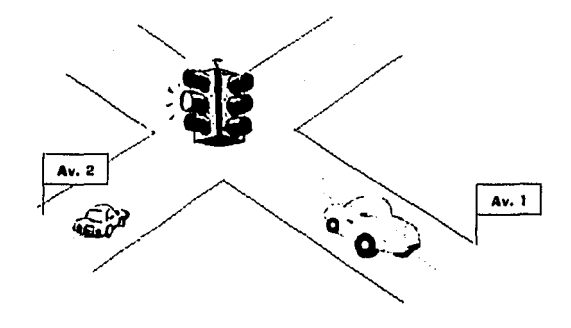

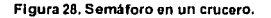

Se requiere programar la secuencia debida para el semáforo de tal forma que los autos tengan el tiempo suficiente para circular sin tener un accidente.

Entonces, se puede generar la siguiente tabla de tiempos, asignando a su vez, el número en Hexadecimal debido a la posición luminosa:

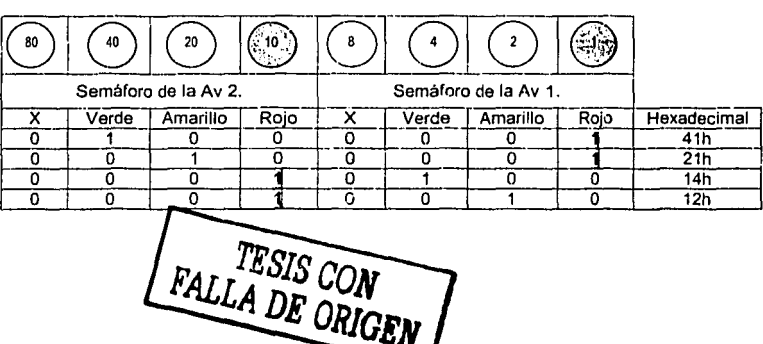

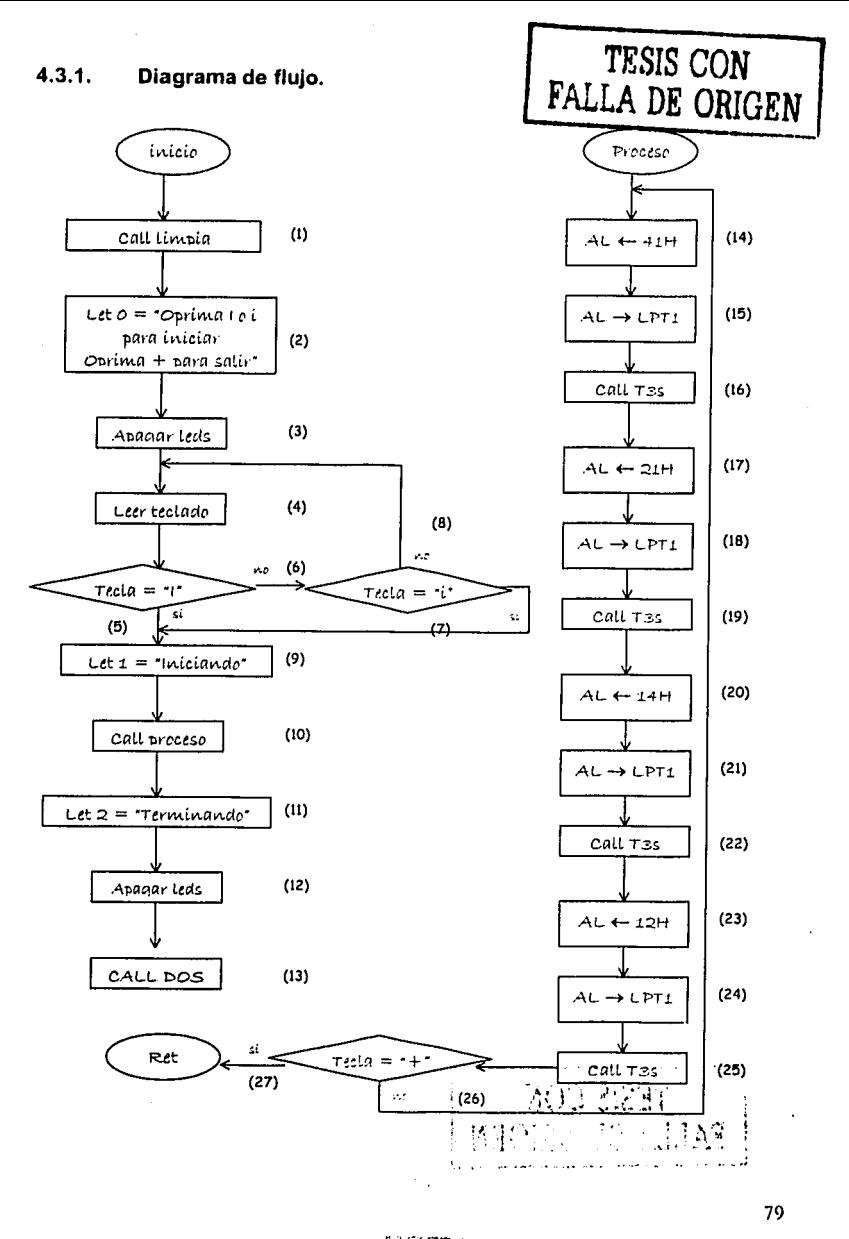

ESTA TESIS NO SALE DE LA BIBLIOTECA

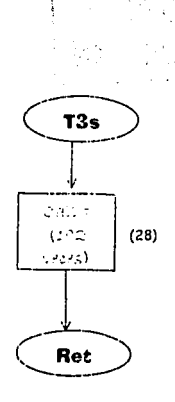

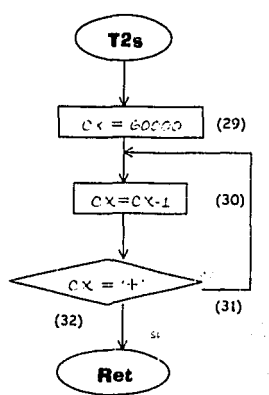

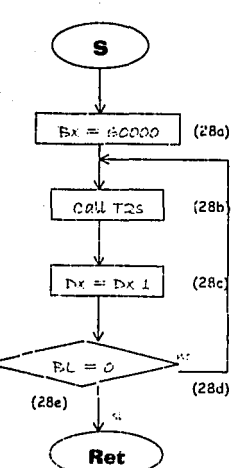

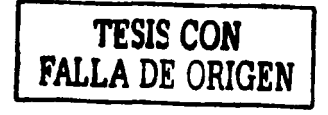

### $4.3.2.$ Código fuente.

.model small .STACK 100H .data LETO db 'Oprima I o i para iniciar y oprima + para salir', 13,10,'\$' LET1 db Iniciando ... 13,10, \$ LET2 db 'Terminando ...',13,10,'\$' .code MOV AX,@DATA MOV DS, AX  $(1)$ **CALL LIMPIAR** LEA DX, LETO  $(2)$ **CALL LETRERO**  $(3)$ **CALL APAGAR** NIVEL4: CALL LEER  $(4)$ CMP AL.'I' JE NIVEL7  $(5)$ CMP AL."  $(6)$ JE NIVEL7  $(7)$  $(8)$ JMP NIVEL4 NIVEL7: LEA DX.LET1  $(9)$ **CALL PROCESO**  $(10)$ LEA DX, LET2  $(11)$ CALL LETRERO **CALL APAGAR**  $(12)$ CALL DOS  $(13)$ PROCESO PROC NEAR NIVELS: MOV AL, 41H  $(14)$ MOV DX,0378h  $(15)$ OUT DX, AL CALL T3S  $(16)$ MOV AL, 21H  $(17)$ MOV DX,0378h  $(18)$ OUT DX.AL  $(19)$ CALL T3S  $(20)$ MOV AL.14H MOV DX,0378h  $(21)$ OUT DX AL  $(22)$ CALL T3S MOV AL, 12H  $(23)$ MOV DX,0378h  $(24)$ OUT DX, AL CALL T3S  $(25)$ **CALL LEER** CMP AL,'+'  $(26)$ **JNE NIVELS**  $(27)$ RET PROCESO ENDP **T3S PROC NEAR** CALL S **CALL S CALL S**  $(28)$ 

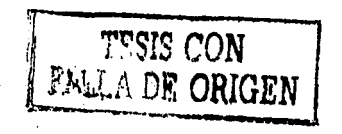

CALLS CALLS ret T3S ENDP S PROC NEAR MOV BX,60000 (28a)<br>CALL T2S (28b) CALL T2S (28b)<br>DEC BX (28c)  $X:$  DEC BX  $\begin{array}{cc} \text{CMP BL}, 0 \\ \text{JNE X} \end{array}$  (28d) RET (28e) S ENDP T2S PROC NEAR MOV CX,60000 (29) Nl: DECCX (30) CMP CX, '+' } (31) RET (32) T2S ENDP LETRERO PROC NEAR MOVAH,09 INT 21H RET LETRERO ENDP LEER PROC NEAR MOVAH,06 MOV DL,OFFH INT 21H RET LEER ENDP APAGAR PROC NEAR MOV DX,0378H MOVAL,OOH OUT DX,AL RET APAGAR ENDP DOS PROC NEAR MOVAH,4CH INT 21H RET DOS ENDP LIMPIAR PROC NEAR MOV AX,0600H MOV BH,14 MOVCX,0000 MOV DX,184FH INT lOH RET LIMPIAR ENDP END

rbe. k

82

ï

### $4.3.3.$ Circuito eléctrico.

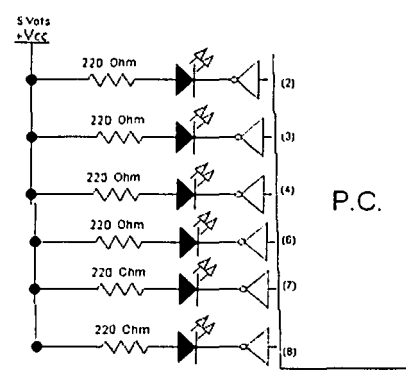

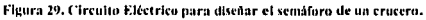

La figura 29 muestra que la comunicación se da por el puerto paralelo de la PC hacia el circuito que emite la respuesta, conectan se las terminales del cable que tiene un DB25. conector siendo los pines 2,3,4,6,7 8 v conectados Iá a compuerta lógica NOT, las salidas de la compuerta va hacia los leds y a las resistencias que se conectan al voltaje de 5V de corriente continua. La figura 30 muestra el circuito eléctrico físicamente.

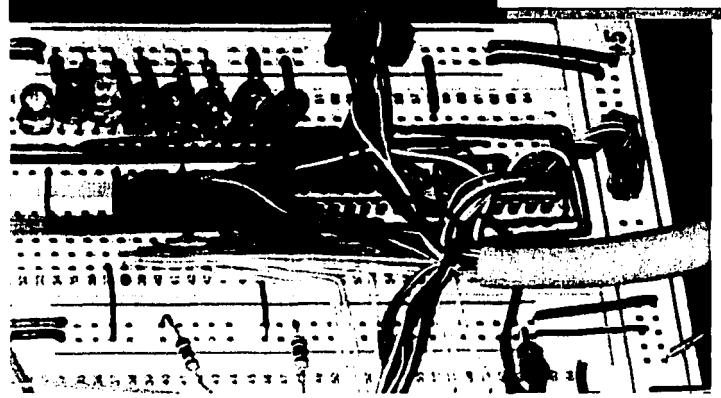

Figura 30. Circuito Eléctrico Físico para el semáforo de un crucero.

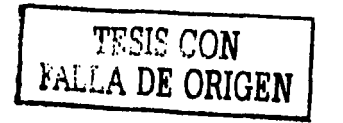

# **4.4. Semáforo en un crucero (68HC11** ).

**OBJETIVO.** Controlar la duración de las luces de un semáforo en un crucero.

Suponga que se tiene 2 avenidas dispuestas en la siguiente forma:

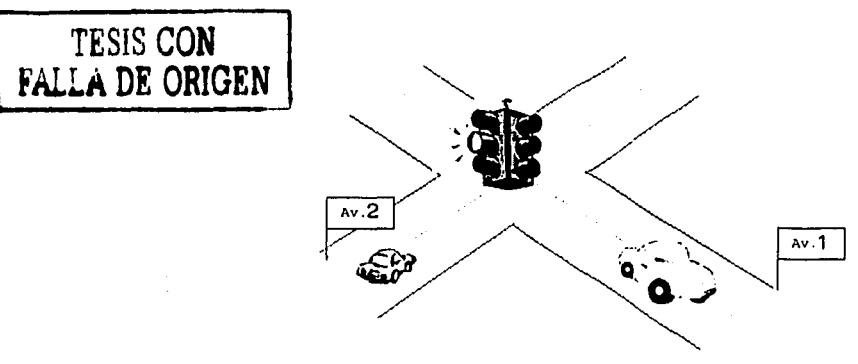

**Figura 31. Semáforo de un crucero.** 

Se requiere programar la secuencia debida para el semáforo de tal forma que los autos tengan el tiempo suficiente para circular sin tener un accidente.

Entonces, se puede generar la siguiente tabla de tiempos, con la asignación respectiva en Hexadecimal:

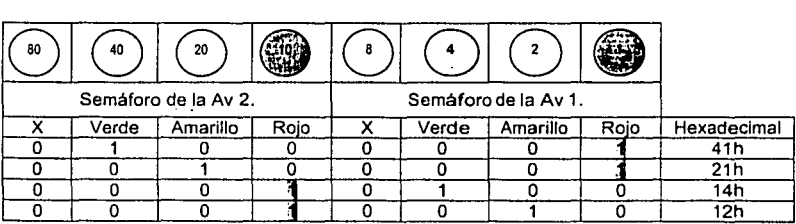

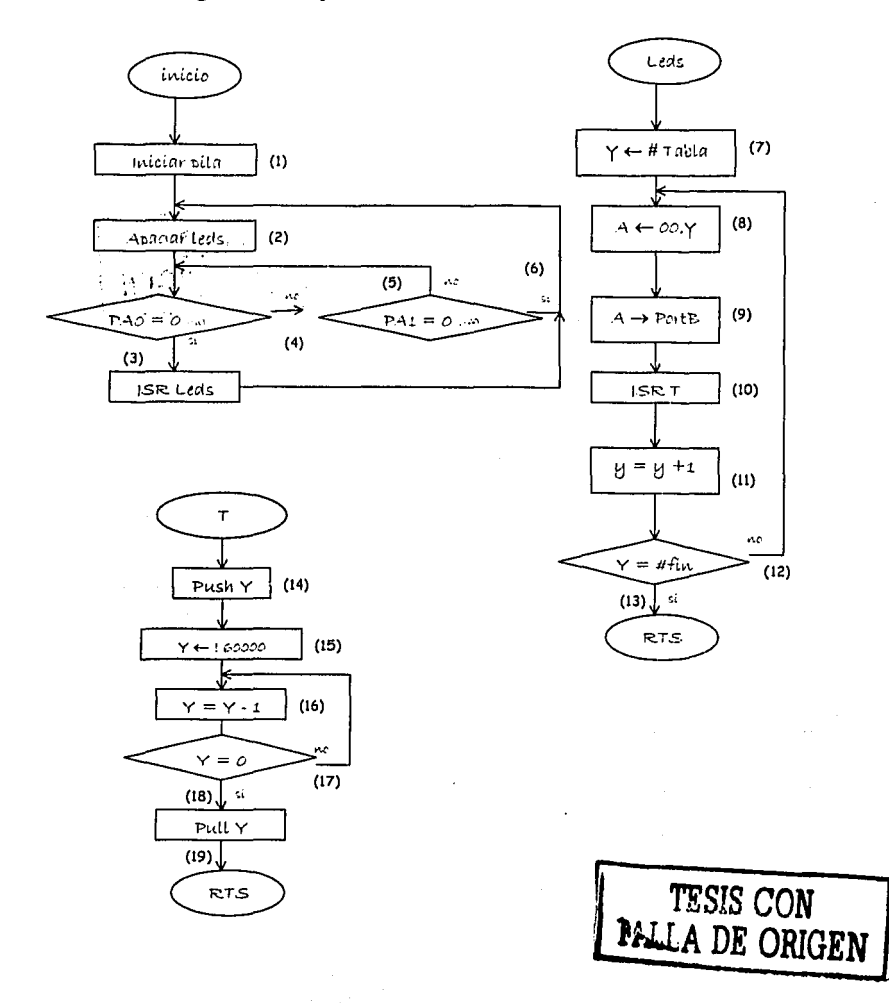

### **4.4.2. Código fuente.**

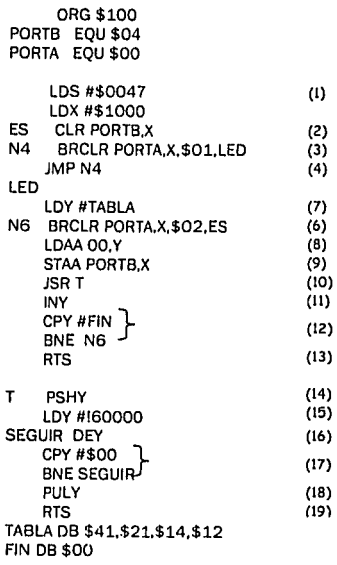

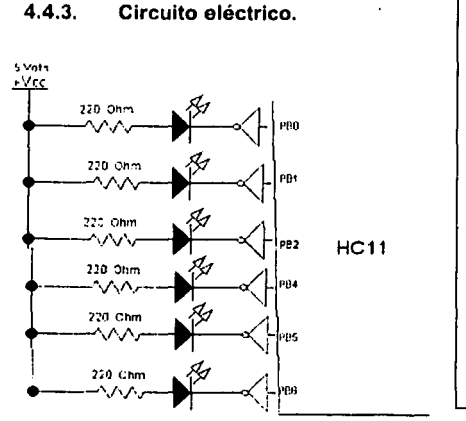

La figura 32 muestra que la comunicación se da por el Puerto B del microcontrolador 68HC11, de las terminales  $0 - 6$  y son conectados a la compuerta lógica NOT, las salidas de la compuerta van hacia los leds y a las resistencias que se conectan al voltaje de<br>5V de corriente corriente continua. La figura 33 muestra el circuito eléctrico dispuesto fisicamente.

**TESIS CON FALLA DE ORIGEN** 

 $F$ igura 32. Circuito Eléctrico para diseñar el semáforo de un crucero conectado para diseñado para **Motorola.** 

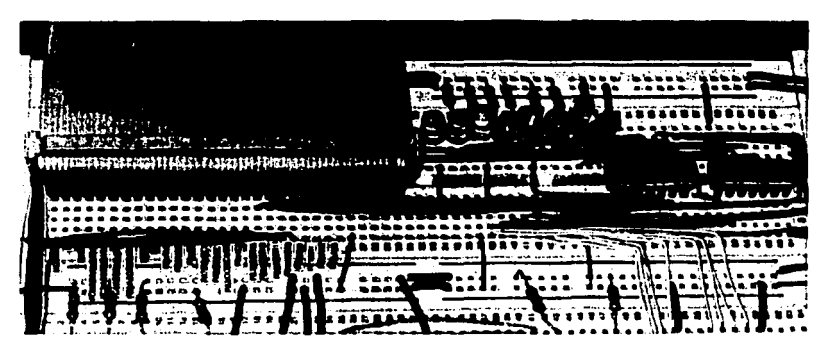

**Flcura 33. Circuito Eléctrico Ffslco para el semáforo de un crucero con el microcontrolador de Motorola.** 

### **4.4.4. Comparación lntel vs Motorola.**

En los Temas 4.1. y 4.2. , se presenta el mismo problema resuelto con dos sistemas de lenguaje ensamblador diferentes, a continuación se presentan las caracteristicas de utilizar uno u otro para la aplicación de controlar la duración de las luces de un semáforo en un crucero.

Características lntel:

- 
- \* Es utilizado por la mayoría de los programadores. \* No permite indexar sobre los registros, a menos que se utilice push y pull
- 
- $\star$  El programa esta dividido por segmentos: pila, datos y código.<br>  $\star$  Su programación modular requiere utilizar módulos para limpiar la pantalla,<br>
regresar a DOS, leer del teclado, escribir.
- $\star$  En éste caso se requieren módulos para regular el tiempo de encendido de cada led, apagar (inicialmente) los leds, y mandar el valor (en Hexadecimal)<br>para asignar el cambio de luces por el puerto paralelo.
- $*$  Permite comparar el teclado solo con la instrucción CMP y destinar a diversas etiquetas (que dirigen a un procedimiento) como lo haría un IF .. THEN... ELSE ... ENDIF.<br>★ La entrada de datos es por el teclado, se visualiza el avance del programa
- en pantalla y la salida es por el puerto LPT1 (usualmente para impresora), con un cable con conector 0825 (paralelo). \* El código es muy largo, si se requiere otro valor (Hexadecimal) para la
- asignación de luces a prender, se necesita seguir paso a paso el código para cambiar los valores, si se requiere aumentar/ disminuir dichos valores requiere modificar lineas completas.

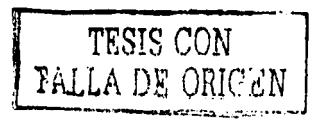

Características Motorola:

- ~ La asignación del valor (Hexadecimal) se da por medio de una tabla, siendo flexible, debido a que si se requiere otro valor basta con modificar la tabla.
- ~ El tamaño del código es pequeño.
- ~ La comunicación usuario programa se da por componentes electrónicos básicos, la entrada se da por push bottom (on/off), la respuesta se da en los leds y para seleccionar el puerto de comunicaciones, se selecciona los requeridos de los disponibles por el microcontrolador.
- ~ Se tiene un puerto de comunicaciones (puerto serie COM1) para realizar pruebas (modo special test).
- ~ Proporciona un software "BUFFALO" para comunicar al usuario para cargar el programa a RAM, y realizar las pruebas.
- <sup>~</sup>Básicamente se utilizan el acumulador A y B (como parte alta y baja del acumulador D).
- ~ Tiene una estructura modular para aplicaciones de tiempo.

### **4.4.5. Aplicaciones Industriales para un semáforo.**

., ,•:

المحمد المرابطين ولي

- 1. La utilización del semáforo puede ser en un principio, en un crucero, pero suponga que tiene una empacadora, en la cual se tienen 2 bandas que transportan botellas con cierta etiqueta y botellas con otro tipo de etiquetas, los operadores de las bandas activan o permiten la circulación de los productos por medio de indicadores (un semáforo) el cuál es un indicador visual para el operador además de realizar de forma automática el cambio de bandas, de modo que las botellas no se colapsen o se mezclen, es decir, corresponda la botella con su etiqueta.
- 2. Suponga que se tiene una industria cementera, en el proceso de llenado hacia los camiones de carga de grava (arena, cemento, etc), por medio de tres bandas transportadoras y con ayuda de la gravedad, la carga cae hacia el camión; se debe cumplir que el proceso sea puesto en marcha si y sólo sí hay carga en el contenedor principal y que el camión este en posición de llenado. El proceso se ilustra a continuación:

 $\mathcal{L}^{\mathcal{L}}$  .  $\mathcal{L}^{\mathcal{L}}$ 

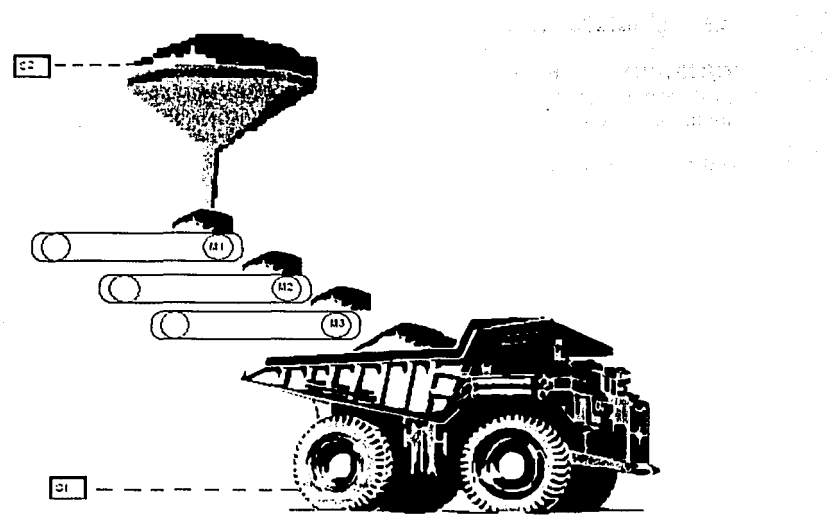

**Flpra 34. Carga de material hacia un camión con aenaorea de presencia.** 

En la figura 34, la aplicación funciona de la siguiente manera: al detectar el S1 (sensor 1) la presencia del camión, el proceso deberá verificar la segunda condición que es la presencia de carga en el S2 (sensor 2), el programa deberá realizar la secuencia de encender el M1 (motor 1), M2 (motor 2) y M3 (motor 3) que hacen girar las bandas para que la carga se deslice hasta la caja del camión, en el momento de detectar la ausencia de cualquiera de los sensores o bien de ambos, entonces, la secuencia de apagado será el M3, M2 y M1, la activación / desactivación de los motores se controlan en el programa por medio de impulsos eléctricos conectados en el motor correspondiente, haciendo las veces de leds para el caso del programa mostrado.

Como se muestra, las aplicaciones para el programa mostrado, es cuestión de resolver alguna necesidad industrial y asi como se pueden activar leds, lo mismo seria para una lámpara piloto, zumbadores, timbres, cilindros de simple o doble efecto, cilindros con vástago doble, cilindros tandem, cilindros multiposición, motores de corriente continua, motores (lentos) de posicionamiento, sincromotores de corriente alterna, motores aletas, válvulas reguladoras de caudal, motores hidráulicos, motores electrohidráulicos, motores lentos, servoaccionamientos, etc.

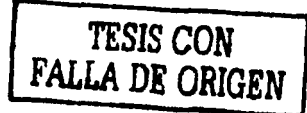

### $4.5.$ Generador de funciones (Intel).

Realizar un simulador (generador) de funciones, tal que OBJETIVO. proporcione las siguientes señales: seno, diente de sierra, sierra invertido. triángulo y escalón.

### Diagrama de Flujo.  $4.5.1.$

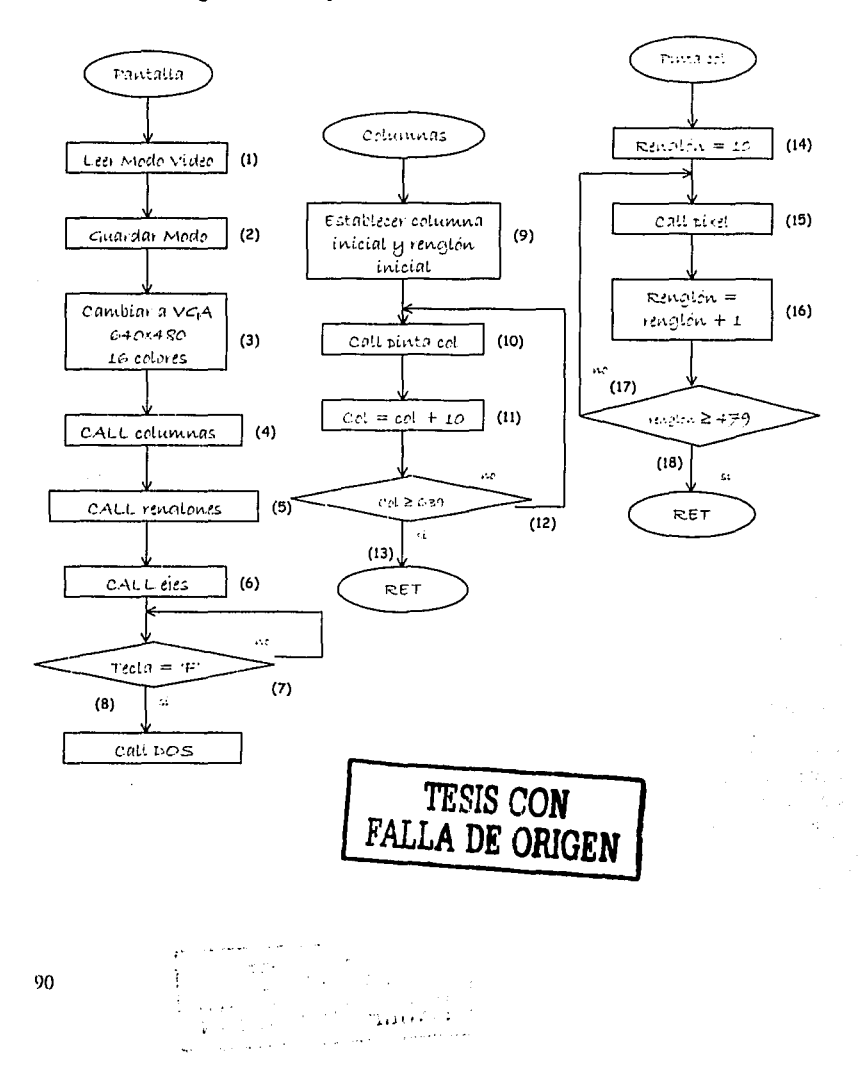

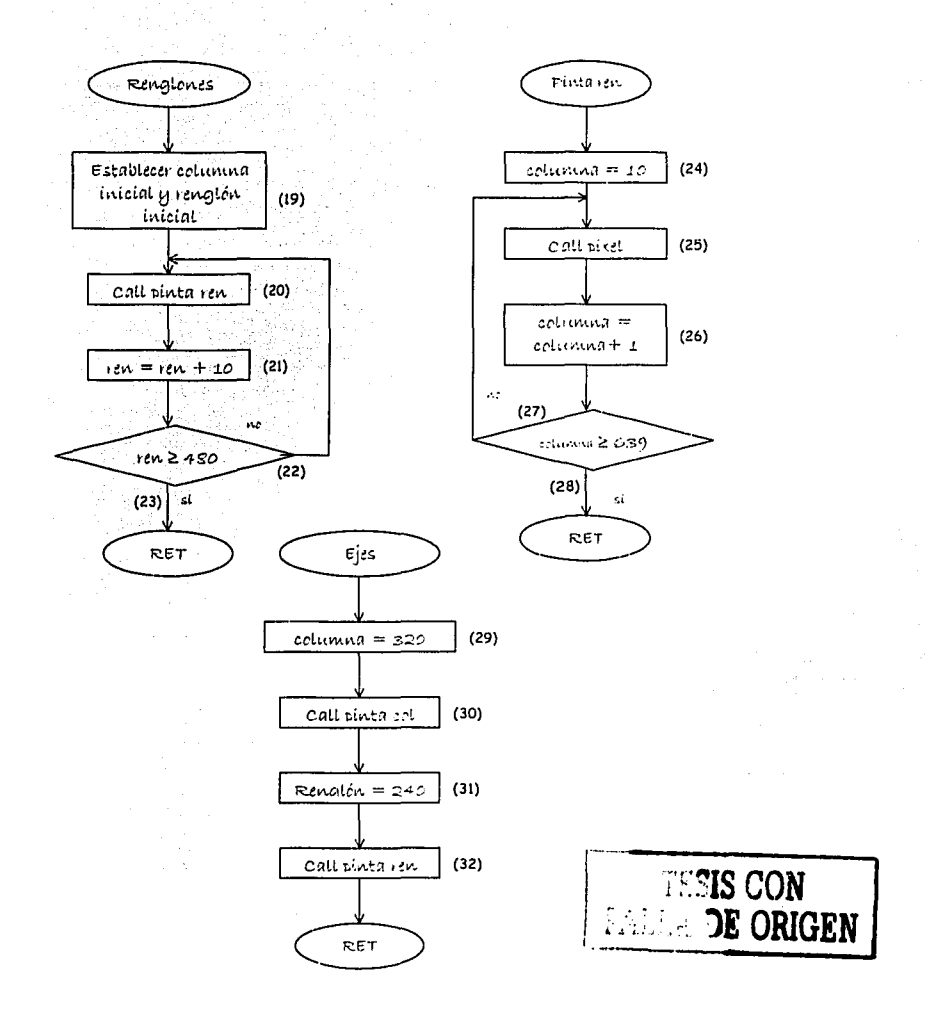

En el diagrama de flujo se muesta solo la parte de generar la pantalla con las divisiones de los ejes y los ejes coordenados, a ésto se le debe de agregar cada función a generar.

### 4.5.2. Código Fuente.

**PILA** SEGMENT PARA STACK 'STACK' DB 64 DUP('FFFF') **PILA ENDS** DATOS SEGMENT PARA PUBLIC 'DATA' LETRERO1 DB 'M E N U', OAH, ODH, OAH, '\$' LETRERO2 DB PROPORCIONA LA OPCION OUE DESEES' OAH ODH.'S' LETRERO4 DB TRIANGULO.............B ',OAH,ODH,'\$' LETRERO5 DB CUADRADA..............C',OAH,ODH,'\$' LETRERO7 DB 'SIERRA INVERSA ........ E' OAH, ODH,'\$' LETREROB DB SALIR............... F , OAH, ODH,'\$' GRAFICA DB VELOCIDAD1=TECLA 1 VELOCIDAD3=TECLA 3' DB 13,10, VELOCIDAD2=TECLA 2 MENU + M TIMER DW (65535) FACTOR DW ? SEPCOL  $DW$  10 SEPREN DW 10 VAR1 DB<sub>7</sub> VAR2 DB ? DW 240.240.235.231.226.222.217.213.209.204.201.196.192.188.184.180 **TABLA** DW 176,172,168,165,161,158,155,151,148,145,142,139,137,134,132,130 DW 127,125,124,122,120,119,117,116,115,114,114,113,113,113,112,112 DW 113.113.114.114.115.116.117.119.120.122.124.125.127.129.132.134 DW 137,140,142,145,148,151,155,158,162,165,169,172,176,180,184,188 DW 192,196,201,205,209,214,218,222,227,231,236,240,242,247,251,256 DW 260.264.269.273.277.282.286.290.294.298.302.306.309.313.317.320 DW 324.327.330.333.336.339.342.344.347.349.352.354.356.357.359.361 DW 362.363.364.365.366.367.367.367.367.367.367.367.366.365.364 DW 363.362.361.359.357.356.354.352.349.347.344.342.339.336.333.330 DW 327,324,320,317,313,309,306,302,298,294,290,286,282,277,273,268 DW 264.260,256,251.247,242 **FIN**  $DW1$ DATOS ENDS CODIGO SEGMENT PARA PUBLIC 'CODEC' **PUBLIC PRINCIPAL** PRINCIPAL PROC FAR ASSUME CS:CODIGO.DS:DATOS.SS:PILA **PUSH DS SUB AX, AX** PUSH AX MOV AX.SEG DATOS MOV DS,AX CALL VIDEO MOV WORD PTR IVAR11.AX MOV WORD PTR [VAR2], BX LEY: CALL LEYVA **JMP** LEY RET **FRINCIPAL ENDP** LE'VA PROC NEAR CALL LIMPIAR CALL CURSOR LEA DX,LETRER01 CALL LETRERO LEA DX,LETREHO2 CALL LETRERO **LEA DX,LETRERO3** CALL LETRERO

λt

 $\mathcal{A}^{(1)}$  ,  $\mathcal{A}^{(1)}$  ,  $\mathcal{A}^{(2)}$ 

**Automaker** 

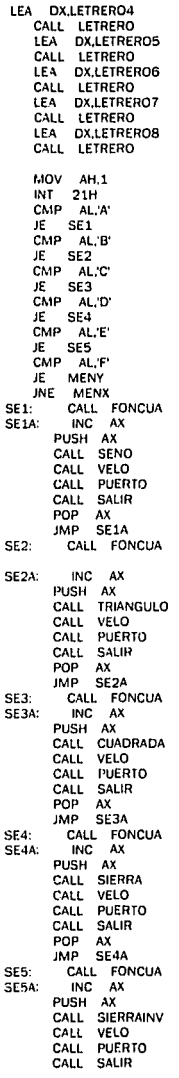

POP  $\lambda$ **IMP** SESA MENY: CALL DOSE MENX: RET LEYVA ENDP LETRERO PROC NEAR MOV AH.9 RET LETRERO ENDP **DESPEJAR PANTALLA**  $\ddot{\cdot}$ LIMPIAR PROC **NEAR MOV** AX,0600H :RECORRER TODA LA PANTALLA **MOV BH.15** ROJO SOBRE AZUL **MOV** :POSICION 12QUIERDA SUPERIOR CX.0000 **MOV DX.184FH** POSICION DERECHA INFERIOR INT<sup>1</sup>  $10H$ RET **LIMPIAR ENDP** FONCUA PROC NEAR MOV AL.12H CALL MODO CALL FONDO CALL CUADRICULA CALL GRAF RET FONCUA ENDP GRAF PROC NEAR MOV AH,40H MOV BX,01 MOV CX,80 LEA DX GRAFICA  $INT$   $21H$ RET GRAF ENDP CUADRICULA PROC NEAR MOV AL.08 :\*\*\* Color cuadricula CALL COLUMNAS CALL RENGLONES MOV AL.4 :\*\*\*\* Color ejes CALL EJES **RET** CUADRICULA ENDP PUERTO PROC NEAR PUSH AX PUSH DX MOV AL, OOH ;enviar MOV DX,0378H ; al OUT DXAL ::puerto INC AL<br>POP DX POP AX **RFT** PUERTO ENDP SENO PROC NEAR MOV CX,130 :\*\*\*\*\*\*\*rargande table LEA SI,TABLA MOV DX,WORD PTR(SI) : : \*\*\*\*\*\* mueve in valor a AX sugges is posicion its St  $L1:$ CMP SI, OFFSET FIN

 $\bar{\nu}$ 

**JE L:?**  PUSH AX PUSH BX PUSH CX CALL DELAY CALL DELAY POP CX POP BX POP AX CALL PIXEL PUSH AX PUSH DX CALL VELO CALL SALIR POP DX POP AX AOO ex.2 CMP eX.639 JAE L2 AOD Sl.2 JMP Ll **L2: RET**  SENO ENOP TRIANGULO PROC NEAR MOV CX.00 TRIAX: MOV OX,368 TRIAl: CALL PIXEL PUSH AX PUSH BX PUSH CX CALL DELAY POP CX POP BX POP AX DEC DX AOD ex.1 CMP DX,113 J8E TRIA2 CMP eX,511 JAE TRIAS **JMP TRIA! TRIA2: CALL PIXEL**  PUSH AX PUSH BX PUSH<sub>CX</sub> CALL DELAV POP CX POP BX POP AX INC DX ADD CX.1 CMP DX.368 JAE TRIAX **CMP CX,511**  JAE TRIAS **JMP TRIA2**  TRIAS: RET TRIANGULO ENDP SIERRA PROC NEAR Mcv ex.oc DIEl: MOV OX,368 DIE2: CALL PIXEL PUSH AX PUSH BX PUSH CX CALL DELAV POP ex **l>QP BX**  POP AX

j

DEC DX ADD CX,1 CMP DX.113 **JBE DIE1** CMP CX.509 JAE DIE3 DIE3: RET SIERRA ENDP SIERRAINV PROC NEAR MOV CX,00 INV1: MOV DX,113 INV2: CALL PIXEL PUSH AX PUSH BX PUSH CX CALL DELAY POP CX POP BX POP AX INC DX ADD CX,1<br>CMP DX,368 JAE INV1 CMP CX,509 JAE INV3 JMP INV2 INV3: RET SIERRAINV ENDP CUADRADA PROC NEAR MOV CX.00 CUAT. MOV DX,113 CALL LINEA CMP CX.600 JAE CUAX MOV DX,368 CALL LINEA JAE CUAX **JMP CUAT** CUAX: RET CUADRADA ENDP LINEA PROC NEAR SUB BA,BX LIN1: CALL PIXEL PUSH AX PUSH BX PUSH CX CALL DELAY POP CX POP BX POP AX ADD CX,1 CMP CX,600 IAE LIN2 ADD BX.1 CMF BX.50 the LIN1 LIN2: RET LINEA ENDP DELAY PROC NEAR MOV CX.3 DDT2: MOV BX.CX MOV CX.[TIMER] DDT DEC CX JNE DDI

 $\Omega$ 

MOV CX, BX DEC CX CMP CX.O JNE DDT2 RET ;\*\*\*\*\*\*regresa a proc far DELAY ENDP VIDEO PROC NEAR MOV AH, OFH INT 10H RET VIDEO ENDP MODO PROC NEAR MOV AH, O INT 10H RET MODO ENDP PIXEL PROC NEAR CALL PUERTO MOV AH.OCH MOV BH.O INT 10H RET PIXEL ENDP COLUMNAS PROC NEAR MOV CX,10 ADD CX.SEPCOL INE VER **RET** COLUMNAS ENDP VERTICAL PROC NEAR XOR DX, DX OTRO: CALL PIXEL INC DX CMP DX.479 JNE DTRO<br>JNE OTRO<br>RET **VERTICAL ENDP** RENGLONES PROC NEAR MOV DX.10 VER2: CALL HORIZONTAL ADD DX, SEPREN<br>CMP DX, 480 INE VER2 RET RENGLONES ENDP HORIZONTAL PROC NEAR XOR CX, CX OTRO2: CALL PIXEL INC CX<br>CMP CX,639 JNE OTRO2 RET HORIZONTAL ENDP EJES PROC NEAR MOV CX,320 CALI. VERTICAL MOV DY.240 CALL HORIZONTAL **HET** EJES ENDP

فليرد V)

 $\mathbf{e}_{i}$  ,

is to

Julie Agen

 $\overline{a}$ 

FONDO PROC NEAR MOV AX,0600H MOV BH,OB9H MOV CX,OOOOH MOV OL,79 MOV OH.29 INT 10H RET FONDO ENDP SALIR PROC NEAR MOV OX.OOFFH MOV AH,06 INT 21H **CMP AL,'F' ;uu•comparaS**  JE DOSES **CMP AL,'f ;••••comparas** DOSES CMP AL,'M' JE TWEL JMP REGR DOSES: CALL DOSE TWEL: CALL PRINCIPAL REGR: RET SALIR ENDP VELO PROC NEAR MOV DX,OOFFH MOV AH,06 INT 21H **CMP AL.'1' ;\*•••••"\*comparas**  JE VEL1<br>CMP AL.'2' **CMP AL.'2' ;•• <sup>0</sup> •••compara s**  JE VEL2<br>CMP AL.3 **CMP AL.'3' ;••• <sup>0</sup> ••comparas** JE VEL3 JMP VELX VEL1: MOV (TIMERJ.60000 JMP VELX VEL2: MOV (TIMERJ.40000 JMP VELX VEL3: MOV (TIMERJ.30000 VELX: RET VELO ENDP OOSE PROC NEAR MOV – AX,WORD PTR [VAR1]<br>MOV – BX,WORD PTR [VAR2] CALL MOOO MOV AX.4COOH **INT 21H**  RET DOSE ENDP CURSOR PROC NEAR<br>MOV AH,02H AH,02H MOV BH,00<br>MOV DH,2  $DH<sub>2</sub>$ MOV DL,2<br>INT 10H  $10H$ RET CURSOR ENDP **COOIGO ENOS**  END PRINCIPAL

# **Señal Cuadrada:**

**.model small**  .STACK lOOH **.code**  CALLAPAGAR RE: MOV DX,0378H MOV AL.DO ;MANDE CERO OUT DX,AL INCAH **CMPAH,OFH**  JNE RE EL; MOV AL.OFFH ;MANDE UNO OUT DX,AL **INCAH CMPAH,OFH**  JNE EL **JMPRE APAGAR PROC NEAR**  MOV DX,0378H **MOVAL,OOH OUT DX,AL**  RET APAGAR ENOP

END

# **Señal Diente de Sierra:**

**.model small**  .STACK lOOH **.codo**  CALL APAGAR MOV DX,0378H MOVAL.00 RE; our DX.AL **INCAL**  JMPRE **APAGAR PROC NEAR** 

MOV DX,0378H MOVAL,OOH OUT OX,AL RET **APAGAR ENDP** 

END

# **Señal Diente de Sierra Invertido:**

**.model small .STACK 100H .codo CALL APAGAR**  MOV 0X,0378H MOVAL,CO RE: OUT DX.AL DEC AL JMPRE

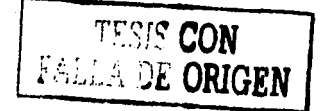

APAGAR PROC NEAR MOV DX.0378H MOVAL.OOH OUT DX.AL **RET** APAGAR ENDP

END

### **Señal Triángulo**

**.modcl smau .STACK lOOll .code CALLAPAGAR RE: MOV DX,0378H MOV AL.00 ;MANDE CERO OUT OX,AL INCAL CMPAL,OHl JNE RE**  EL: MOV AL.OFH :MANDE UNO OUT DX.AL DECAL CMPAL.OOH JNE EL JMPRE **APAGAR PROC NEAR**  MOV OX.037BH **MOVAL,OOH** 

ENO

OUT OX,AL **RET APAGAR ENDP** 

> El código que se presenta se diseñó para generar la señal en un osciloscopio, asi al visualizar en pantalla, también la señal requerida será parte de algún proceso industrial; se menciona como "señal hacia osciloscopio" porque el osciloscopio es el instrumento de medición de las señales, el cual proporciona información de amplitud (Voltaje) y frecuencia (Hertz) de las señales medidas.

> > $\overline{\phantom{a}}$

 $\cap_{(k)}^+$ 

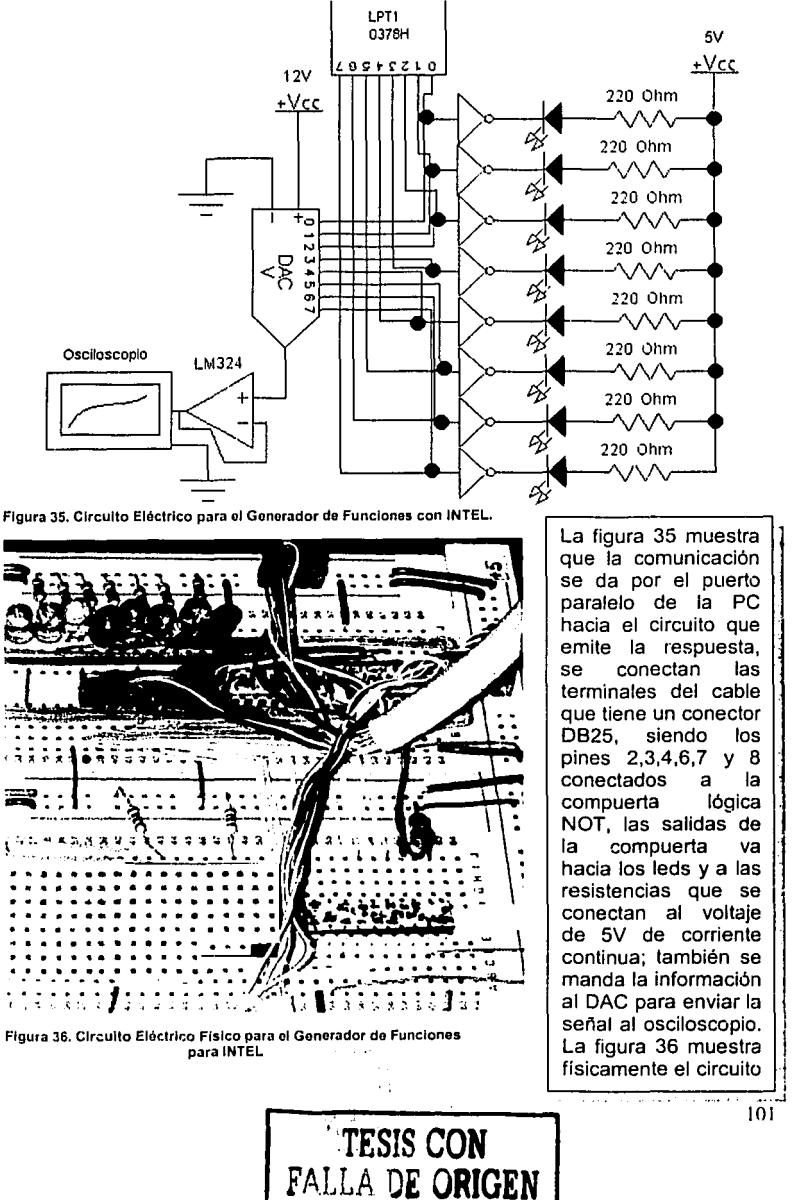

# 4.5.4. Aplicaciones industriales para un generador de funciones.

Existen señales que colaboran con otros procesos para generar uno final, principalmente constituyen parámetros para otras funciones.

En el mundo de las telecomunicaciones se tiene que una pequeña red de comunicación en su forma simple, esta compuesta como se muestra en la figura 36.

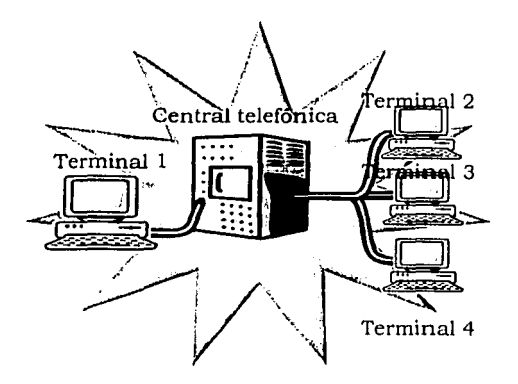

Figura 37. Comunicación Vfa Talefónlca da PC por medio de la Central Telefónica.

Para lograr la comunicación entre la terminal 1 y la terminal 2, es necesario, c;omo sabemos, la terminal 1 genera datos digitales, por lo que esta conectado a un MODEM (modulador / demodulador) que tiene como objetivo, convertir la señal digital de la terminal 1 a señal analógica para ser enviada por el cable telefónico; en este proceso, lo que pasa dentro del MODEM es que, la señal es multiplicada por una portadora (generalmente señal seno) y entonces se puede mandar la señal, al llegar ésta señal a la central telefónica, se direcciona hacia su destino 1terminal 2), en la terminal 2, MODEM (de la terminal 2) recibe la señal analógica y la decodifica (convierte en señal digital) para que la terminal 2 pueda entender la información, como se muestra en la figura 37. De tal suerte, que se puede observar que la participación de la señal seno en las telecomunicaciones es trascendental.

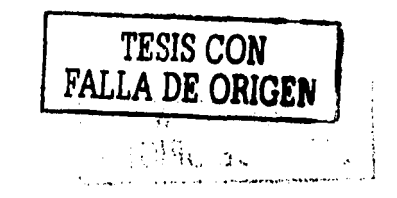

La respuesta a los impulsos de un amplificador determina su capacidad de reproducir un pulso de entrada de **onda cuadrada** (un tipo de señal eléctrica regular) de forma rápida y precisa; las entradas de ondas cuadradas son dirigidas hacia un amplificador para su recuento o cronometraje. La respuesta a los impulsos es importante en los circuitos informáticos digitales, la modulación por impulsos codificados y los instrumentos de radar y nucleares, es decir, dondequiera que se procesen pulsos de onda cuadrada de alta frecuencia. Por ejemplo, en un radiómetro, la frecuencia con que las particulas de radiación golpean contra un elemento sensible, como el diodo de unión de un semiconductor, es una medida de la intensidad o de la concentración de particulas. La emisión de diodo resultante puede ser una serie de impulsos que a continuación son amplificados y dirigidos hacia un transductor para poder ser vistos.

Los amplificadores con caracteristicas de bajo nivel de ruido son esenciales para los satélites de comunicaciones. Las señales electromagnéticas de microondas (de frecuencia extremadamente alta) son amplificadas por dispositivos máser (amplificación de microondas por emisión estimulada de radiación). En lugar de amplificar corriente eléctrica el máser amplifica directamente las señales electromagnéticas.

En acústica, la percepción auditiva de cada frecuencia puede verse afectada por diversos factores, como, por ejemplo, la forma o amplitud de las ondas **(ondas de diente de sierra, cuadradas,** más o menos ricas en armónicos), el lugar del receptor respecto al foco emisor o las caracterlsticas acústicas del medio en el que se emite el sonido.

\_....... ............ <sup>~</sup> **Vi< .. ··,**   $,$  we:.  $\mathbb{R}$ ·~-· ..... ~ .. 103

## **4.6. Mensaje (Motorola).**

**OBJETIVO.** Realizar un programa que al oprimir la tecla 'H' salga el letrero "ENLACE COMPLETADO" a una velocidad de 9600 baudios y encienda y apague un led 3 veces.

# **4.6.1. Diagrama de flujo.**

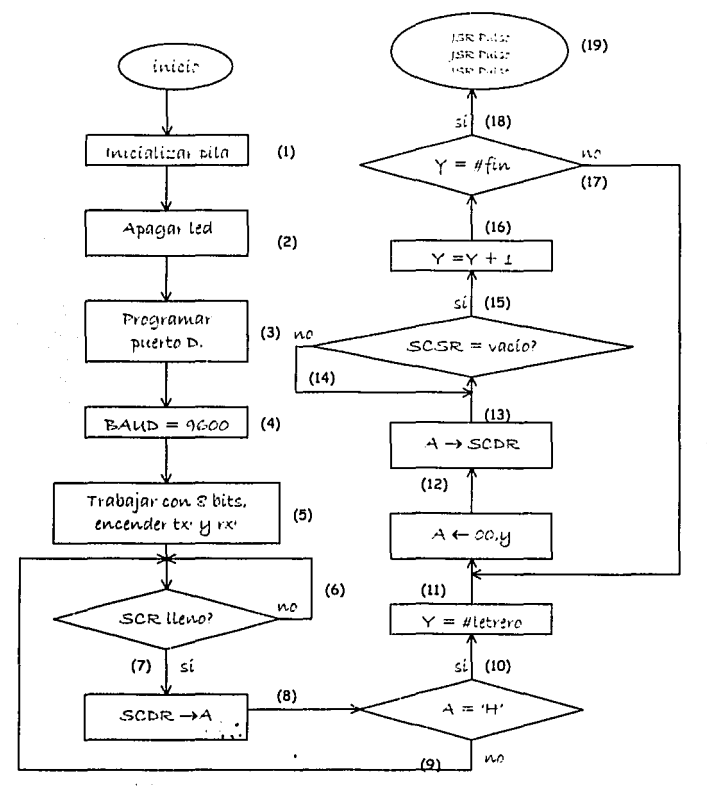

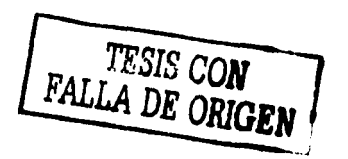

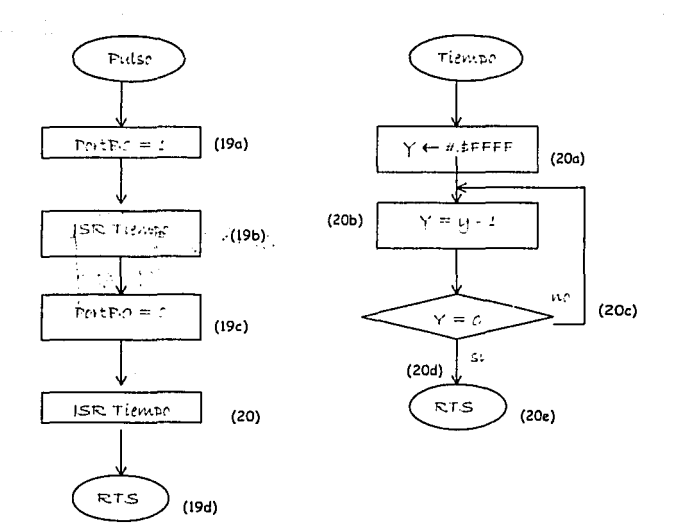

### $4.6.2.$ Código Fuente.

ORG \$100 PORTA EQU \$1000 PORTB EQU \$04 SCDR EQU \$2F PORTD EQU \$08 SCCR1 EQU \$2C SCCR2 EOU \$2D BAUD EQU \$2B DDRD EQU \$09 SCSR EQU \$2E  $(1)$ LDS #\$0047  $N<sub>2</sub>$ LDX #PORTA  $(2)$ BCLR PORTB,X,\$01 LDAA #\$02  $(3)$ STAA DDRD,X LDAB #\$30  $(4)$ **STAB BAUD.X** CLR SCCR1,X  $(5)$ **LDAB #\$0C** STAB SCCR2,X  $(6)$ ESP BRCLR SCSR,X, \$20, ESP  $(7)$ LDAA SCDR,X CMPA #'H'  $(8)$ 

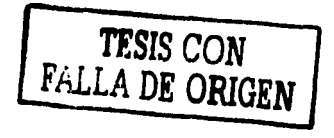

 $\sigma_{\rm 2000}$  and

 $\mathbf{r}$ 

65

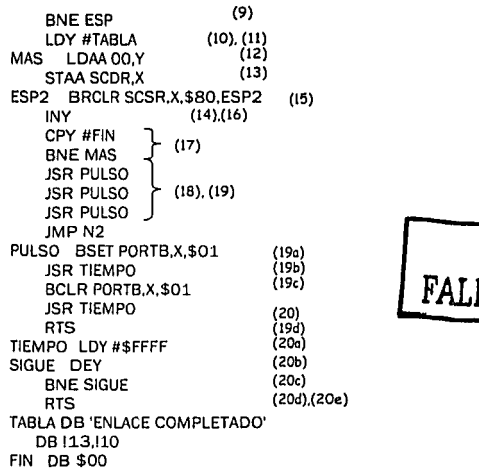

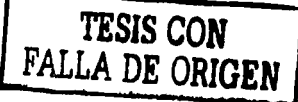

# **4.6.3. Circuito eléctrico.**

La figura 38 muestra que la comunicación esta dada por el puerto serie que tiene una conexión hacia la tarjeta CT68HC11 y asi el microcontrolador procesar la información, recibiendo y transmitiendo información entre los dos procesadores, la información la recibe I transmite el microcontrolador por el Puerto D en su bit O y 1, al Puerto B en su bit O se encuentra conectado un negador, led y a 5V de corriente continua para indicar al usuario que se establece la comunicación. .<br>متحدة أنه الأمر العالمية بن من المستحدة المستحدة المستحدة المستحدة المستحدة المستحدة المستحدة المستحدة المستحد<br>المستحدة المستحدة المستحدة المستحدة المستحدة المستحدة المستحدة المستحدة المستحدة المستحدة المستحدة المستحدة

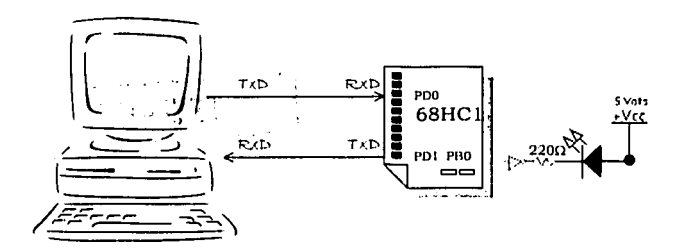

Figura 38, Diseño eléctrico para comunicar la PC con el microcontrolador de MOTOROLA.

# **4.6.4. Aplicaciones industriales para transmisión/recepción.**

En esta aplicación se hicieron pruebas con la interfaz de comunicación serie, en la que se designaron caracteristicas del transmisor y del receptor, la programación del registro BAUD para sincronizar la velocidad de transmisión y recepción a través del puerto D y verificando el mensaje recibido en el monitor de la PC y por el puerto B al encender un led, también se probó con la manipulación de tablas para enviar un mensaje, lo que repercute en flexibilidad de cambiar o modificar si se requiere el mensaje en la tabla, sin tener que cambiar una gran cantidad de instrucciones del código fuente.

En ocasiones en la industria, los procesos productivos no están aislados, es decir, se requiere un determinado orden y secuencia de éstos procesos, por lo que la comunicación entre cada proceso es indispensable ya sea para efectuar una producción, e incluso por seguridad en caso de ocurrir algún error. Es por ello, que en éste tema se muestra como se puede realizar la comunicación via puerto SERIE, la cual puede ser como en éste caso PC - microcontrolador, o bien, microcontrolador - microcontrolador, o incluso tener una pequeña red LAN, para tener la mayor eficacia de las comunicaciones se deben de tener en consideración:

- 1) la distancia entre cada terminal, debido a que mayor distancia entonces tendrá mayor atenuación de la señal y disminución en el tiempo de respuesta.
- 2) El material conductor del cable, por el momento, se presenta cable de cobre, que es susceptible al ruido.
- 3) Las caracteristicas ambientales, debido a que el cable de cobre es susceptible a captar frecuencias electromagnéticas, lo que provocan ruido.
- 4) Contar con un cableado estructurado que proporcione facilidad para identificar el origen de cada cableado, seguridad del cableado y las terminales.

 $\Omega_{\rm{D}}^{\rm{CS}}$ 

# **4.7. Conversor Hexadecimal a Decimal (Motorola).**

**OBJETIVO.** Realizar un convertidor que recibe una señal en el sistema Hexadecimal y convierte ésta señal al sistema decimal.

# **4.7.1. Diagrama de flujo.**

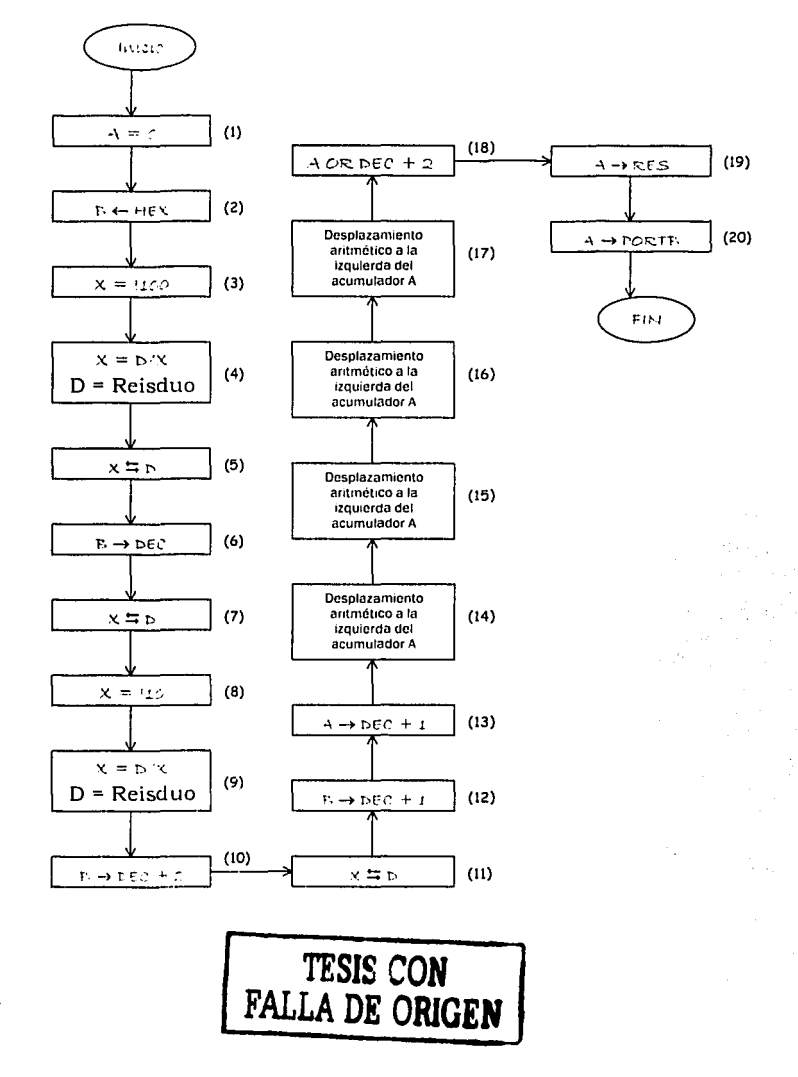

iOR
### 4.7.2. Código Fuente.

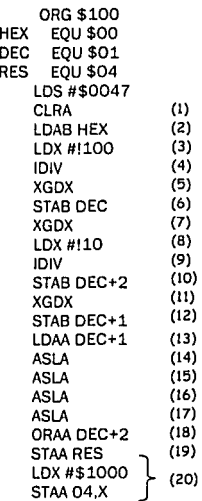

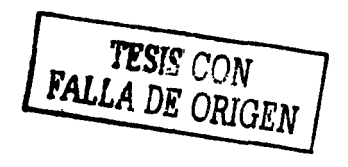

### 4.7.3. Aplicaciones industriales Hexadecimal/decimal. para un conversor

Es importante automatizar el proceso de conversión numérica de Hexadecimal a decimal, debido en que en la mayoría de los procesos existen dos formas de recibir señales de los elementos sensores:

1) Valores de voltaje que asignen valores lógicos, por ejemplo: +15 volta interpretado a  $\frac{1}{100}$   $\frac{1}{100}$  , o bien, 0 volts interpretado a 0 logico. Esto quiere decir que, los elementos sensores tienen valores digitales constantes y su valor no oscila demasiado a no ser por el efecto de ruido, pero en general, se podrán interpretar éstos valores como constantes.

2) Valores de voltaje variantes en el tiempo, esto es, el sensor proporciona diferentes niveles de voltaje dentro de un intervalo determinado (O a + 5 volts), y por lo general, esta información se interpreta en una Hexadecimal, por lo que para la interpretación y manipulación del dato recibido se requiere convertir el dato Hexadecimal a decimal, desde luego, se pueden controlar los datos en un solo sistema, pero si por ejemplo, se sensa cualquier proceso (temperatura, presión, velocidad, flujo, peso, etcétera) la forma adecuada es de presentar al usuario aquella medición en un display, monitor o pantalla en general en un sistema que la mayoría de las personas utilicen como lo es el sistema decimal.

> $\mathcal{L}^{\mathcal{L}}(\mathcal{A})$  . The following بمسار

 $\sim 10$ 

### Lectura de RAM y display.  $4.8.$

Objetivo: Realizar un programa que lea el contenido en RAM y lo despliegue en 4 display.

### $4.8.1.$ Diagrama de flujo.

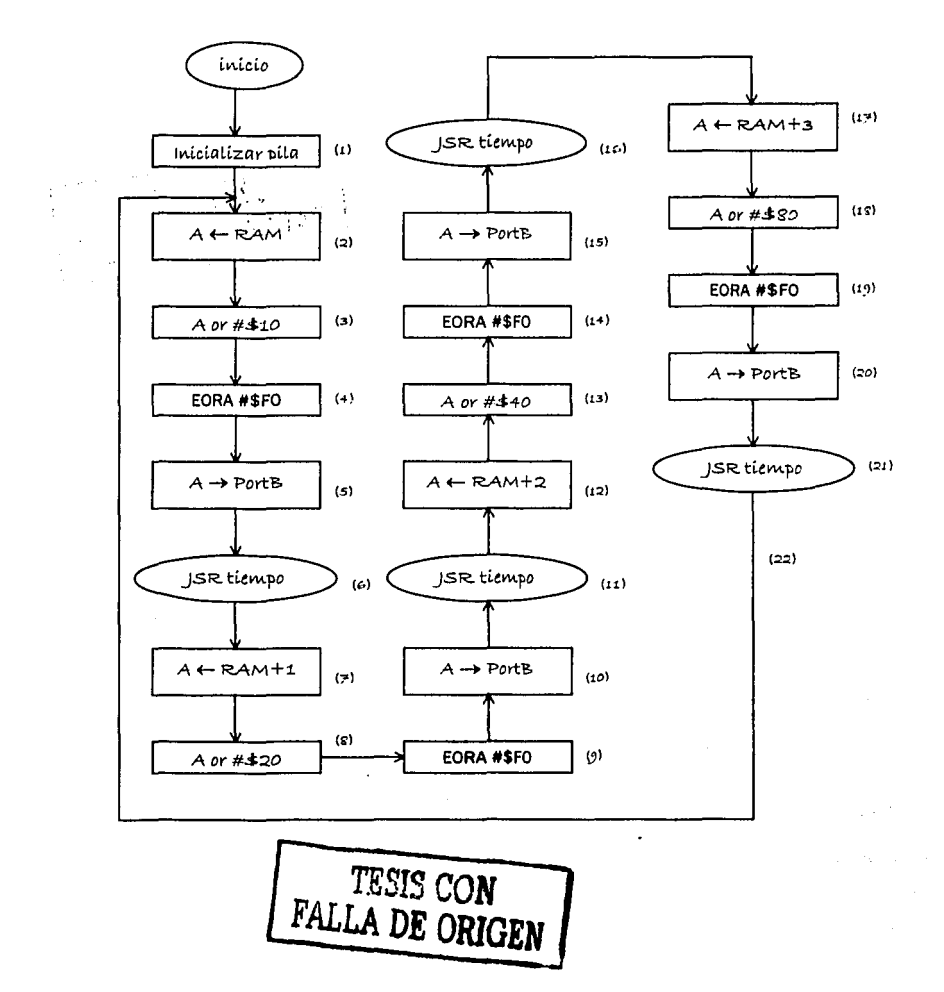

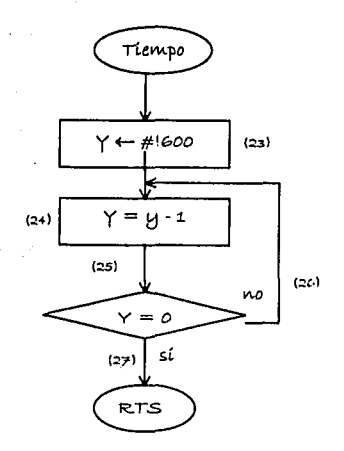

 $\boldsymbol{\mathcal{X}}$ 

### 4.8.2. Código fuente.

ORG \$100 PORTA EOU \$1000 PORTB EQU \$04 **RAM EQU \$00** LDS #\$0047  $(t)$ LDX #PORTA **LDAA #RAM**  $(2)$ INI  $(3)$ ORAA #\$10  $(4)$ EORA #\$FO  $(5)$ **STAA PORTB.X**  $\left( 6\right)$ **JSR TIEMPO**  $(7)$ LDAA #RAM+1 **ORAA #\$20**  $(8)$  $(9)$ EORA #\$FO STAA PORTB,X  $(10)$ **JSR TIEMPO**  $(11)$  $(12)$ LDAA #RAM+2  $(13)$ **ORAA #\$40**  $(14)$ EORA #\$FO  $(1.5)$ STAA PORTB,X  $(16)$ **JSR TIEMPO**  $(17)$ LDAA #RAM+3  $(18)$ **ORAA #\$80** EORA #\$FO  $(19)$ STAA PORTB,X  $(20)$ **JSR TIEMPO**  $(21)$  $(22)$ JMP INI TIEMPO LDY #1600  $(23)$  $(24)$ SEGUIR DEY  $(25)$ CPY #\$00  $(2\epsilon)$ **BNE SEGUIR**  $(27)$ **RTS** 

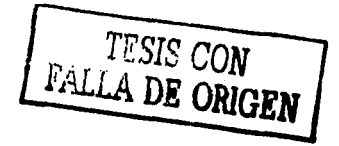

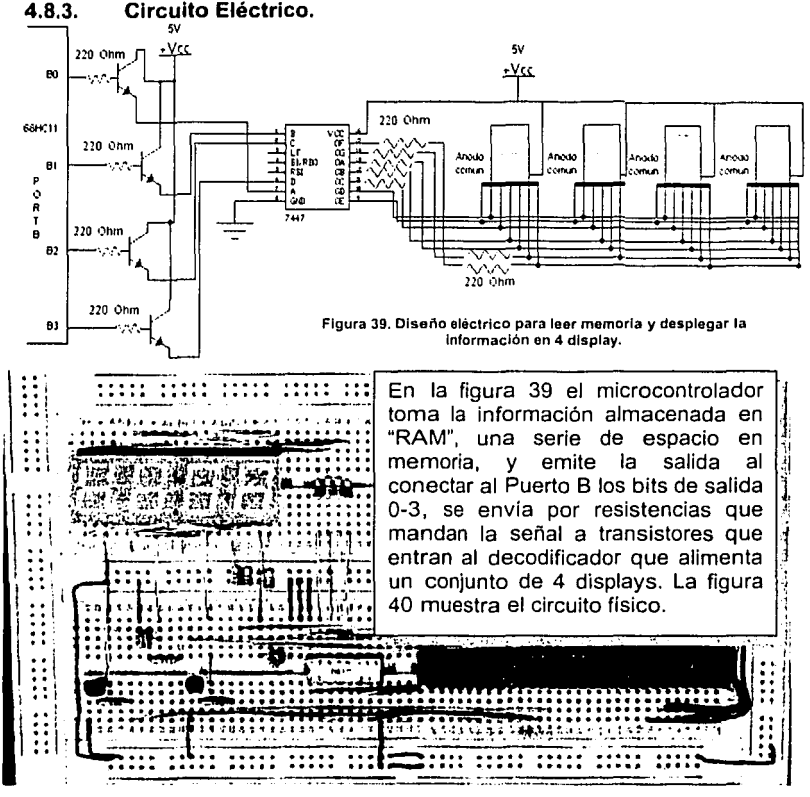

**Figura 40. Circuito eléctrico para leer memoria y desplegar la Información en 4 display.** 

### **4.8.4. Aplicaciones industriales para lectura de datos de RAM.**

. La manipulación de datos tomados de RAM, se colocaron digito a dígito en 4 ... direcciones de memoria desde la 00 a la 03, en la que para desplegar a los transistores, se les sumo \$10, \$20, \$40, \$80 dependiendo de la posición para activar los transistores y la parte baja del acumulador se manda al display, es decir, los transistores son la posición (de los 4 display) y el contenido de la dirección (RAM, RAM+1, RAM+2, RAM+3) es el número que se despliega en su correspondiente display. Este proceso constituye una interfaz, es decir, si se tiene un sensor, este proporciona información que se almacena en RAM, en esta aplicación se muestra como teniendo los datos en RAM se puede manipular y controlar algún proceso.

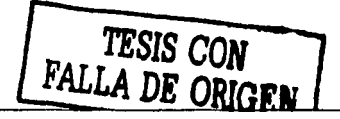

### 4.9. Detector de teclado y display.

Objetivo: Realizar un programa que lea un teclado de 16 elementos y lo desplieque en 4 display (4 digitos admisibles), de forma FIFO.

### $4.9.1.$ Diagrama de flujo.

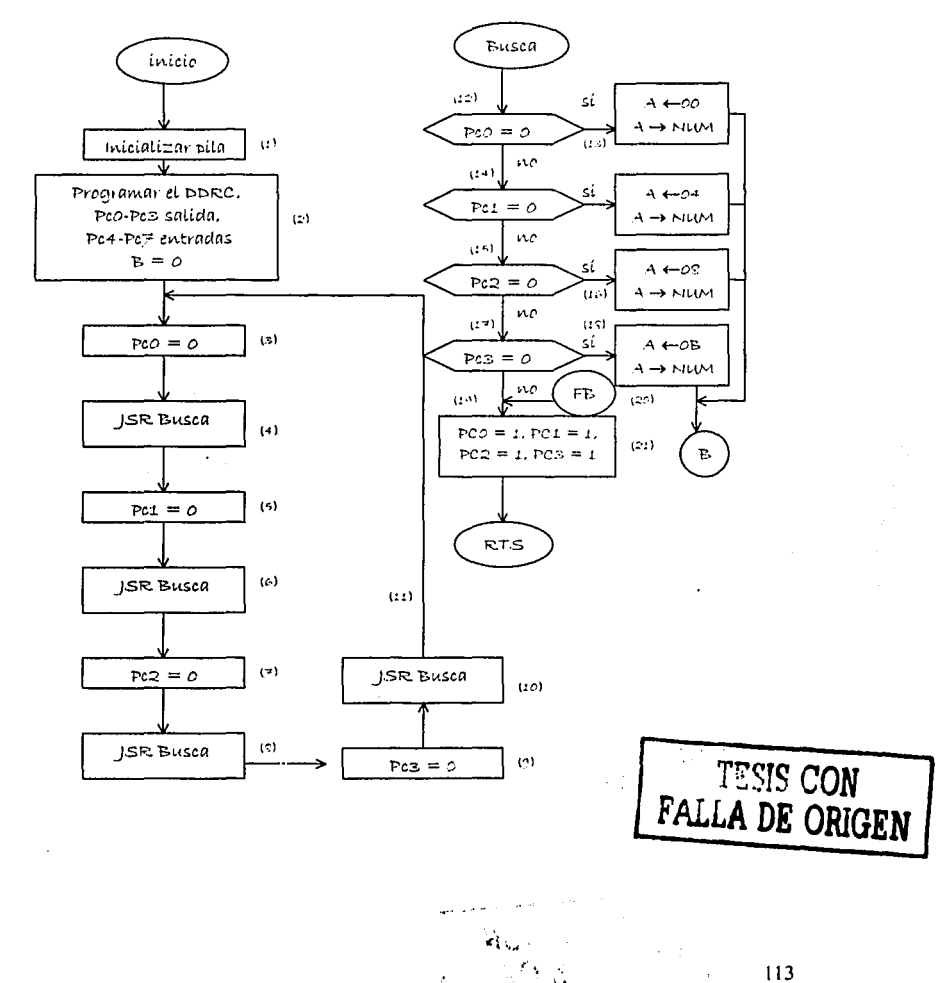

.<br>4. er

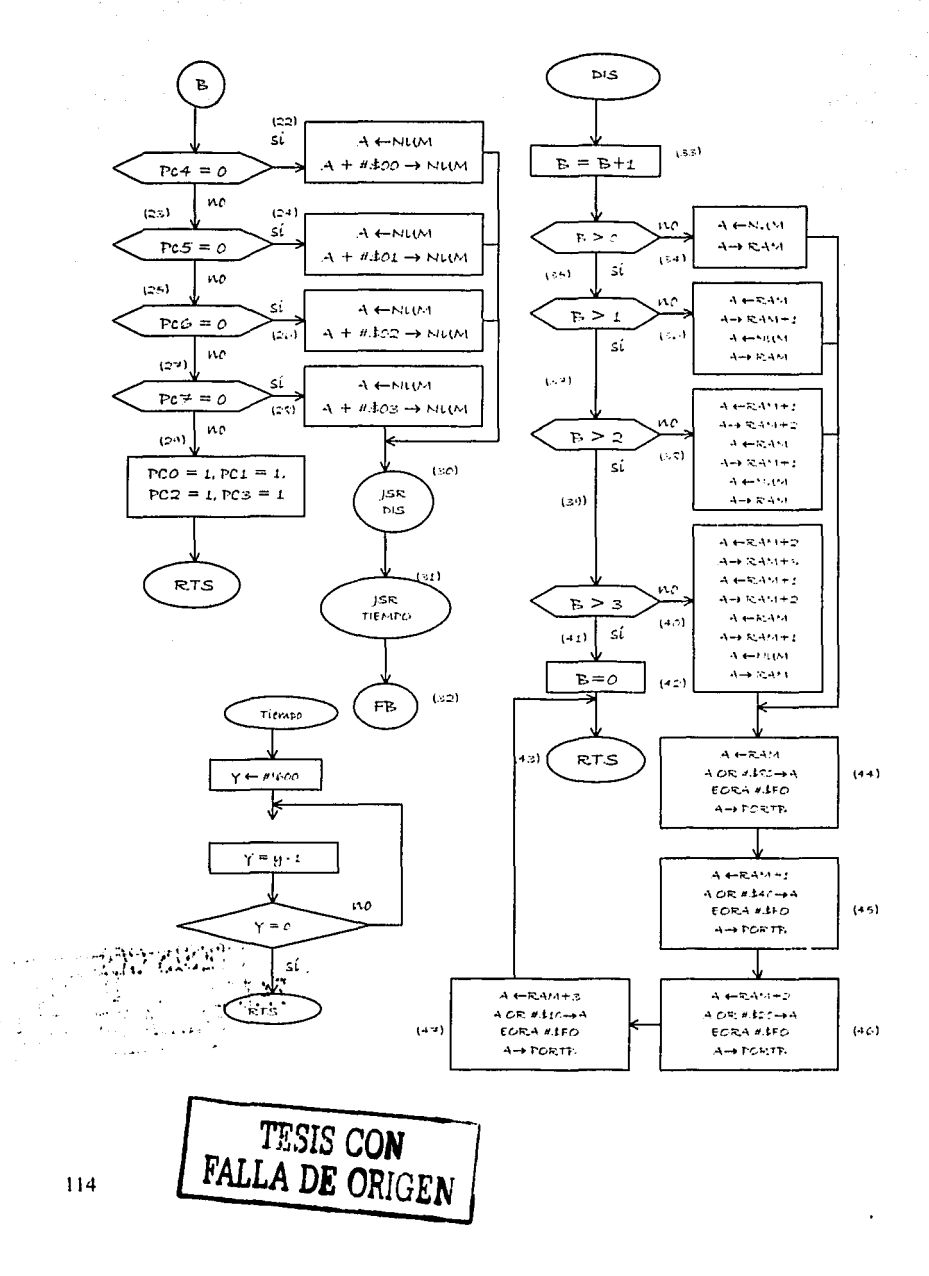

### $4.9.2.$ Código fuente.

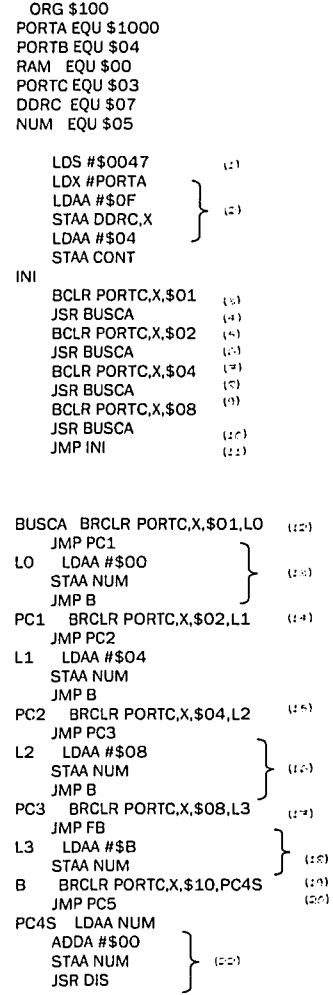

TESIS CON<br>FALLA DE ORIGEN

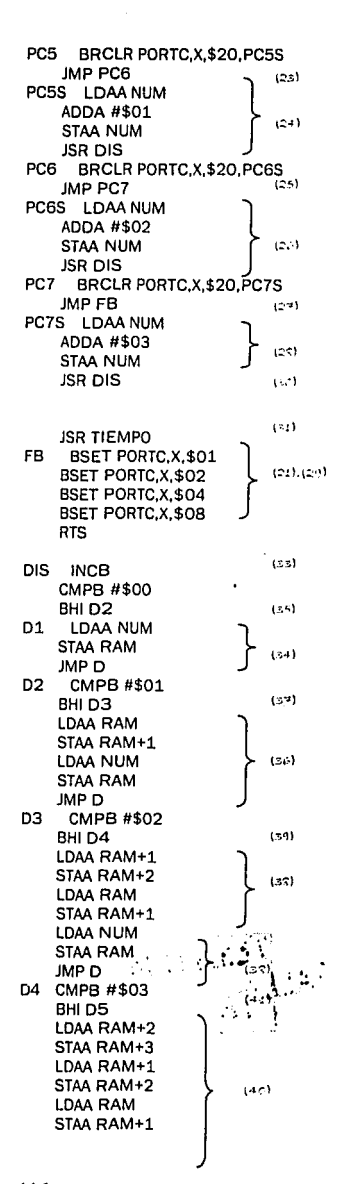

116

ţ

**LDAA NUM STAA RAM** 

D **LDAA RAM** ORAA #\$80 EORA #\$FO  $(+4)$ STAA PORTB,X LDAA RAM+1  $(4.5)$ ORAA #\$40 EORA #\$FO  $(45)$ STAA PORTB,X LDAA RAM+2  $(1, 1)$ ORAA #\$20 EORA #\$FO STAA PORTB,X LDAA RAM+3 ORAA #\$10  $(4, 2)$ EORA #\$FO STAA PORTB,X JMP FDIS  $(42)$ D5 LDAB #\$00 FDIS RTS

**TIEMPO LDY #1600 SEGUIR DEY** CPY #\$00 **BNE SEGUIR RTS** 

TESIS CON FALLA DE ORIGEN

ł

 $\sim$ 

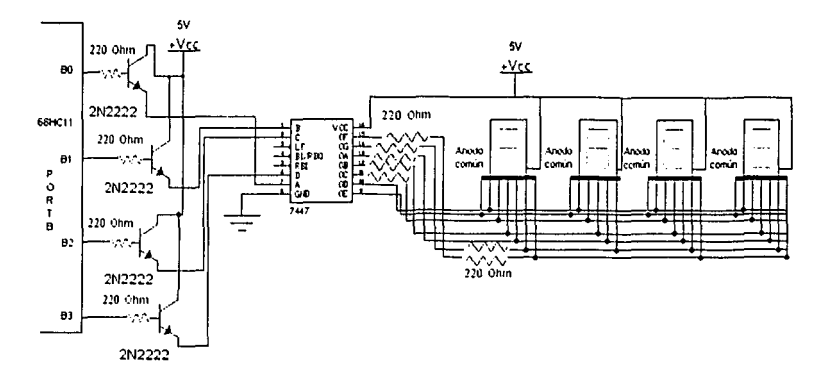

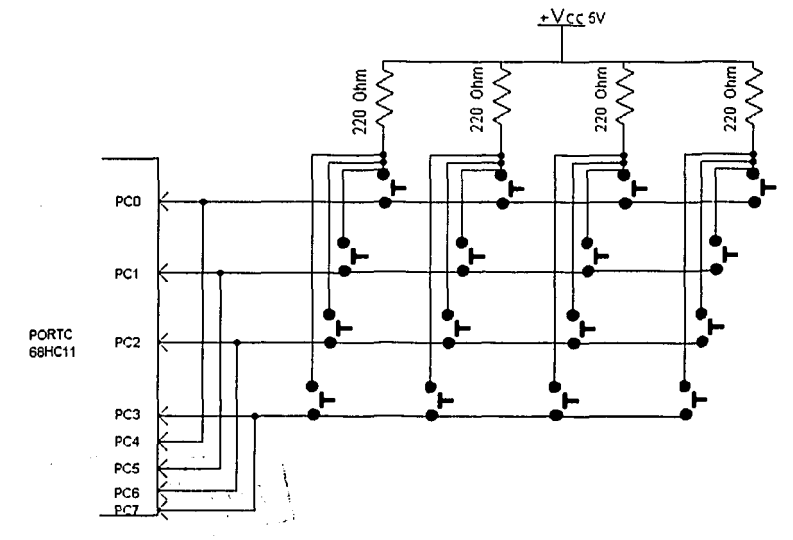

Figura 41. Circuito Eléctrico para lectura de información mediante teclado y desplegar dicha<br>información en 4 display.

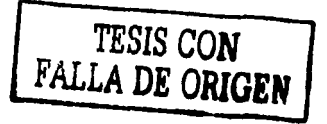

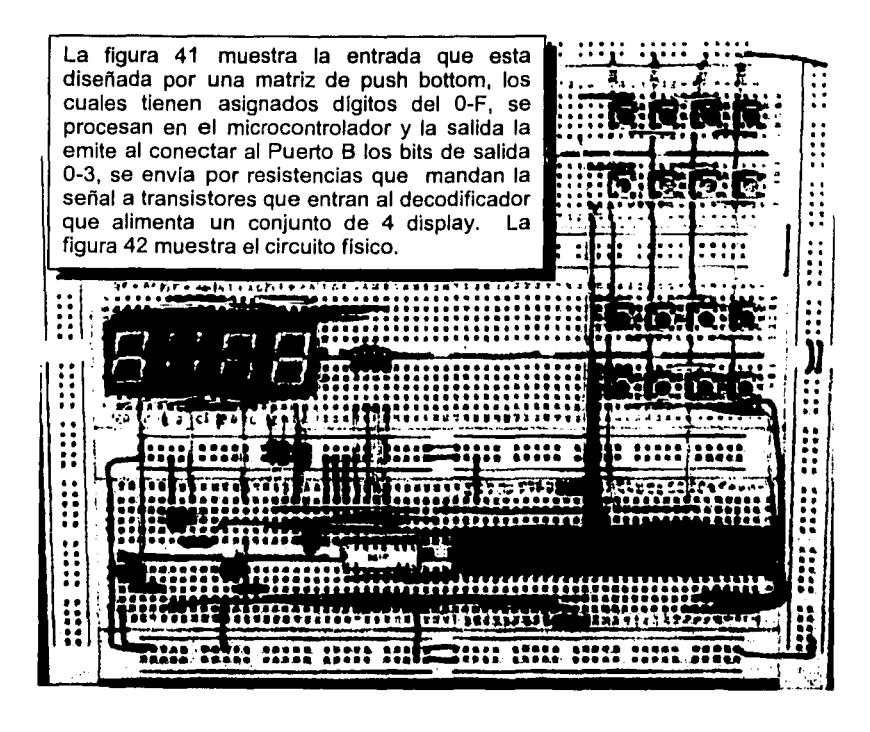

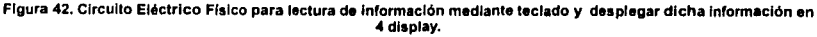

### 4.9.4. Aplicaciones Industriales para lectura de datos de teclado.

Se identifican los datos tomados del teclado y almacenados en RAM, colocándose digito a digito en 4 direcciones de memoria desde la 00 a la 03, en la que para desplegar a los transistores, se les sumo \$10, \$20, \$40, \$80 dependiendo de la posición para activar los transistores y la parte baja del acumulador se manda al display, es decir, los transistores son la posición (de los 4 display) y el contenido de la dirección (RAM, RAM+1, RAM+2, RAM+3) es el número que se despliega en su correspondiente display. El principal obstáculo fue la ordenación de los números y regular el tiempo para que el usuario visualice los números y el desplazamiento en FIFO.

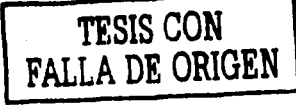

### **4.10. Termómetro l.**

**Objetivo:** Diseñar un sensor de temperatura que Identifique oscuridad o luz para encender o apagar una lámpara.

## **4.10.1. Diagrama de flujo.**

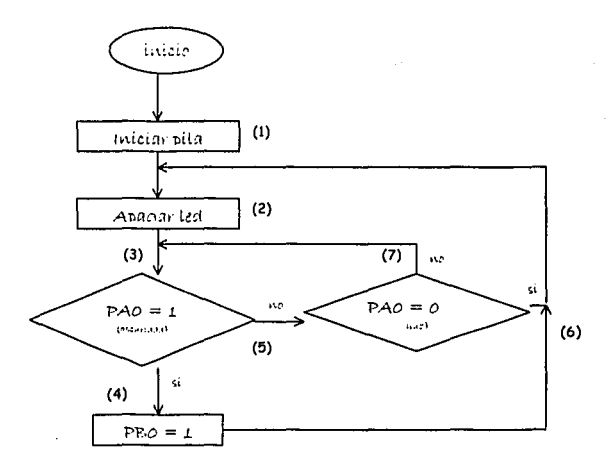

### **4.10.2. Código Fuente.**

ORG \$100 PORTB EQU \$04 PORTA EQU \$00 LOS #\$0047 LDX #\$1000 INI CLR PORTB,X FO BRSET PORTA,X.\$01,FOCO BRCLR PORTA,X.\$01,INI JMP FO<br>FOCO LDAA \$01 STAA PORTB,X JSR INI (1) (2) (3) (5)(6) (7) (4) *TESIS* **CON FALLA DE ORIGEN** 

## 4.7.1. Circuito Eléctrico.

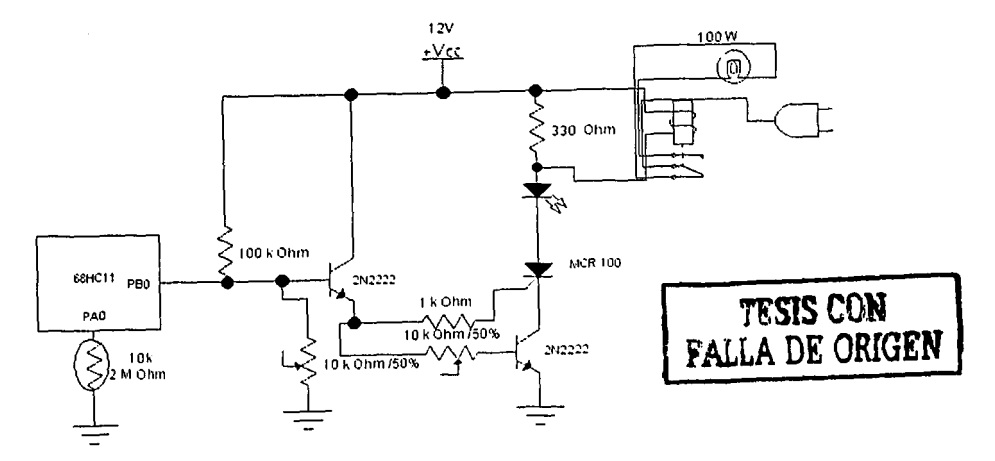

Figura 43. Circuito Eléctrico para sensar oscuridad I luz y activar I desactivar un foco de 100w.

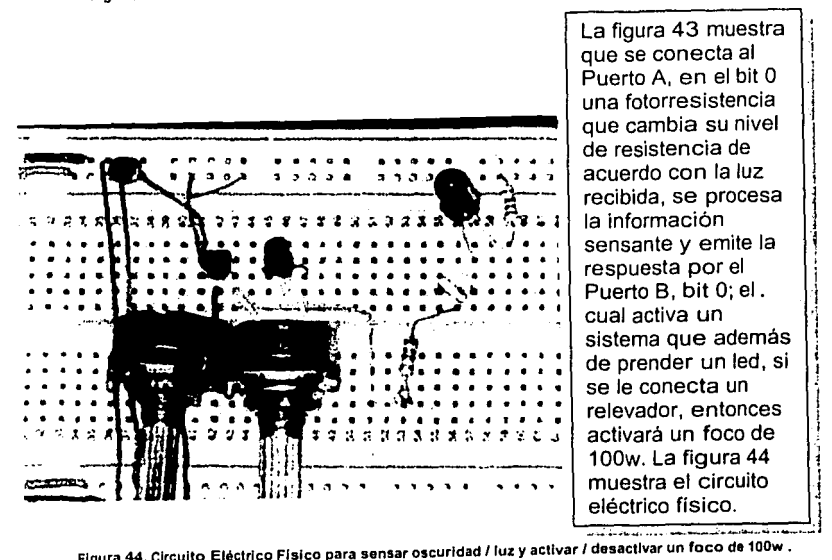

### **4.10.4. Aplicaciones industriales para el termómetro.**

La utilización de sensores es trascendental en mediciones de ciertos fenómenos ambientales, en éste caso si se detecta luminosidad en la región que abarca la fotorresistencla asociada al puerto A, la lámpara permanecerá sin energizarse, pero si se detecta oscuridad, entonces se energizará la lámpara asociada al puerto B.

Lo anterior, también es utilizado en exteriores de casa u oficina para ahorrar energía cuando alguna persona no este presente y accione el interruptor de luz, con el mismo objetivo, se puede utilizar otro tipo de sensores como lo son los sensores de presencia, es decir, interrumpir un haz luminoso cuando existe presencia.

En cuestión de seguridad no permite a personas extrañas al inmueble saber si éste esta habitado o no.

......

·•.' • •. - **<sup>a</sup>**  $\frac{1}{2}$  .

#### $4.11.$ Termómetro II.

Objetivo: Diseñar un sensor de temperatura ambiental y que despliegue en 2 display la temperatura ambiente en grados centigrados, en un rango de 0°C a  $99^{\circ}$ C.

### Diagrama de flujo.  $4.11.1.$

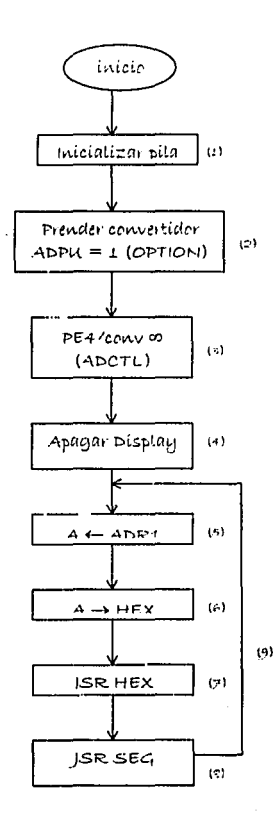

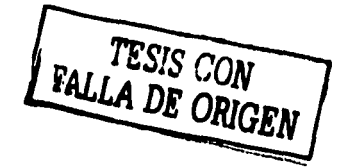

### $4.11.2.$ Código fuente.

ORG \$100 HEX FOU \$00 DEC EQU \$01 RES EQU\$04 PORTA EQU \$1000 OPTION EQU \$39 ADCTL EQU \$30 ADR1 EQU \$31 LDS #\$0047  $\left($ : LDX #PORTA  $(2)$ LDAA #\$90 STAA OPTION,X LDAB #\$24  $\left\{ \cdot \right\}$ STAB ADCTL.X **CLR 04,X**  $(4)$ ESP BRCLR ADCTL,X,\$80,ESP (4.0) OTROV LDAA ADR1,X (4)  $\left\langle \cdot \right\rangle$ **STAA HEX**  $\mathcal{L}$ **JSR HEXDEC**  $(\odot)$ **JSR SEG JMP OTROV**  $(\theta)$ HEXDEC **CLRA LDAB HEX** LDX #1100 **IDIV** XGDX STAB DEC **XGDX** LDX #110 **IDIV** STAB DEC+2 **XGDX** STAB DEC+1 LDAA DEC+1 **ASLA ASLA ASLA ASLA** ORAA DEC+2 **STAA RES** LDX #\$1000 **STAA 04,X RTS** SEG LDY #!28560 SIGUE DEY CPY #\$00 **BNE SIGUE RTS** 

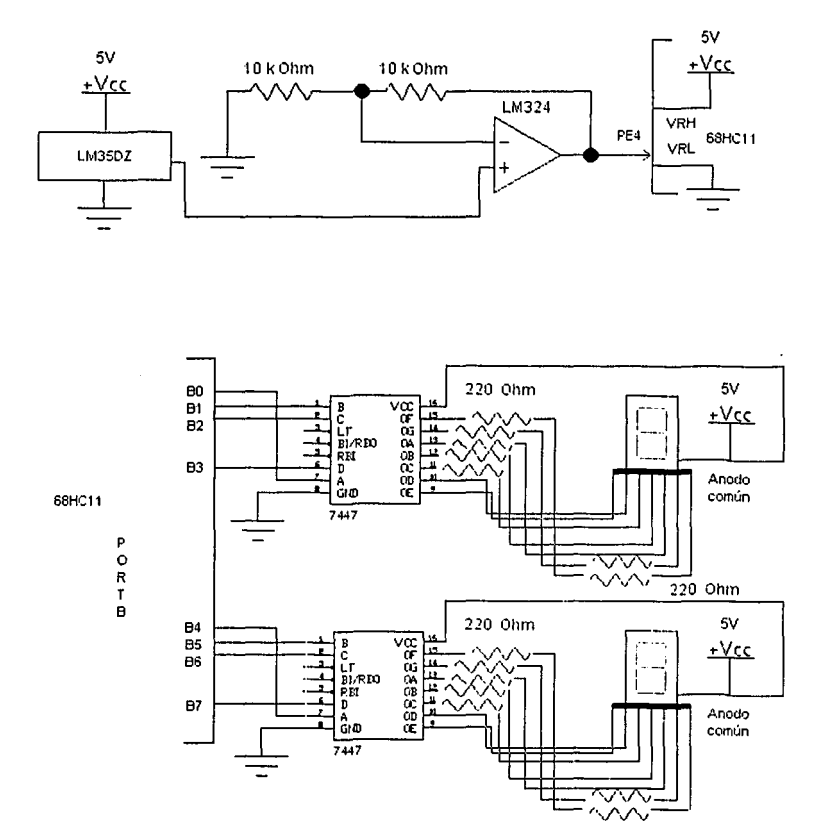

220 Ohm

Figura 45. Circuito Eléctrico para sensar temperatura y desplegar la lectura en 2 display que indican<br>un rango de 0'C a 99'C.

 $\label{eq:2} \frac{\mathcal{L}(\mathcal{A}^{(k)})}{\mathcal{L}(\mathcal{A}^{(k)})}$ 

ţ

 $\frac{1}{2}$ 

 $\mathbf I$ 

 $\mathcal{A}^{\frac{1}{2} \left( \mathcal{A} \right) \left( \mathcal{A} \right) \left( \mathcal{A} \right) }$ 

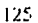

**WOO SISE** 

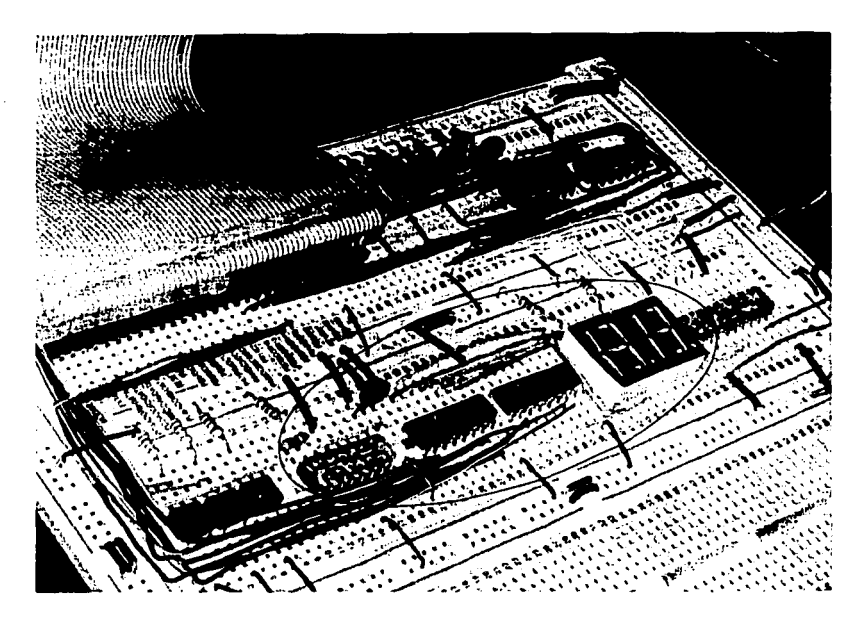

**Figura 46. Circuito Eléctrico Flslco para sensar temperatura y desplegar la lectura en 2 display que Indican un rango de a•c a 99•c.** 

La figura 45 muestra que se tiene un sensor de temperatura conectado a un amplificador, el cual envía la señal de entrada al microcontrolador por el Puerto E, bit 4, el cual permite realizar constantes verificaciones de la señal, asi se procesa y se da la salida por el Puerto B, de los bits 0-3 para el dígito menos significativo y de los bits 4-7 para el digito más significativo decimal. La figura 46 muestra encerrado en un circulo la etapa del sensor, amplificador hacia la entrada del microcontrolador, como salida después de procesar la información hacia los 2 display.

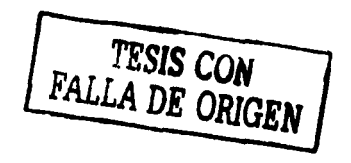

### **4.11.4. Aplicaciones industriales para el sensor de temperatura.**

**El** sensor que se utiliza (LM35DZ) proporciona la equivalencia de 20mV por cada grado Centígrado, este voltaje es leído por el **PE4,** en el cual se tienen lecturas infinitas cada 64µseg y que nunca para. Esta lectura en voltaje el microcontrolador lo convierte en una lectura Hexadecimal, por lo que se realiza la conversión a numeración decimal para enviar la respuesta al decodificador y así la información avance hacia los display.

En algunos procesos industriales es necesario la lectura de la temperatura ambiental como las del propio proceso, como los son fundiciones (en las que se requiere de tecnología que soporte las altas temperaturas), fusión, ebullición o simplemente para verificar la constancia de la temperatura de algún proceso.

Es de suma importancia conocer la temperatura de los procesos para tener control y seguridad sobre el mismo, es por ello que la lectura se presenta al usuario en una escala especifica como los son los grados Centígrados y en forma decimal.

the property of the control of the state.<br>The control of the control of the control of the control of the control of the control of the control of the c

an<br>Maria di Palau di Palau di Palau di Palau di Palau di Palau di Palau di Palau di Palau di Palau di Palau di<br>Palau di Palau di Palau di Palau di Palau di Palau di Palau di Palau di Palau di Palau di Palau di Palau di P

والمستوري والمتواطئ والمتواطن والمتحال والمتحدث والمتحال والمتحدث والمتحدث والمتحدث والمتحدث

, where expressions and with a probability of section 나는 그 사람이 잘 알았다. 그 사람은 아니 아이들이 아니 아이들은 아이들이 아니 아이들이 아니 아이들이 있다. a de la constitución de la composición de la composición de la composición de la composición de la composició<br>En 1990, en la composición de la composición de la composición de la composición de la composición de la compo

<sup>127</sup>*¡* ....

# CONCLUSIONES

La utilización de un microprocesador / microcontrolador tiene diferentes ventajas, entre las que destacan:

- "' **Aumento de productividad.** La precisión en los procesos y tiempo destinado genera el control en la producción, teniendo un conocimiento exacto de la cantidad de producto a producir y reducción de tiempo para realizar mantenimiento a la maquinaria, ya que la misma se ve reducida en dispositivos, debido a que mayoritariamente es programación, la que controla el proceso productivo .
- ./' **Optimización de máquinas herramientas.** Cuando el diseño de la máquina - herramienta contiene una gran cantidad de dispositivos electrónicos, se enfrenta el problema de tiempo de vida de los mismos debido a las condiciones físicas en las que se encuentra la maquinaria y para realizar la reparación se requiere del análisis por fases del proceso, hasta detectar el dispositivo que tiene la falla, repercutiendo en tiempo, costo por el dispositivo, además de tener en existencia dicho dispositivo; al emplear la programación en la parte medular del proceso, la falla se limita a revisar el programa y cuando se requiere cambiar el proceso, de igual forma solo se necesita analizar el programa y rediseñar, reduciendo así el tiempo y evitando reestructuración en diseño lo que resultaría costoso y requeriría tiempo, que al no trabajar la maquinaria genera pérdidas a la empresa .
- ./' **Mejora de calidad.** El microcontrolador/ microrpocesador tiene tiempos de exactitud en useg, lo cual en el proceso, facilita el cálculo del tiempo que requiere en ejecutarse el proceso, es decir, saber específicamente la cuantificación de verificación de las entradas, el tiempo de proceso de información, y tiempo de respuesta hacia las salidas, además del control de las salidas de acuerdo al comportamiento de las entradas; a lo que repercute en calidad en el proceso .
- ./' **Disminución de stocks de producto terminado.** Al analizar el comportamiento de ventas en inventario, por medio del microcontrolador / microprocesador, se puede modificar el software para producir solamente lo requerido, evitando exceso de producción .

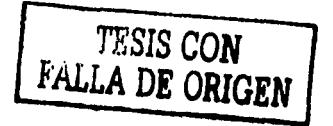

- ./ **Disminución en costos de diseño e Implementación.** Si se cuenta con un proceso mayoritariamente con dispositivos electrónicos o equipos de control, se tiene la desventaja de que al ocurrir una falla, hay que analizar sistemáticamente cada dispositivo o etapa del proceso, lo que repercute en costo, tiempo, adquisición de nuevos dispositivos (que pueden no estar disponibles en el mercado y recurrir a reemplazos), diseñar para la nueva aplicación y detener el proceso productivo, es por ello, que se muestra la alternativa de utilizar un microprocesador I microcontrolador, que para realizar alguna modificación en el diseño o la implementación del proceso, solo es necesario analizar el software y el problema se limita a la programación y visualizar la secuencia del programa, por lo que se recomienda, documentar el diagrama de flujo y relacionarlo (mediante numeración) con el código fuente, para su manipulación eficiente, reduciendo tiempo y costos puesto que no requiere adquirir nuevos dispositivos .
- ./ **Realizar trabajos (en especial mediciones) en condiciones peligrosas.**  Existen aplicaciones en las que el control sobre la presión, temperatura, peso son significativos para el proceso, por ejemplo, si requiere medir la temperatura de un proceso que oscila entre los -1 OOOºC y 1000ºC, representa condiciones peligrosas para los humanos, es por ello, que se recomienda usar un sensor que transmita la información hacia el microprocesador I microcontrolador y éste la procese y emita una respuesta, que como se muestra en la sección 4.10 y 4.11 una verificación continua de 0.25 useg y visualizar en display para la toma de decisiones para el usuario asi como puede estar conectado a su vez a alguna válvula si es un liquido o gas que permita mantener la temperatura en optimas condiciones para el proceso productivo. También es aplicable cuando se requiere sistemas inteligentes de ahorro de energia, aprovechando dispositivos electrónicos como lo son los sensores de presencia que informa al microcontrolador / microprocesador y si no hay personal, entonces deshabilitar el sistema de iluminación de la planta .
- ./ **Producción de diferentes productos sobre una misma línea de producción.** Debido a la precisión que ofrece el microcontrolador I microprocesador, la calidad de la producción aumenta en gran manera, y es relativamente fácil cambiar de tipo de producto o seleccionar sobre varios productos, con creatividad en la programación, proporcionando al usuario alternativas dependiendo de las necesidades productivas .
- ./ **Accesibilidad.** El microcontrolador I microprocesador proporciona accesibilidad a condiciones a las que el ser humano no puede llegar debido a su peligrosidad, pero también, es accesible, debido a que la programación es modular y sencillo su análisis del código si se tiene un diagrama de flujo claro y relacionado con el código, lo que proporciona accesibilidad para realizar modificaciones o actualizaciones.

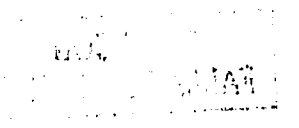

- v' Rapidez de respuesta. El microcontrolador cuenta con capacidad de monitorear sus entradas cada  $0.25$  useg y cada instrucción se realiza de 1 ciclo (0.5  $\mu$ seg) a 3 ciclos (1.5  $\mu$ seg) dependiendo del modo de direccionamiento con el que se programe; pero relativamente el procesamiento cuenta con la rapidez necesaria para generar salidas hacia diferentes actuadores o monitores de control.
- v' Precisión (resolución, repetitibilidad). Debido a que el microcontrolador cuenta con velocidad de procesamiento, monitoreo de sus entradas cada 0.25 µseg y con capacidad de respuesta rápida, entonces, genera precisión en el proceso productivo y puede verificar continuamente si existe alguna alteración o condición que afecte el proceso; por lo que se requiere al programar, tomar en consideración los posibles factores afectantes y sus respectivas medidas correctivas, aprovechando asi, la precisión que ofrece el microcontrolador.
- $\checkmark$  Interacción con el entorno. El microcontrolador / microprocesador por los puertos que cuenta permite interactuar con su entorno, verificando su comportamiento y tomando decisiones estipuladas dentro del programa.
- v' Factibilidad económica y técnica. Como se mencionó anteriormente, el microprocesador I microcontrolador al diseñar, corregir fallas, implementar solo requiere del análisis de la programación, lo que resulta económico y fácil de implementar técnicamente debido a que no se requiere adquirir dispositivos electrónicos mayoritariamente.
- $\checkmark$  Autocontrol en los procesos. El microcontrolador debido a la capacidad de respuesta y monitoreo constante permite trabajar en forma modular, considerando diferentes condiciones del proceso y generando salidas hacia todas y cada una de las entradas, repercutiendo en control y auto verificación.
- $\checkmark$  Creación de sistemas semi-inteligentes. Aprovechando dispositivos electrónicos como lo son los sensores, emiten una señal eléctrica que es transmitida al microcontrolador I microprocesador, éste procesa la información recibida y genera la salida correspondiente, dando la factibilidad de tener dicho sistema en condiciones no aptas para los usuarios o trabajar de forma independiente proporcionándole al sistema "cierta inteligencia" de actuar.
- $\checkmark$  Exactitud en tiempo. El microcontrolador define exactamente la duración de cada monitoreo de entradas (0.25 µseg), duración de cada instrucción dependiendo del modo de direccionamiento que oscila de 1 a 3 ciclos de reloj (0.5 a 1.5 µseg), de tal suerte, que se puede calcular exactamente el tiempo de duración desde la entrada - proceso - salida para cada aplicación diseñada.

sencillez (display, teclado numérico), velocidad en RAM definida contra precisión y exactitud en tiempo (gran capacidad de respuesta).

Es importante señalar que la creatividad del programador puede ser mucho más poderosa que sistemas complejos electrónicos, además de que para hacer modificaciones solo es necesario actualizar el código fuente y no la circuiteria o incluso realizar un diseño completamente distinto. Así como, el costo en el proyecto disminuye en gran manera y a su vez el tiempo de vida del proyecto aumenta considerablemente porque solo una parte del proyecto esta bajo condiciones de temperatura, humedad, variaciones de corriente que pueden afectar a los dispositivos.

Con las aplicaciones mostradas se puede dar una visión sobre la potencialidad del microprocesador o el microcontrolador (según sea el caso), de tal forma que son sólo el principio de una gran tecnología que va esta implementando en la industria desde hace algún tiempo y que a los estudiantes permite usar la creatividad para solucionar futuros problemas o crear nuevas tecnologías.

## BIBLIOGRAFÍA

- 1. http://www.dtplan.com/garcia-cuervoldelco.htm
- 2. http://translate.google.com/translate?hl=es&sl=en&u=http:/lwww.hc11.de mon.nl/thrsim11/68hc11/&prev=/search%3Fq%3D68hc11%26hl%3Des<br>MICROCONTROLADOR 68HC11: Fundamentos. recursos
- 3. MICROCONTROLADOR Programación, Cristina Doblado Alcázar, Juan González Gómez, Andrés Prieto - Moreno, Juan José San Martin, http://www.arrakis.es/~microbot/
- 4. Lenguaje Ensamblador para PC IBM y Compatible, Peter Abel, 3ª. Edición, Ed. Prentice Hall, México, 1995.
- 5. lntel Microprocessors:Hardware, Software and Aplicattions, Godoy, EU, Me Graw Hill, 1993.
- 6. http://members.tripod.com/-MoisesRBB/asm.html (importante)
- 7. http://www.geocities.com/rafael.sanchez/es/68hc11.html
- 8. http://www.qeocities.com/eidan.rm/conbasicos3.htm
- 9. http://www.monografias.com/!rabajos7/regi/reqi.shtml
- 1 O. h ttp ://www .itlp .ed u .mx/publica/tutori a les/ ensamblador/portada. htm
- 11. http://www.topptutoriales.com
- 12. Manual de Referencia Técnica de Motorola.
- 13. http://www.geocities.com/albert m 98/Robot.htm
- 14. http://www.unizar.es/euitiz/areas/aretecel/mpeie/kit11 /kit11 pdf
- 15. http://www.dtplan.com/68HC11 /
- 16. Lenguaje Ensamblador para microcomputadoras IBM para principiantes y avanzados, J. Terry Godfrey, ed. Prentice Hall, México, 1991.
- 17. "Microprocesador." Enciclopedia® Microsoft® Encarta 2001. © 1993- 2000 Microsoft Corporation. Reservados todos Jos derechos.
- 18. http://mernbers.es. tripod .de/tutorial/index.html/.

## ' **TESIS COI1**  FALL**A DE ORIGEN**

## **Referencias Bibliográficas**

## **Capítulo l.** "CARACTERISTICAS DE HARDWARE DEL MICROCONTROLADOR 68CH11 DE MOTOROLA".

- a) Lenguaje ensamblador y programación para PC IBM y compatibles, Peter Abel, 3ª. Edición, Ed. Prentice Hall, México, 1995.
- b) Lenguaje Ensamblador para microcomputadoras IBM para principiantes y avanzados, J. Terry Godfrey, ed. Prentice Hall, México, 1991.
- c) "Microprocesador." Enciclopedia® Microsoft® Encarta 2001. © 1993-2000 Microsoft Corporation. Reservados todos los derechos.
- 2.

1.

- a) MICROCONTROLADOR 68HC11: Fundamentos, recursos y Programación, Cristina Doblado Alcázar, Juan González Gómez,<br>Andrés Prieto – Moreno, Juan José San Martín, Moreno, http://www.arrakis.es/-microbot/
- b) http://www.unizar.es/euitiz/areas/aretecel/mpeie/kiÍ11/kit11.pdf
- c) Manual de Referencia Técnica de Motorola.
- d) http://lranslate.qoogle.com/translate?hl=es&sl=en&u=htlp://www.hc 11.demon.nl/thrsim11/68hc11/&prev=/search%3Fq%3D68hc11 %26 hl%3Des
- e) "Microcontrolador." Enciclopedia® Microsoft® Encarta 2001. © 1993-2000 Microsoft Corporation. Reservados todos los derechos.
- 3.
- a) MICROCONTROLADOR 68HC11: Fundamentos, recursos y Programación, Cristina Doblado Alcázar, Juan González Gómez,<br>Andrés - Prieto - - Moreno, Juan José San, Martín, – Moreno, http://www.arrakis.es/-microbot/
- b) http://www.unizar.es/euiliz/areas/aretecel/mpeie/kit11 /kit11.pdf
- c) Manual de Referencia Técnica de Motorola.
- d) http://translate.google.com/translate?hl=es&sl=en&u=hltp://www.hc 11.demon.nl/thrsim11 /68hc11 /&prev=/search%3Fg%3D68hc11 %26 hl%3Des
- 4.
- a) MICROCONTROLADOR 68HC11: Fundamentos, recursos y Programación, Cristina Doblado Alcázar, Juan González Gómez,<br>Andrés Prieto – Moreno, Juan José San Martín. - Moreno, Juan José San Martin, http://www.arrakis.es/-microbot/
- b) Manual de Referencia Técnica de Motorola.
- 5.
- a) MICROCONTROLADOR 68HC11: Fundamentos, recursos y Programación, Cristina Doblado Alcázar, Juan González Gómez, Andrés Prieto - Moreno, Juan José San Martín, http://www.arrakis.es/-microbot/
- b) http://www.unizar.es/euitiz/areas/aretecel/mpeie/kit11/kit11.pdf
- c) Manual de Referencia Técnica de Motorola.
- d) http://www.geocities.com/albert m 98/Robot.htm
- e) http://www.dtplan.com/68HC11/
- f) http://translate.google.com/translate?hl=es&sl=en&u=http://www.hc 11.demon.nl/thrsim11/68hc11 /&prev=/search%3Fq%3D68hc11 %26 hl%3Des

## Capítulo II. . "CARACTERISTICAS DE SOFTWARE DEL MICROCONTROLADOR 68CH11 DE MOTOROLA".

- 1.
- a) MICROCONTROLADOR 68HC11: Fundamentos, recursos y Programación, Cristina Doblado Alcázar, Juan González Gómez, Andrés Prieto - Moreno, Juan José San Martin, http://www.arrakis.es/-microbot/
- b) Manual de Referencia Técnica de Motorola.
- c) http://www.unizar.es/euitiz/areas/aretecel/mpeie/kit11 /kit11.pdf
- d) Manual de Referencia Técnica de Motorola.
- e) http://www.geocities.com/albert m 98/Robot.htm
- f) http://www.dtplan.com/68HC11/
- g) http://translate.google.com/translate?hl=es&sl=en&u=http://www.hc 11.demon.nl/thrsim11/68hc11/&prev=/search%3Fq%3D68hc11 %26 hl%3Des
- 2.
- a) MICROCONTROLADOR 68HC11: Fundamentos, recursos y Programación, Cristina Doblado Alcázar, Juan González Gómez, Andrés Prieto - Moreno, Juan José San Martín, http://www.arrakis.es/-microbot/
- b) Manual de Referencia Técnica de Motorola.
- c) http://www.unizar.es/euitiz/areas/aretecel/mpeie/kit11 /kit11.pdf
- d) Manual de Referencia Técnica de Motorola.
- e) http://www.geocities.com/albert m 98/Robot.htm
- f) http://www.dtplan.com/68HC11/
- g) http://translate.google.com/translate?hl=es&sl=en&u=http://www.hc 11.demon.nl/thrsim11/68hc11/&prev=/search%3Fg%3D68hc11 %26 hl%3Des

- 3.
- a) MICROCONTROLADOR 68HC11: Fundamentos, recursos y Programación, Cristina Doblado Alcázar, Juan González Gómez,<br>Andrés Prieto – Moreno, Juan José San Martin, Moreno, http://www.arrakis.es/-microbot/
- b) Manual de Referencia Técnica de Motorola.
- c) http://www.unizar.es/euitiz/areas/aretecel/mpeie/kit11/kit11.pdf
- d) Manual de Referencia Técnica de Motorola.
- e) http://www.geocities.com/albert m 98/Robot.htm
- f) http://www.dtplan.com/68HC11/
- g) http://translate.google.com/translate?hl=es&sl=en&u=http://www.hc 11.demon.nl/thrsim 11 /68hc11 /&prev=/search%3Fg%3D68hc11 %26 hl%3Des

4.

- a) MICROCONTROLADOR 68HC11: Fundamentos, recursos y Programación, Cristina Doblado Alcázar, Juan González Gómez, Andrés Prieto - Moreno, Juan José San Martin, http://www.arrakis.es/-microbot/
- b) Manual de Referencia Técnica de Motorola.
- c) http://www.unizar.es/euitiz/areas/aretecel/mpeie/kit11/kit11.pdf
- d) Manual de Referencia Técnica de Motorola.
- e) http://www.geocities.com/albert m 98/Robot.htm
- f) http://www.dtplan.com/68HC11 /
- g) http://translate.google.com/translate?hl=es&sl=en&u=http:l/www.hc 11.demon.nl/thrsim11/68hc11/&prev=/search%3Fg%3D68hc11 %26 hl%3Des
- 5.
- a) MICROCONTROLADOR 68HC11: Fundamentos, recursos y Programación, Cristina Doblado Alcázar, Juan González Gómez, Andrés Prieto - Moreno, Juan José San Martín, http://www.arrakis.es/-microbot/
- b) Manual de Referencia Técnica de Motorola.
- c) http://www.unizar.es/euitiz/areas/aretecel/mpeie/kit11/kit11.pdf
- d) Manual de Referencia Técnica de Motorola.
- e) http://www.geocities.com/albert m 98/Robot.htm
- f) http://www.dtplan.comi68HC11/
- g) http://translate.gooqle.com/translate?hl=es&sl=en&u=htlp://www.hc 11.demon.nl/thrsim11/68hc11/&prev=/search%3Fg%3D68hc11 %26 hl%3Des
- 6.
- a) MICROCONTROLADOR 68HC11: Fundamentos, recursos y Programación, Cristina Doblado Alcázar, Juan González Gómez, Andrés Prieto -- Moreno, Juan José San Martín, http://www.arrakis.es/-microbot/
- b) Manual de Referencia Técnica de Motorola.
- c) http://www.unizar.es/euitiz/areas/aretecel/mpeie/kit11 /kit11.pdf
- d) Manual de Referencia Técnica de Motorola.
- e) http://www.geocities.com/albert m 98/Robot.htm
- f) http://www.dtplan.com/68HC11/
- g) http://translate.google.com/translate?hl=es&sl=en&u=http://www.hc 11.demon.nl/thrsim11 /68hc11 /&prev=/search%3Fq%3068hc11 %26 hl%3Des

## **Capítulo 111.** "LENGUAJE ENSAMBLADOR PARA INTEL".

- 1. Lenguaje ensamblador y programación para PC IBM y compatibles, Peter Abel, 3ª. Edición, Ed. Prentice Hall, México, 1995, páginas 2-3.
- 2.
- a) Lenguaje ensamblador y programación para PC IBM y compatibles, Peter Abel, 3ª. Edición, Ed. Prentice Hall, México, 1995, páginas 3- 6.
- b) http://www.itlp.edu.mx/publica/tutoriales/ensamblador/tem1 1 .htm
- 3.
- a) Lenguaje ensamblador y programación para PC IBM y compatibles, Peter Abel, 3ª. Edición, Ed. Prentice Hall, México, 1995, páginas 6- 7.
- b) Lenguaje Ensamblador para microcomputadoras IBM para principiantes y avanzados, J. Terry Godfrey, ed. Prentice Hall, México, 1991, páginas 8-13.
- 4.
- a) Lenguaje ensamblador y programación para PC IBM y compatibles, Peter Abel, 3ª. Edición, Ed. Prentice Hall, México, 1995, páginas 9- 10.
- b) http://www.itlp.edu.mx/publica/tutoriales/ensamblador/unidad2.htm
- 5.
- a) Lenguaje ensamblador y programación para PC IBM y compatibles, Peter Abel, 3ª. Edición, Ed. Prentice Hall, México, 1995, páginas 10-17.
- b) Lenguaje Ensamblador para microcomputadoras IBM para principiantes y avanzados, J. Terry Godfrey, ed. Prentice Hall, México, 1991, páginas 23-30.
- c) http://www.itlp.edu.mx/publica/tutoriales/ensamblador/tem2 1 1.htm
- d) http://www.itlp.edu.mx/publica/tutoriales/ensamblador/tem3 1.htm
- 6.
- a) Lenguaje Ensamblador para microcomputadoras IBM para principiantes y avanzados, J. Terry Godfrey, ed. Prentice Hall, México, 1991, páginas 31-40.
- b) Lenguaje ensamblador y programación para PC IBM y compatibles, Peter Abel, 3ª. Edición, Ed. Prentice Hall, México, 1995, páginas 29-30, 34-37.
- c) http://www.itlp.edu.mx/publica/tutoriales/ensamblador/tem5 1 .htm
- a) http://www.itlp.edu.mx/publica/tutoriales/ensamblador/tem6\_1\_.htm
- b) Lenguaje ensamblador y programación para PC IBM y compatibles, Peter Abel, 3ª. Edición, Ed. Prentice Hall, México, 1995, páginas 95-98.
- c) Archivo descargado de: http://members.es.tripod.de/tutorial/index.html/, páginas 41-49.
- 8.

7.

- a) Archivo descargado de: http://members.es.tripod.de/tutorial/index.html/, páginas 50-57.
- b) Lenguaje Ensamblador para microcomputadoras IBM para principiantes y avanzados, J. Terry Godfrey, ed. Prentice Hall, México, 1991, páginas 95-97.
- c) http://www.itlp.edu.mx/publica/tutoriales/ensamblador/tem6 3 .htm
- 9.
- a) Archivo descargado de: http://members.es.tripod.de/tutorial/index.html/, páginas 50-57.
- b) Lenguaje Ensamblador para microcomputadoras IBM para principiantes y avanzados, J. Terry Godfrey, ed. Prentice Hall, México, 1991, páginas 90-95.
- c) http://www.itlp.edu.mx/publica/tutoriales/ensamblador/tem6 2 .htm
- 10.
- a) Lenguaje Ensamblador para microcomputadoras IBM para principiantes y avanzados, J. Terry Godfrey, ed. Prentice Hall, México, 1991, páginas 48, 64-73.
- b) http://www.itlp.edu.mx/publica/tutoriales/ensamblador/tem6 7 .htm
- c) Lenguaje ensamblador y programación para PC IBM y compatibles, Peter Abel, 3ª. Edición, Ed. Prentice Hall, México, 1995, páginas 113-123.
- 11.
- a) Lenguaje Ensamblador para microcomputadoras IBM para principiantes y avanzados, J. Terry Godfrey, ed. Prentice Hall, México, 1991, páginas 48, 143-183.
- b) Lenguaje ensamblador y programación para PC IBM y compatibles, Peter Abe!, 3ª. Edición, Ed. Prentice Hall, México, 1995, páginas 185-198.
- c) Archivo descargado de:

http://members.es.tripod.de/tutorial/index.html/, páginas **74-101.** 

- d) http://www.ltlp.edu.mx/pubiica/tutoriales/ensamblador/tem4 1 .htm, http://www.itlp.edu.mx/publica/tutoriales/ensamblador/tem4 2 .htm, http://www.itlp.edu.mx/publica/tutoriales/ensamblador/tem4 3 .htm. http://www.itlp.edu.mx/publica/tutoriales/ensamblador/tem4 4 .htm, http://www.itlp.edu.mx/publica/tutoriales/ensamblador/tem4 5 .htm http://www.itlp.edu.mx/publica/tutoriales/ensamblador/tem4 6 .htm
- 12. Archivo descargado de: http://members.es.tripod.de/tutorial/index.html/, páginas 28-35.
- 13. Archivo descargado de: http://members.es.tripod.de/tutorial/index.html/, páginas 114-120.
- 14. Archivo descargado de: http://members.es.tripod.de/tutorial/index.html/, páginas 120-128.

 $\label{eq:3.1} \mathcal{F}_{\mathcal{L}}(\mathcal{L}_{\mathcal{L}}(\mathbf{z},\mathbf{z})) = \mathcal{F}_{\mathcal{L}}(\mathbf{z},\mathbf{z}) = \mathcal{F}_{\mathcal{L}}(\mathbf{z},\mathbf{z}) = \mathcal{F}_{\mathcal{L}}(\mathbf{z},\mathbf{z})$ 

Kanada Kabupaté s – Zanger Million<br>Sportswith John Common<br>Million Common Common<br>Sportswith

## ANEXO I. REGISTROS DE LA C.P.U. (Intel).

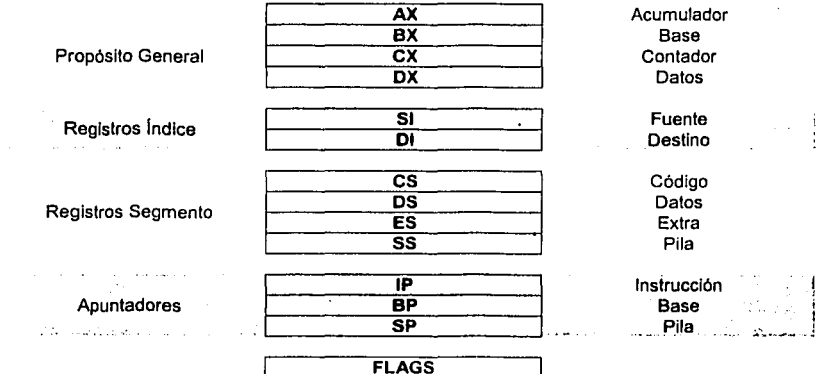

## Modos de Direccionamiento.

Son las formas que tiene el microprocesador para obtener datos o guardarlos en la memoria. Mientras más modos de direccionamiento tiene un microprocesador, éste es más versátil porque cada instrucción se puede ejecutar de diferentes maneras.

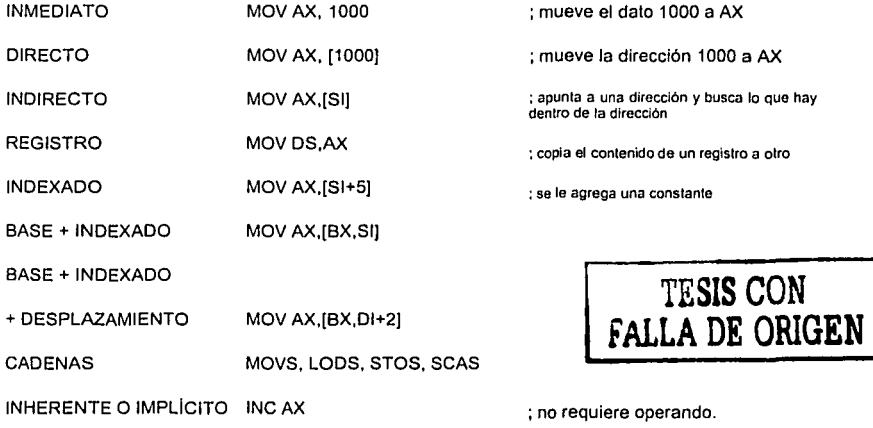

í

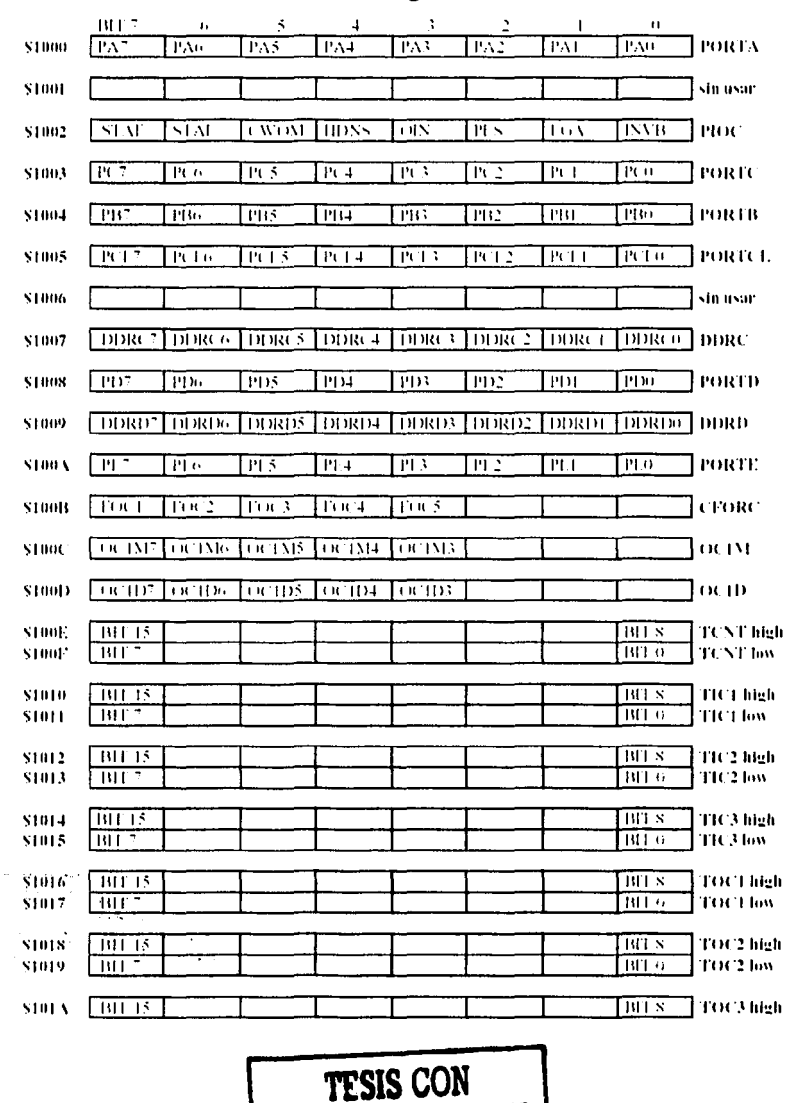

FALLA DE ORIGEN

ANEXO II. Resumen de los registros de control del 68HC11

140

 $\mathbb{R}^2$ 

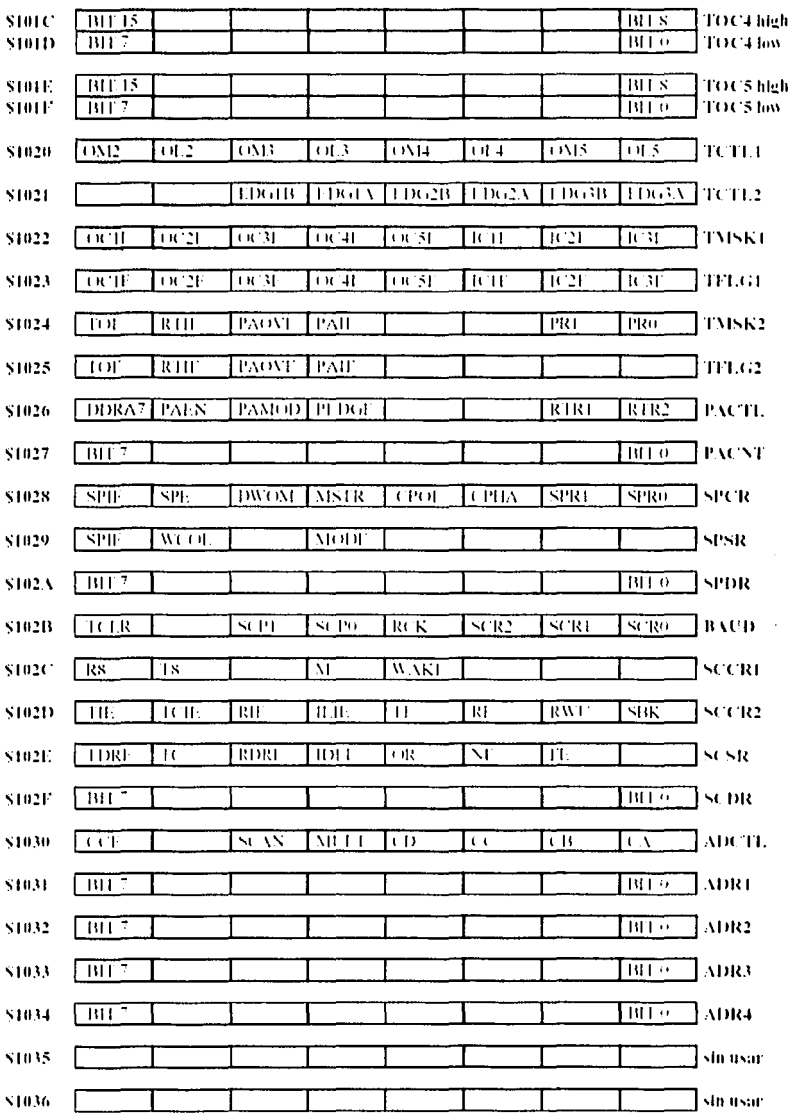

**TESIS CON<br>FALLA DE ORIGEN** 

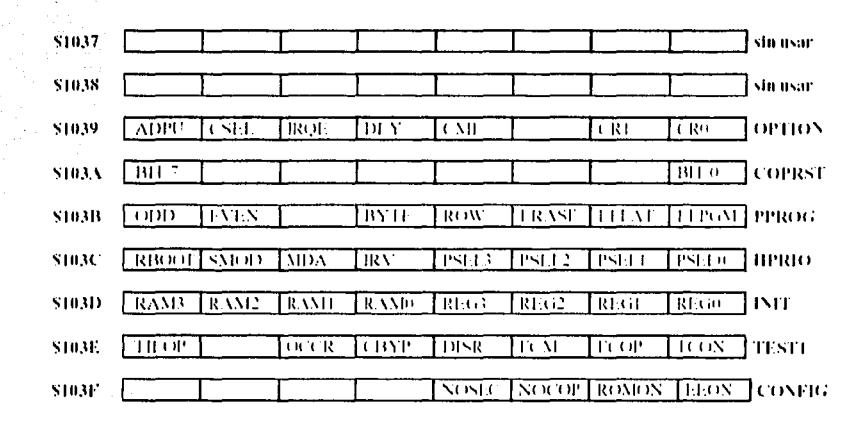

and the second company

a de la característica<br>Altres de la característica

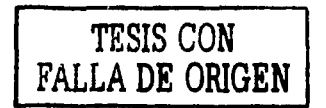

## Anexo III. Descripción de todos los registros de control del 68HC11.

## **ADCTL**

### REGISTRO DE STATUSCONTROL DE CONVERSOR A/D

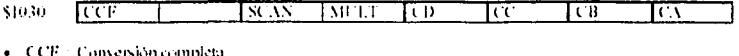

- · SCAN Control del muestreo continuo 0 - Cuatro com ersiones y parar
	- 1 Realizar conversiones continuamente
- · MULT = Control del número de canales de conversión 0 Conversión de un único canal.
	- 1 Conversión de un grupo de cuatro canales
- $\bullet$  CD + CA: Selección del los canales:

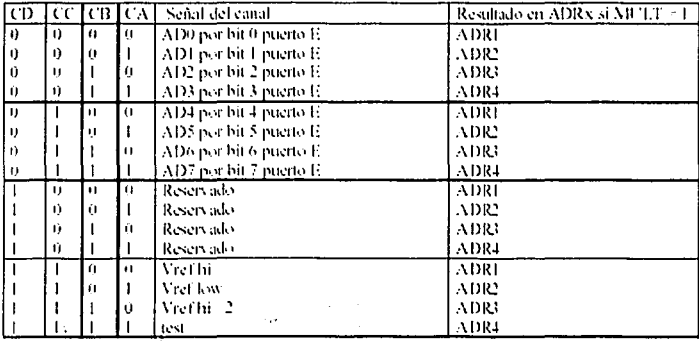

 $\label{eq:2} \mathcal{F}^{(2)}_{\text{max}} = \mathcal{F}^{(2)}_{\text{max}} + \mathcal{F}^{(2)}_{\text{max}} + \mathcal{F}^{(2)}_{\text{max}}$ 

## **ADRI-ADRT**

REGISTROS DE RESULTADOS DE CONVERSIÓN A/D **LBIT?** BITO \$1031 ADR1 \$1032  $\sqrt{B}$ T BIT 0 ADR2 \$1033.  $\sqrt{B}$ **BITO TADR3** \$1034  $\overline{B}$   $\overline{B}$   $\overline{C}$   $\overline{C}$ सिमन  $ADR4$ 

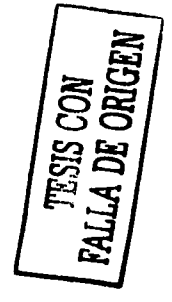

### BAUD

### Registro de control de los baudios del SCI

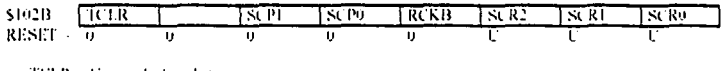

- TCLR = Uso exclusivo de test  $\bullet$
- RCKB > Uso exclusivo de test
- SCPLSCP0 3 Divisor de velocidad
- · SCR2-SCR0 : Selección de velocidad

### **CFORC**

### Registro para forzar los comparadores

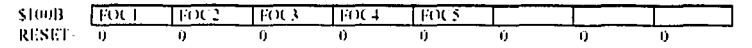

Escribir un '1' para forzar el comparador correspondiente

### <u>CONFIG</u>

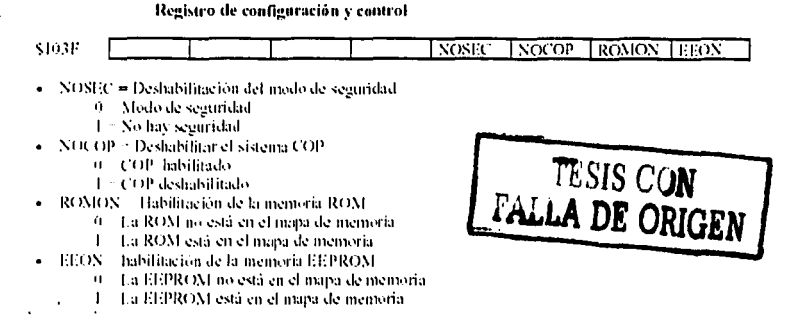

Este registro está implementado con bits del tipo EEPROM por lo que no será posible escribidos igual qué el resto de los registro. Para modificar los bits habrá que hacerlo de igual forma que para modificar la memoria EEPROM.

### <u>COPRST</u>

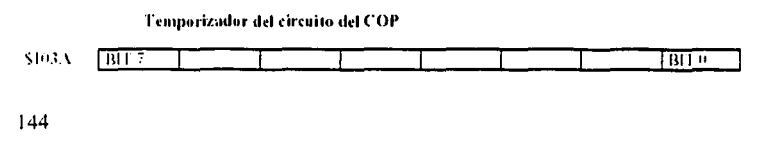
Escribir. \$55 y \$AA para inicializar el temperizador del watchdog **DDRC** 

#### Dirección de los datos del puerto C

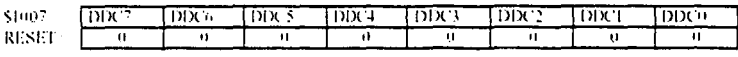

0 Entradas

1 - Salidas

## DDRD

#### Dirección de los datos del puerto D

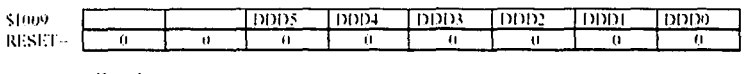

0 Entradas

 $1 -$  Salidas

## **HPRIO**

 $\bullet$ 

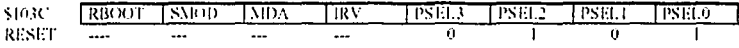

RBOOT + Habilitación de la rom de arminque (Sólo se puede escribir si SMOD -1)

0 - ROM de arranquicino se enertentra en el mapa de memoria

1 = ROM de arranque presente en el mapa de memoria

· SMOD: Indica of se, esta en un modo especial o no. En los modos especiales existen privilegios especiales.

0 : Modo no especial

1 : Modo especial

· MDA: Selección del modo.

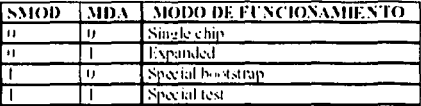

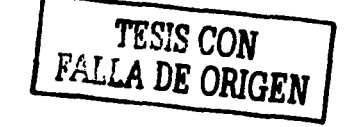

- IRV Internal Read Visibility
	- No hay visibilidad de las fecturas internas a través del bus externo  $\mathbf{H}$
	- L Los datos de las lectuas internas se dirigen al bus de datos externo
- · PSEL3-PSEL0 : Seleccion de prioridad de las interrupciones, (Sólo se pueden escribir si las interrupciones están deshabilitadas). La interrupción indicada pasará a tener la máxima prioridad sobre las demás

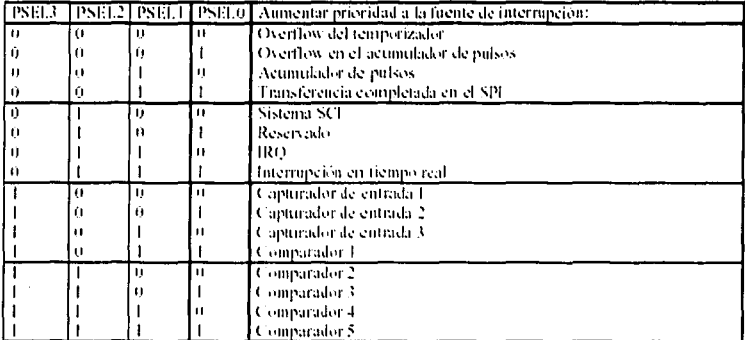

## **INIT**

#### Mapeado de la RAM y de los registros de control

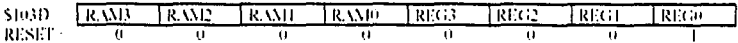

· RAMB-RAM0 > Mapeado de la memoria RAM

· REG3-REG0 > Mapeado de los registros de control

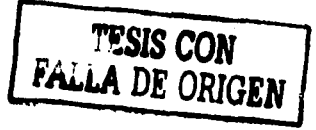

## **OCTD**

Registro de datos del comparador 1

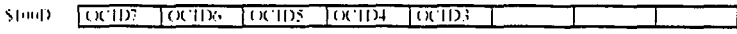

Si OCIMVesta activo, el dato situado en OCIDx se envía al bit\_v del Puerto A cada vez que ocurre una comparación correcta,

OC IM

 $\sim 10^{11}$ 

Registro de mascara del comparador 1

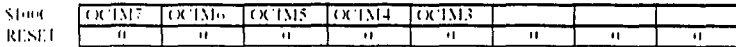

Activar el bit correspondiente para permitir que el comparador l'actúe sobre el bit del puerto A indicado.

Ĭ.

## OPTION

#### Opciones de configuración del sistema

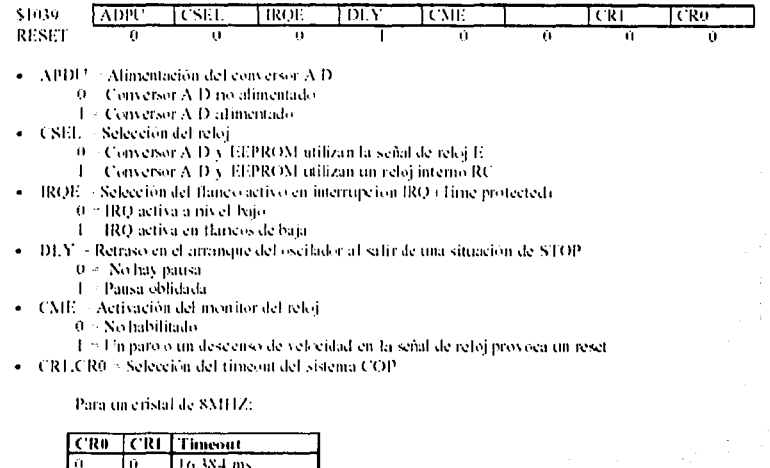

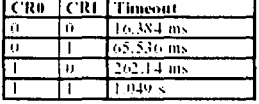

## **PACNT**

#### Contador del acumulador de pulsos

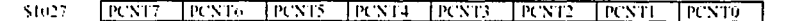

Este registro se puede leer y escribir.

## **PACTL**

#### Control del acumulador de pulsos

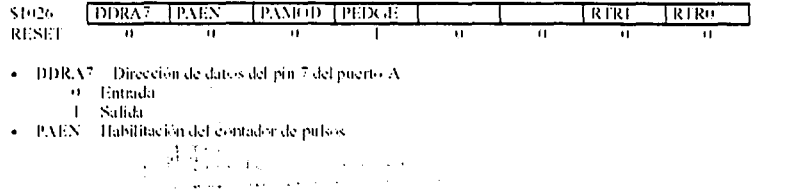

**TESIS CON<br>FALLA DE ORIGEN** 

- 0 Desictivalo
- 1 = Activado
- PAMOD = Modo de funcionamiento del acumulador de pulsos
	- 0 Modo cuenta de pulsos.
	- 1 = Modo duracion
- PEDGE : Flanco de control del acumulador de pulsos
	- 0 Flanco de baiada.
	- 1 Flanco de subida
- RTRLRTR0 Periodo de activación de la interrupción de tiempo real ä.

Para un cristal de 8 MHZ:

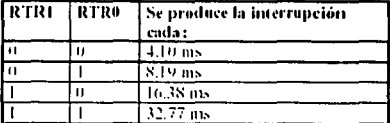

### PIOC

#### Registro de control de la E/S paralela

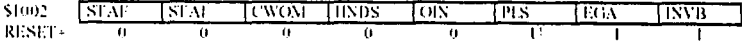

- STAF Señal de validación A  $\bullet$ 
	- $0$  = Inactiva
	- 1 Se activa con los flancos activos del più STRA
- · STAI Permiso de interrapción de la señal de validación A
	- 0 No se genera interrureión
	- 1 Se solicita interrupción cuando STAF 1
- · CWOM / Modo de colector abierto para el paerto. C
	- 0 ~ Salida normal del puerto C
		- 1 Salida en colector abierto.
- · HNDS > Selection del modo de funcionamiento del protocolo
	- 0 Modo de validación simple
	- 1 Modo "full handshake"
- · OIN Selección de entrada salida
	- 6 Entrada
		- 1<sup>2</sup> Salida
- [PLS]. Selección del modo de pulsos para la salida STRB
	- 10 / STRB activo a nivel alto
		- 1 Pulsos de STRB
- 433A > Selección del funco activo para la señal STRA
	- (t) Flanco de bajada
	- 1 Flanco de subida
- · INV Inversion de la salida STRB
	- 0. STRB Activouraised baio.
	- 1 STRB Activo a nivel alto

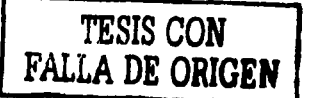

l,

# **PORTA**

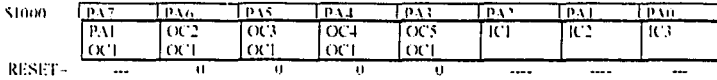

## **PORTB**

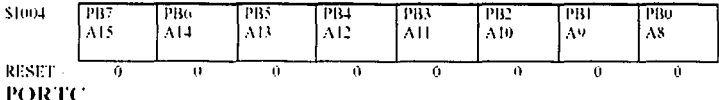

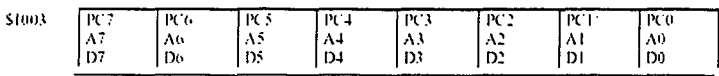

# **PORTCL**

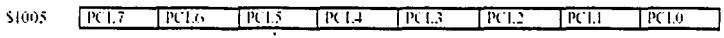

## **PORTD**

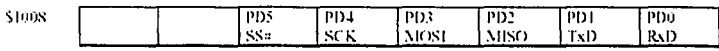

# **PORTE**

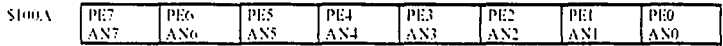

TESIS CON<br>FALLA DE ORIGEN

149

### **PPROG**

Programación de la EEPROM

| \$10313 | 18FAF | 1 stat | TCWOM | TRNDS | TOIN | I PLS. | l EGA | l invib |
|---------|-------|--------|-------|-------|------|--------|-------|---------|
| RESET-  |       |        |       |       |      |        |       |         |

ODD -: programa lineas impares i Solo usado en modo TEST i  $\bullet$ 

EVEN : programa lineas pares i Solo usado en modo TEST i

BIT 5 : Siempre es cero

BYTE : Selección de borrado de un byte i Este bit tiene prioridad sobre el bit ROW i 2015. Se ha seleccionado modo de borrado de fila ( ROO ) o total ( BULA )

111. Se ha seleccionado modo de borrado de un byte

ROO : Selección de borrado ROO ces decir de una fila i

) Si el bit BYTE está uno este bit no tiene significado)

- 2011 selección de borrado total i BUEK ERASE i
- [1] selección de borrado de una fila (ROW ERASE)
- ERASE: Selección de la opción de borrado  $\bullet$

10's Accesos a la EEPROM para lecturas o Programación

- \*17 Accesos a la EEPROM para borrado.
- EELAT: Control sobre el latch de la EEPROM  $\bullet$ 
	- 1011 La dirección (de la EEPROM configurada para modo READ
	- [1] La dirección y dato configurados para Programación / Borrado
- EEPGM: Activación o desactivación del voltaje de programación de la EEPROM  $\bullet$ 
	- '0' : Voltaje de programación ON,
	- "I'm Voltaje de programación OFF.

## **SCCR1**

#### **Registro 1 de control del SCI**

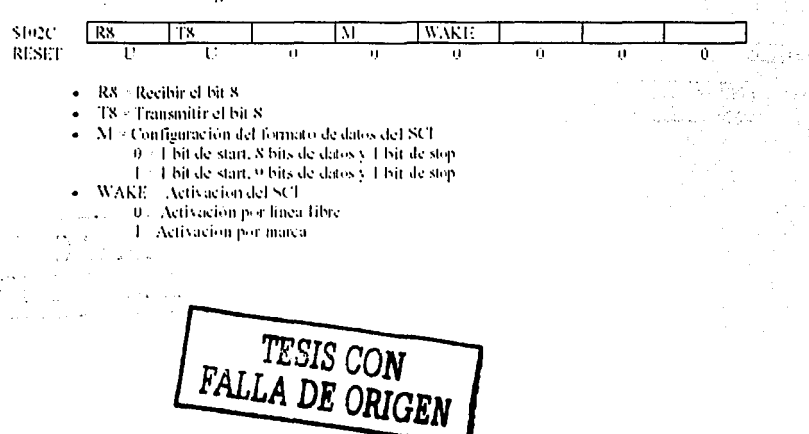

## **SCCR3**

#### Registro 2 de control del SCI

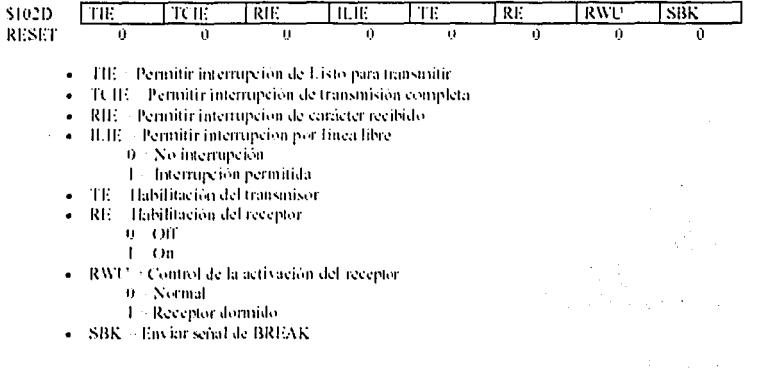

**SCDR** 

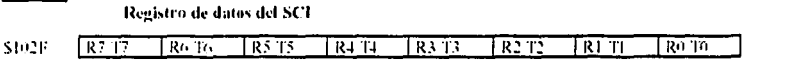

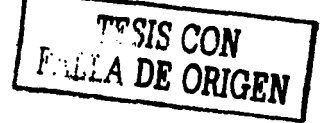

## **SCSR**

#### Registro de Status del SCI

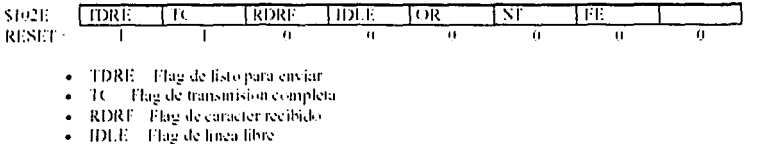

- OR Error de overrun  $\bullet$
- NF. - Error por ruido. Dato recibido puede estar mal  $\bullet$
- FE. - Error en la traina recibida.  $\bullet$

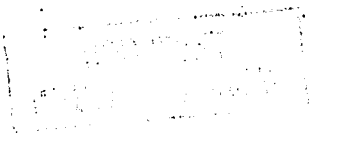

## **SPCR**

#### Registro de control del SPI

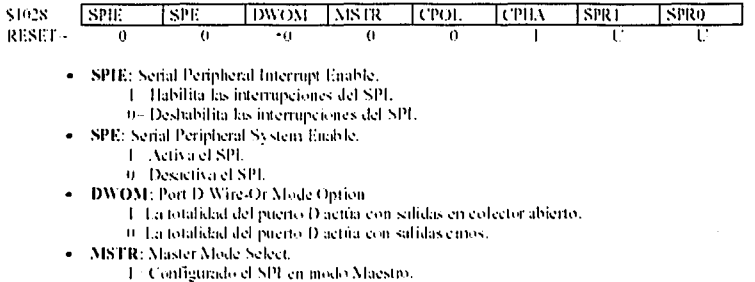

- 9 Configurado el SPI en modo Esclavo.
- **CPOL: Clock Polarity.**  $\bullet$ 
	- 1 > El reloj se mantiene a nivel alto mientras no existan datos a transmitir.
	- 0 El reloj se mantiene a nivel bajo mientras no existan datos a transmitir,
- CPHA: Clock Phase.
	- Se refiere a los dos formatos de sincronismos
- SPRI, SPR0: SPI Cleck Rate Select.

Ĵ,

Permiten seleccionar la velocidad de transmisión según la siguiente tabla.

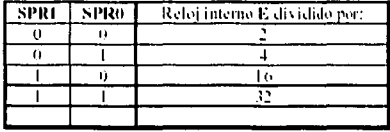

## **SPDR**

#### Registro de datos del SPI \$102.V उल्ल **SPD** सिफ जिप्प  $503$ TSPD2 ाडाम **ISPD** ÷  $\mathcal{L}^{\mathcal{A}}$

## **SPSR**

#### Registro de status del SPI

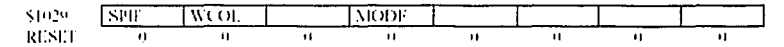

- SPIF Thig de listo para enviar  $\bullet$
- WCOL Thag de colisión en escritura
- · MODF > Flag de error

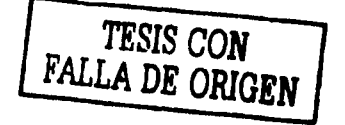

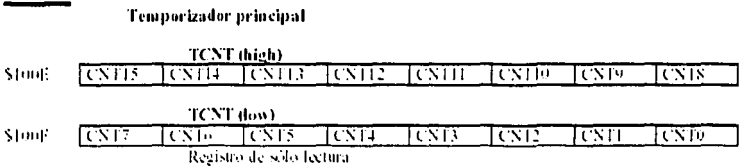

## TCTLL

TCNT

#### Registro de control de los comparadores

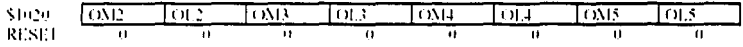

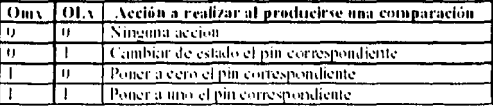

## TCTL2

#### Registro de control de los capturadores

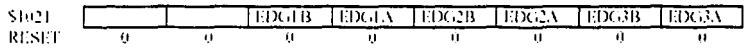

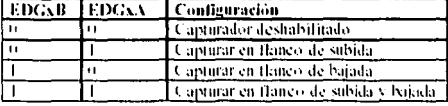

## TESTI

#### Registro de pruebas de fábrica

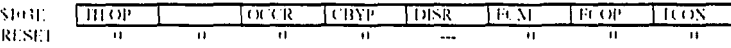

- TIPOL Prueba de instrucción ilegal  $\bullet$
- · OCCR > Mandar el registro CCR al puerto del temporizador
- · CBYP Timer divider Chain Bypass
- FCM Forzar un error en el monitor del reloj.
- FCOP Forzar un fallo en el watchdog  $\bullet$

the same of

TCON Configuration del test  $\bullet$ 

τi

TESIS CON

## TFLG1

#### Registro 1 de flags del temporizador

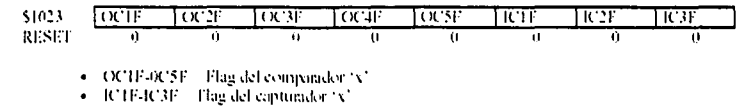

Al escribir un '1' en los bits, se podrán a cero los correspondientes flags.

TFLG2

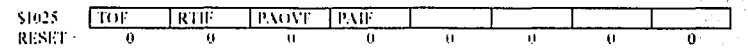

- · TOF Flag de overflow en el temporizador
- RTIF « Flag de la interrupción de tiempo real  $\bullet$  .
- PAOVF FlagMe overflow en el acumulador de pulsos  $\bullet$
- · PAIF Flag de flanco detectado en el acumulador de pulsos

#### **TICL-TIC3** Registros de datos de los capturadores TICI (high) \$1010 Terrs  $\overline{1}$  $\overline{1}$ स्तिह स्तिरि ाना IRTIO तिप нсія TIC1 (low) \$1011  $\sqrt{1017}$ RT6 ाहाउ  $1(11)$ ICT3  $\overline{1}$ (T)  $\overline{w}$  $\overline{100}$ TIC2 (high) Tichn  $\overline{10211}$ \$1012 TC213 ास्ट्राम בוניתן Tichto ால் I ters TIC2 (low) \$1013 स्टल  $TC6$ ाट उउ तिस्प HС Τm তে  $\overline{1}$ K20 TIC3 (high)

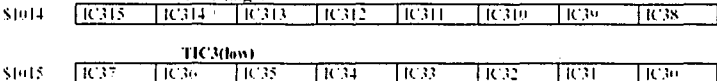

#### TMSKI Registro de máscara de interrupción del temporizador

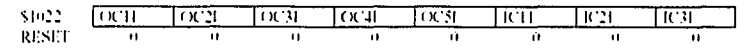

• OCH-OC51 Permitic interrupción del comparador N.

TC 11-IC31 Permitir interrupeión del capturador 'x'  $\bullet$ 0. Interrupcion inhibida TESIS CON<br>FALLA DE ORIGEN

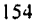

### .<br>□ = Interrupción permitida

## TMSK2

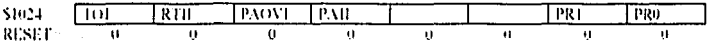

TOJ Activación de la interrupción de overflow en el temporizador  $\bullet$ 

RTII Activación de la interrupción de tiempo real  $\bullet$ 

[PAOVI ]. Activación de la interrupción de overflow en acumulador de pulsos  $\bullet$ 

· PAII Activación de la interrupción del acumulador de pulsos

0 Interrupcion inhibida-

1 Interrupción permitida

· PRLPR0 Selección del factor de división de la señal de reloi del temporizador

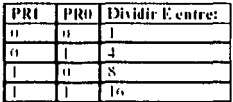

# **TESIS CON<br>FALLA DE ORIGEN**

## **TOCLTOCS**

Registros de datos de los comparadores

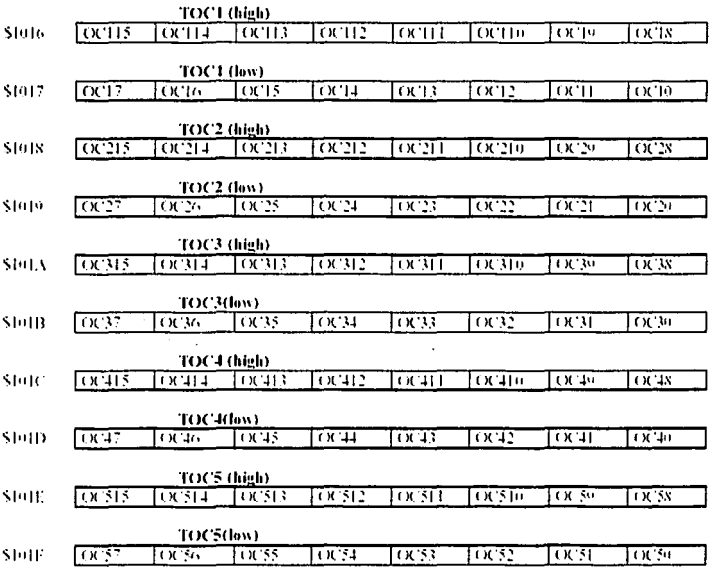

# **ANEXO IV. LISTADO DE LOS MNEMÓNICOS DEL 68HC11.**

**ABA** : Añadir el contenido del acumulador B al acumulador A.

**ABX:** Añadir el contenido del acumulador 8 (sin signo) al contenido del registro X. **ABY:** Añadir el contenido del acumulador B (sin signo) al contenido del registro Y. **AOCA:** Añadir al acumulador A un dato y el bit de acarreo.

**ADCB:** Añadir al acumulador B un dato y el bit de acarreo.

**ADDA:** Añadir un dato al registro A.

**ADDB:** Añadir un dato al registro B.

**ADDD:** Añadir un dato de 16 bits al registro D.

**ANDA:** Realizar una operación lógica ANO entre un dato y el acumulado A, Resultado en A.

**ANDB:** Realizar una operación lógica ANO entre un dato y el acumulador B. Resultado en B.

**ASLA:** Desplazar un bit a la izquierda el acumulador A.

**ASLB:** Desplazar un bit a la izquierda el acumulador B.

**ASLD:** Desplazar un bit a la izquierda el acumulador D.

**ASRA:** Desplazar un bit a la derecha el acumulador A.

**ASRB:** Desplazar un bit a la derecha el acumulador B.

**BCC:** Saltar si no hay acarreo.

**BCLR:** Poner a cero bits de la memoria.

**BCS:** Saltar si hay acarreo.

**BEQ:** Saltar si igual.

**BGE:** Saltar si mayor que o igual a cero.

**BGT:** Saltar si mayor que cero.

**BHI:** Saltar si es mayor.

**BHS:** Saltar si mayor o igual.

**BITA:** Comprobar el bit especificado del acumulador A.

**BITB:** Comprobar el bit especificado del acumulador B.

**BLE:** Saltar si menor que o igual a cero.

**BLO:** Saltar si menor (Mismo que BCS).

**BLS:** Saltar si menor o igual.

**BLT:** Saltar si menor que cero.

**BMI:** Saltar si negativo.

**BNE.** Saltar si no es igual.

**BPL:** Saltar si es positivo.

**BRA:** Salto incondicional.

**BRCLR:** Saltar si los bits especificados están a cero.

**BRN:** No saltar nunca (Equivalente a una operación NOP de 2 bytes).

**BRSET:** Saltar si los bits especificados están a uno.

**BSET:** Poner los bits especificados a uno.

**BSR:** Saltar a una subrutina.

**BVC:** Saltar si no ha habido overflow.

**BVS:** Saltar si ha habido overflow.

**CBA:** Comparar el acumulador A con el B.

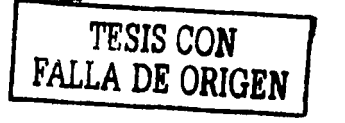

.¡

**CLC:** Poner a cero bit de acarreo.

**CLI:** Permitir las interrupciones.

**CLR:** Poner a cero el contenido de memoria especificado.

**CLRA:** Poner a cero el acumulador A.

**CLRB:** Poner a cero el acumulador B.

**CLV:** Poner a cero el bit de overflow.

**CMPA:** Comparar el acumulador A con un dato.

**CMPB:** Comparar el acumulador B con un dato.

**COMA:** Complementar a uno el acumulador A.

**COMB:** Complementar a uno el acumulador B.

**COM:** Complementar a uno el contenido de memoria especificado.

**CPD:** Comparar el registro D con un dato.

**CPX:** Comparar el registro X con un dato.

**CPY:** Comparar el registro Y con un dato.

DAA: Ajuste decimal.

**DEC:** Decrementar una posición de memoria especificada.

**DECA:** Decrementar el acumulador A.

**DECB:** Decrementar el acumulador B.

**DES:** Decrementar el puntero de pila SP.

**DEX:** Decrementar el registro X.

**DEY:** Decrementar el registro Y.

**EORA:** Operación XOR entre un dato y el acumulador A.

**EORB:** Operación XOR entre un dato y el acumulador B.

**FDIV:** División.

**IDIV:** División entera.

**INC:** Incrementar el contenido de una posición de memoria.

**INCA:** Incrementar el acumulador A.

**INCB:** Incrementar el acumulador B.

**INS:** Incrementar el puntero de pila SP.

**INX:** Incrementar el registro X.

**INY:** Incrementar el registro Y.

**JMP:** Salto incondicional.

**JSR:** Salto a una subrutina.

**LDAA:** Cargar un dato en el acumulador A.

**LDAB:** Cargar un dato en el acumulador B.

**LOO:** Cargar un dato de 16 bits en el registro D.

LDS: Cargar un dato de 16 bits en el puntero de pila SP.

LDX: Cargar un dato de 16 bits en el registro X.

**LDY:** Cargar un dato de 16 bits en el registro Y.

**LSL:** Desplazamiento de un bit hacia la izquierda del contenido de una posición de memoria.

**LSLA:** Desplazar el acumulador A un bit hacia la izquierda.

**LSLB:** Desplazar el acumulador B un bit hacia la izquierda.

**LSLD:** Desplazar el acumulador D un bit hacia la izquierda.

**LSR:** Desplazar el contenido de una posición de memoria un bit hacia la derecha.

**LSRA:** Desplazar el acumulador A un bit hacia la derecha.

**LSRB:** Desplazar el acumulador B un bit hacia la derecha.

a san I ာမ်းများ။

the company of the company **Contract Contract** 

**LSRD:** Desplazar el registro D un bit hacia la derecha.

**MUL:** Multiplicación sin signo.

**NEG:** Complementar a dos el contenido de una posición de memoria.

**NEGA:** Complementar a dos el contenido del acumulador A.

**NEGB:** Complementar a dos el contenido del acumulador B.

**NOP:** No operación.

**ORAA:** Realizar la operación lógica OR entre un dato y el acumulador A.

**ORAB:** Realizar la operación lógica OR entre un dato y el acumulador B.

**PSHA:** Meter el acumulador A en la pila.

**PSHB:** Meter el acumulador B en la pila.

**PSHX:** Meter el registro X en la pila.

**PSHY:** Meter el registro Y en la pila.

**PULA:** Sacar el acumulador A de la pila.

**PULB:** Sacar el acumulador B de la pila.

**PULX:** Sacar el registro X de la pila.

**PUL** Y: Sacar el registro Y de la pila.

**ROL:** Rotación a la izquierda del contenido de una posición de memoria.

**ROLA:** Rotar a la izquierda el acumulador A.

**ROLB:** Rotar a la izquierda el acumulador B.

**ROR:** Rotar a la derecha el contenido de una posición de memoria.

**RORA:** Rotar a la derecha el contenido del acumulador A.

**RORB:** Rotar a la derecha el contenido del acumulador B.

**RTI:** Retorno de interrupción.

**RTS:** Retorno de subrutina.

**SBA:** Restar un dato al acumulador A.

**SBCA:** Restar un dato y el bit de acarreo al acumulador A.

**SBCB:** Restar un dato y el bit de acarreo al acumulador B.

**SEC:** Poner a uno el bit de acarreo.

**SEi:** Inhibir las interrupciones.

**SEV:** Poner a uno el bit de overflow.

**STAA:** Almacenar el acumulador A en una posición de memoria.

**STAB:** Almacenar el acumulador Ben una posición de memoria.

**STO:** Almacenar el registro D.

**STOP:** Para el reloj del sistema.

**STS:** Almacenar el puntero de pila SP.

**STX:** Almacenar el registro X.

**STY:** Almacenar el registro Y.

**SUBA:** Restar un dato al acumulador A.

**SUBB:** Restar un dato al acumulador B.

**SUBO:** Restar un dato al registro D.

**SWI:** Provocar una interrupción software.

**TAB:** Transferir el acumulador A al acumulador B.

**TAP:** Transferir el acumulador A al registro CCR.

**TBA:** Transferir el acumulador B al acumulador A.

**TEST:** Instrucción de test. Sólo se puede ejecutar en el modo de test.

**TPA:** Transferir el registro CCR al acumulador A.

**TST:** Comprobar si una posición de memoria está a cero.

**TSTA:** Comprobar si el acumulador A está a cero. **TSTB:** Comprobar si el acumulador B está a cero. **TSX:** Transferir el puntero de pila al registro X. **TSY:** Transferir el puntero de pila al registro Y. **TXS:** Transferir el registro X al puntero de pila. **TYS:** Transferir el registro Y al puntero de pila. **WAI:** Esperar a que se produzca una interrupción. **XGDX:** Intercambiar los valores de los registro X y D. **XGDY:** Intercambiar los valores de los registros Y y D.

start of

あいこう しょう

 $\mathcal{L}_{\text{FQ}}$  ,  $\mathcal{L}_{\text{F}}$ 

大小的小型的 uate es cu

Dye Shoulder

 $\Delta_{\rm{max}}=2.5\pm0.1$  and  $\sim$ 

- Jeroman Arthur and an anti-things against

and the state of the state of the state of the state of the state of the state of the state of the state of the

 $\bar{\mathcal{A}}$ 

Espera

## **ANEXO V. Instrucciones para bajar un programa a RAM.**

- 1. El programa deberá tener ORG \$100.
- 2. F4 ensamblar.
- 3. F2 grabar.
- 4. F7 abrir ventana de comunicaciones.
- 5. RESET.
- 6. LOAD T .J
- 7. F6 nombre S19.J
- 8. RESET.
- 9. R .J
- 10.R FFFF 100 .J
- 11.
- a. G para correr.
- b. T J para correr a pasos.

## **COMANDOS DE BUFFALO (EN LA VENTANA DE COMUNICACIONES).**

**R** Cambia un registro.

RA Cambia el contenido del ACC "A". RP Cambia el contenido del controlador de programa.  $P = $100$  para RAM. <sup>P</sup>*=* \$8600 para EEPROM.

**MM \$1004** Cambia el contenido de la dirección \$1004 (PORTB).

MM \$1004 .J 1004 00 *Q1* Prende el bit menos significativo del puerto B.

**MD \$100** Despliega la memoria empezando en la dirección 100, se utiliza para ver lo que contiene la memoria.

## **PARA BAJAR UN PROGRAMA A LA EEPROM.**

- **1)** El origen del programa deberá ser \$8600.
- **2)** Ensamblar y grabar.
- **3)** Teclear en la ventana de comunicaciones: **MM 1028** .J (Aqul se pierde comunicación con el HC11, sin dar RESET, dar **ESC** y dar **2** veces **F10** ir a comunicaciones y en **BAUD** poner **300.**
- **4)** Abrir de nuevo ventana.
- **5)** Bajar como en pruebas.
- **6)** Cambiar el jumper de BUFFALO al lado contrario.
- **7)** RESET. ¡Listo, deberá funcionar la aplicación sin PC!.

## **ANEXO VI. Glosario.**

Amplificador Operacional: También denominado op-amp, es un amplificador diferencial con una ganancia muy alta, con una elevada impedancia de entrada y una impedancia de salida baja. Los usos más típicos del amplificador operacional son proporcionar cambios de amplitud de voltaje (amplitud y polaridad).

Aisladores: Son aquellos materiales a través de los cuales no se puede lograr fácilmente el flujo electrones.

BAUD: Unidad de velocidad de transmisión / recepción.

Capacitor: Dispositivo electrónico que almacena energía y la descarga en un periodo corto de tiempo. Su unidad es el Faradio (F).

Circuito electrónico: Es el camino que sigue una corriente eléctrica que partiendo de su fuente pasa por conductores y componentes y regresa a su punto de partida por lo que se deduce que un circuito electrónico debe ser un camino cerrado para que los electrones que parten de un punto puedan regresar a él completando el circuito.

CNC: Control Numérico Computarizado.

Colector abierto: Transistor PNP (2N2907).

Conductores electrónicos: Son aquellos materiales por los cuales se puede forzar el movimiento de electrones de átomo en átomo cuando se aplica una presión eléctrica ó voltaje.

Conversor A/D: Conversor Analógico/Digital, dispositivo electrónico que recibe una señal analógica y emite una señal digital.

Corriente eléctrica: Flujo ordenado de electrones por un circuito o sección del mismo.

La corriente eléctrica tiene la misma relación con la carga como la tiene una corriente de rio con el agua; es la rapidez con que la carga cruza una linea que corta parte del circuito. La regla general de la corriente es que se indica con el . símbolo 1 y se mide en amperios. Un amperio es igual a 1 culombio por segundo. Muy a menudo, tratamos una corriente de miliamperios (mA) y microamperios  $(\mu A)$ .

Demultiplexor: Dispositivo electrónico que recibe un canal con varias señales y emite todas las señales por múltiples canales (varias salidas).

Display: Dispositivo electrónico que recibe señales digitales y enciende el led correspondiente.

Display de 7 segmentos: Display que representa dígitos del 0, 1, 2, 3, 4, 5, 6, 7. 8, 9, A, B, C, D.

INTEL: Fabricante cuvas siglas significan Electrónica Integrada.

FIFO: First Input First Output. Primer dato en entrar es el primer dato en salir.

Flanco: Cambio de estado en un pulso eléctrico (subir (5V) o bajar (0V)).

Flip-flop, Interruptor binario.

Flip-flop basculador o biestable. Flip-flop de dos estados o niveles de voltaje, uno bajo, regularmente de 0 a 0.5V y otro alto comúnmente de 4.5 a 5V.

Latch triestado. Selector de tres estados.

Led: Diodo Emisor de Luz. Es un dispositivo en el que intencionalmente se busca el aprovechamiento de luz.

LINK: Software que enlaza el o los programas \*.obi y crea el programa \*.exe, también se puede utilizar TLINK.EXE que proporciona Borland C.

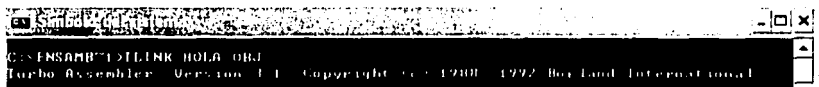

MASM: Macro Assembled, software que compila el código fuente y crea el programa \*.obi. también se puede utilizar TASM que proporciona Borland C.

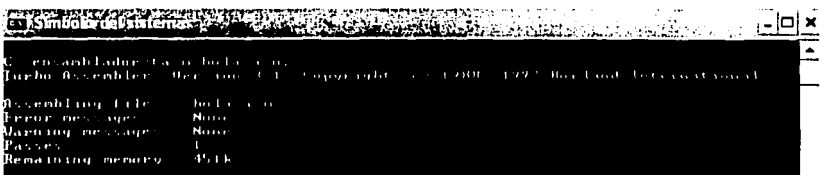

Multiplexor: Dispositivo electrónico que recibe múltiples entradas y emite todas las señales por un solo canal (una salida).

Nivel: Cambio de estado en un pulso eléctrico (bajo (0V) o alto (5V)).

**Norma RS-232c:** Estandarización de comunicaciones para PC, consta de 3 etapas: lógica (funcionamiento de cada byte), eléctrica (nivel bajo OV y nivel alto 5V), mecánica (conector DB9 (puerto serie) y conector DB25 (puerto paralelo)), para garantizar la velocidad de transmisión I recepción entre PC-PC, PC-Microcontrolador, Microcontrolador-PC.

**Oscilador de Cristal:** Dispositivo electrónico que regula la velocidad de comunicación. Su unidad es el Hertz (Hz).

**Resistencia eléctrica:** En la oposición o resistencia ofrecida por un material al paso de la corriente eléctrica, su unidad es el Ohm  $(\Omega)$ .

**Resistencia de pull-up:** Resistencia de protección cuando se tiene conectado de la siguiente forma: Vcc, resistencia pull-up, microcontrolador, así se protege al microcontrolador de las variaciones altas en voltaje.

**Voltaje:** La atracción de cargas opuestas significa que se requiere energia para apartarlas la que puede recuperarse al juntarse de nuevo. Entre una y otra situación decimos que la energía se conserva como energía potencial. Cuando un sistema tiene energía potencial, tiene el potencial de hacer trabajo.

Trabajo aquí significa una forma más visible de energía, no necesariamente algo que queramos hacer. Su unidad es el Voltio (V).

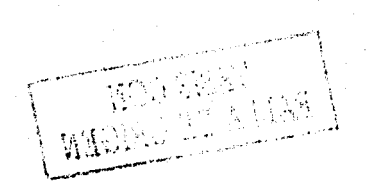

**Símbolos para representar dispositivos electrónicos.** 

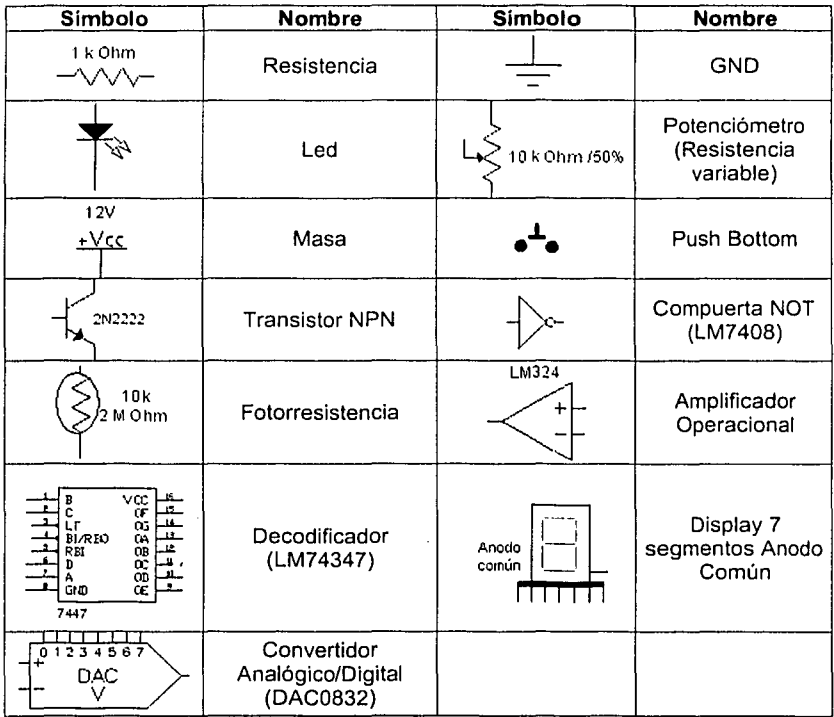

FALLA DE ORIGEN